### Introduction to Interpretable Machine Learning

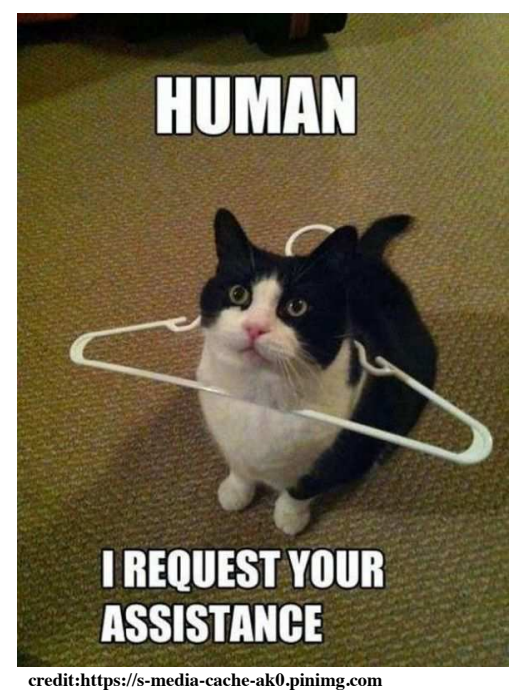

Been Kim Google Brain Deep Learning Summer School 2018 @Vector institute

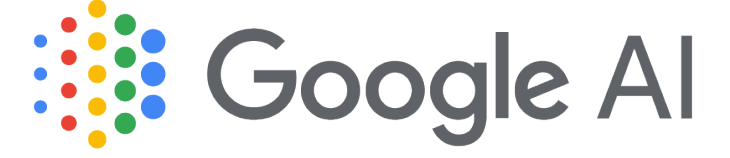

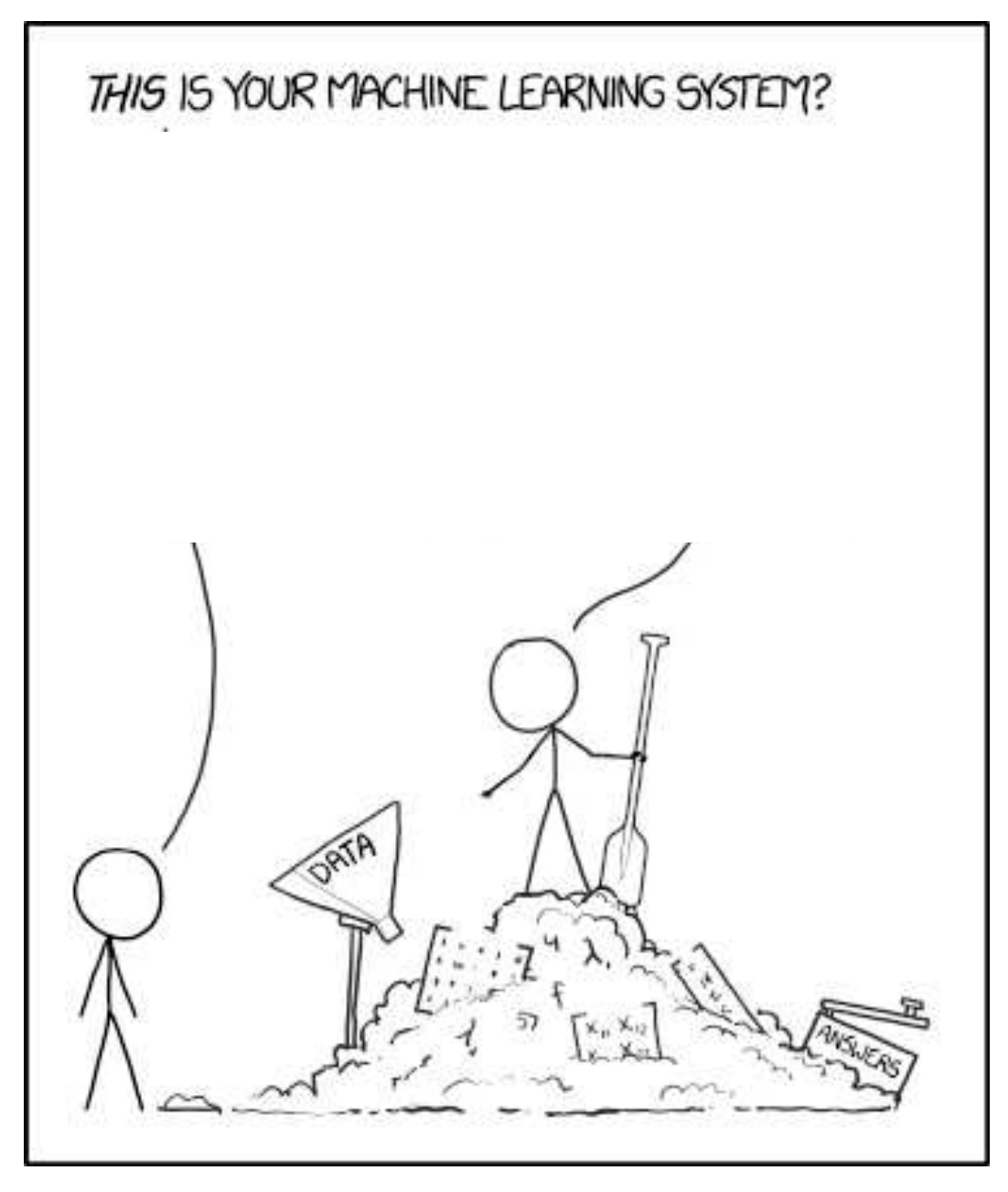

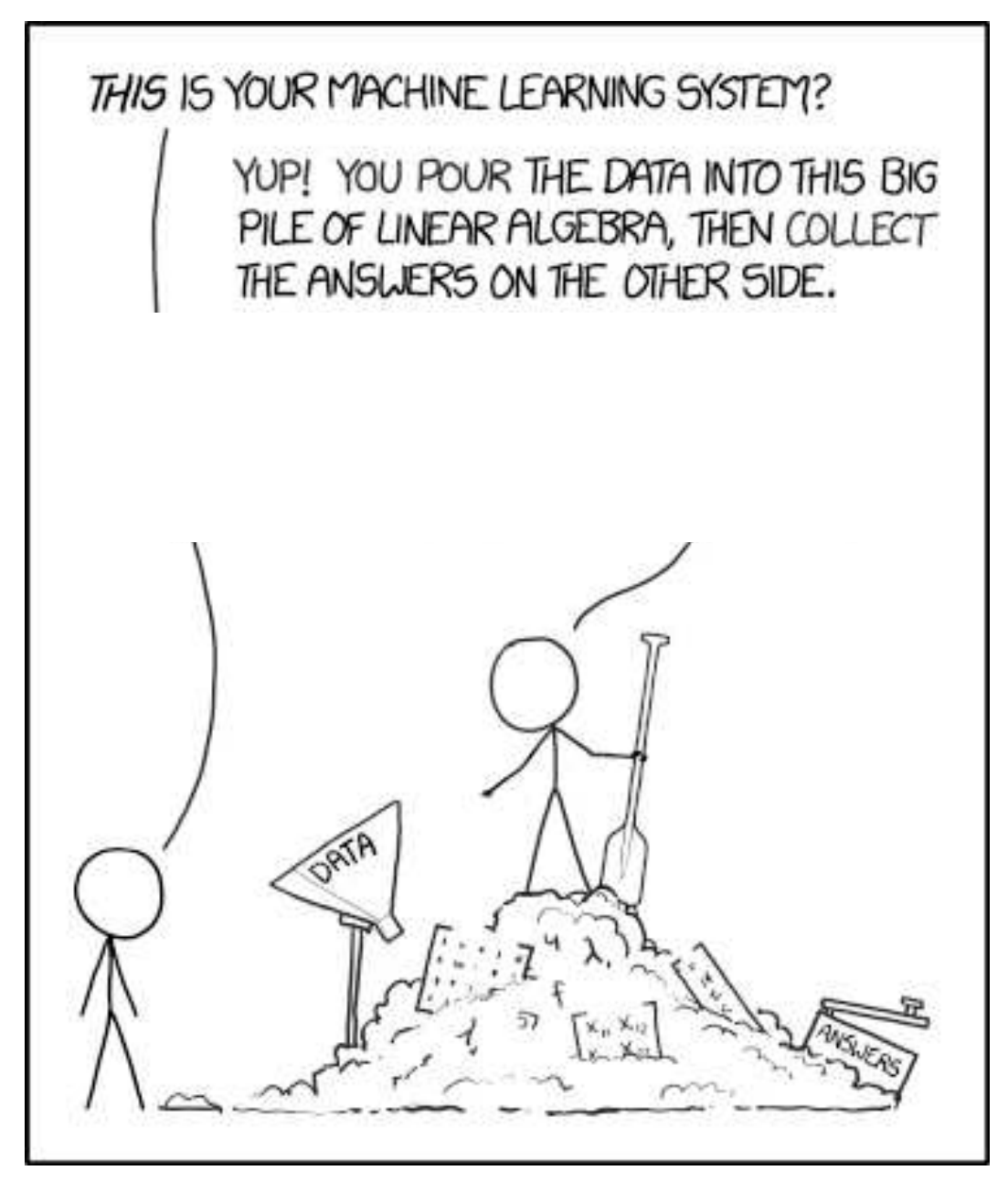

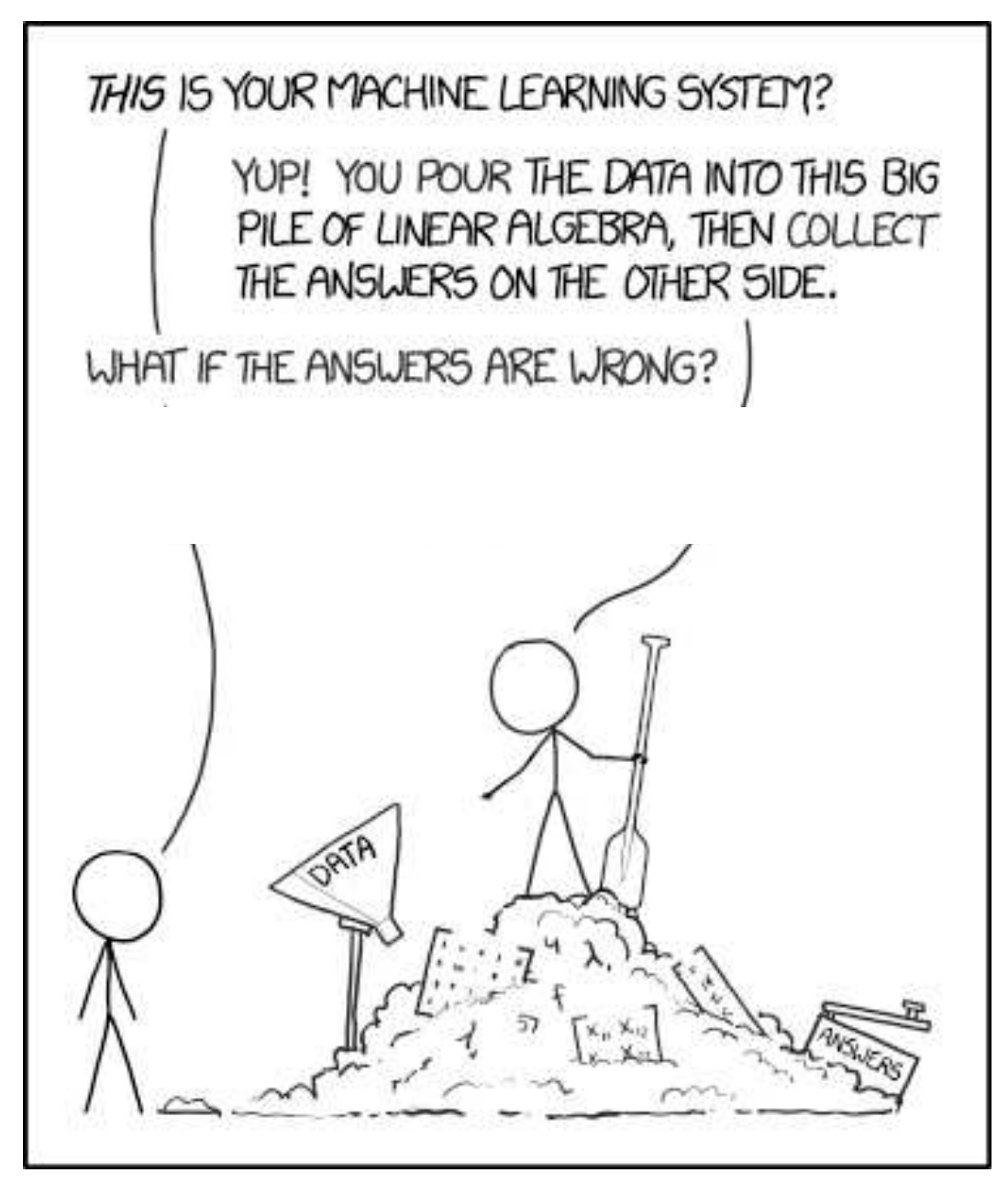

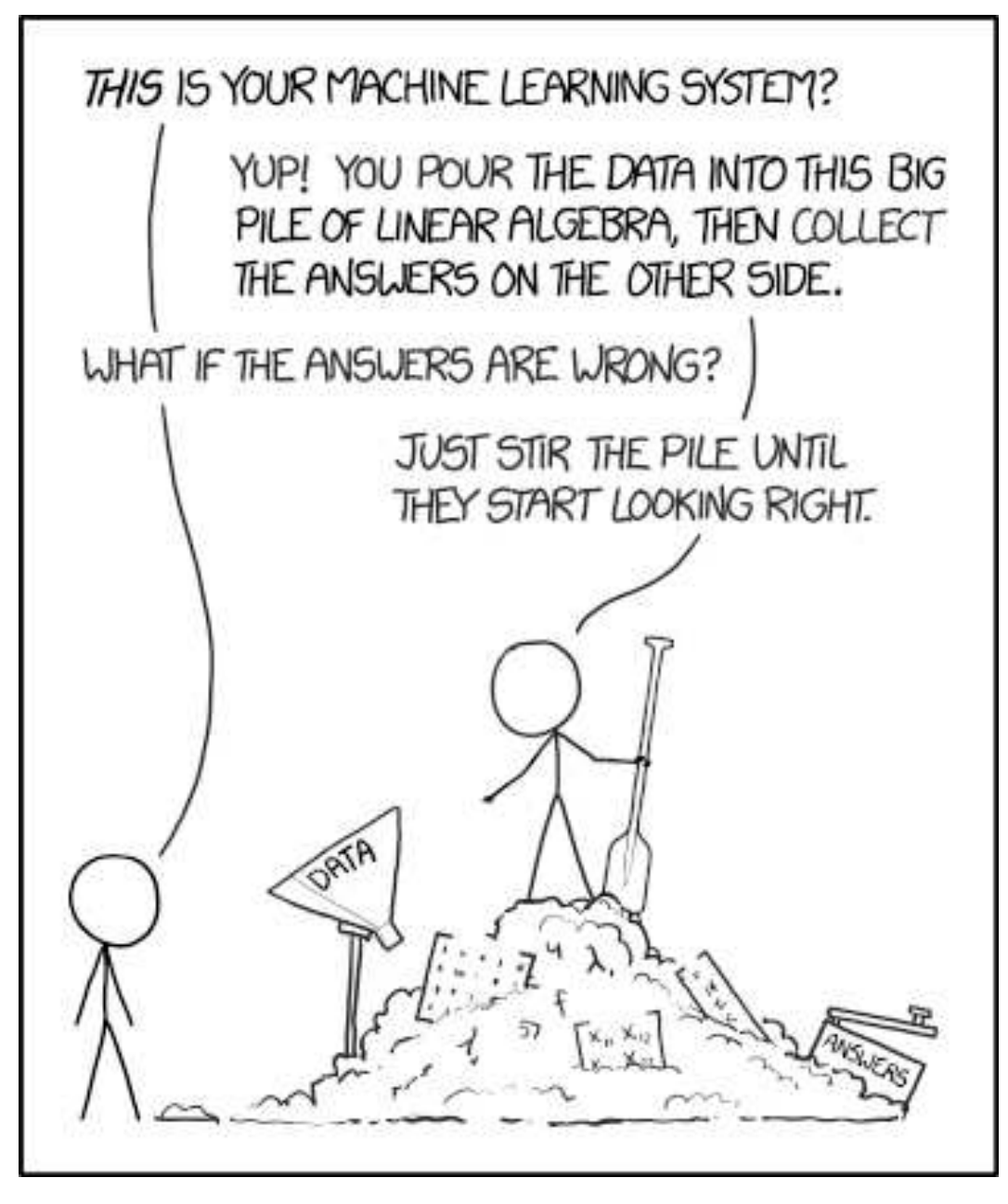

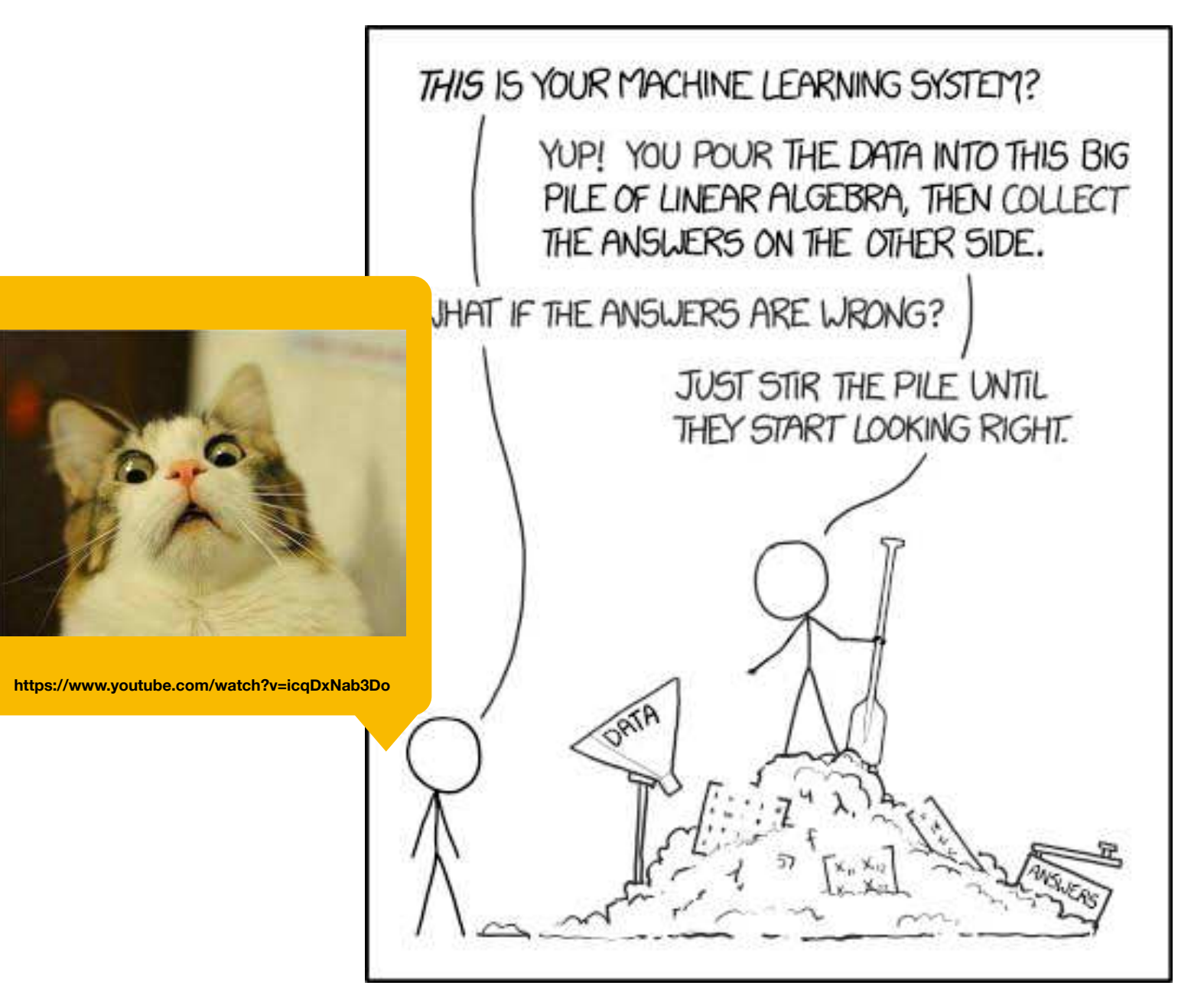

## ML community is responding

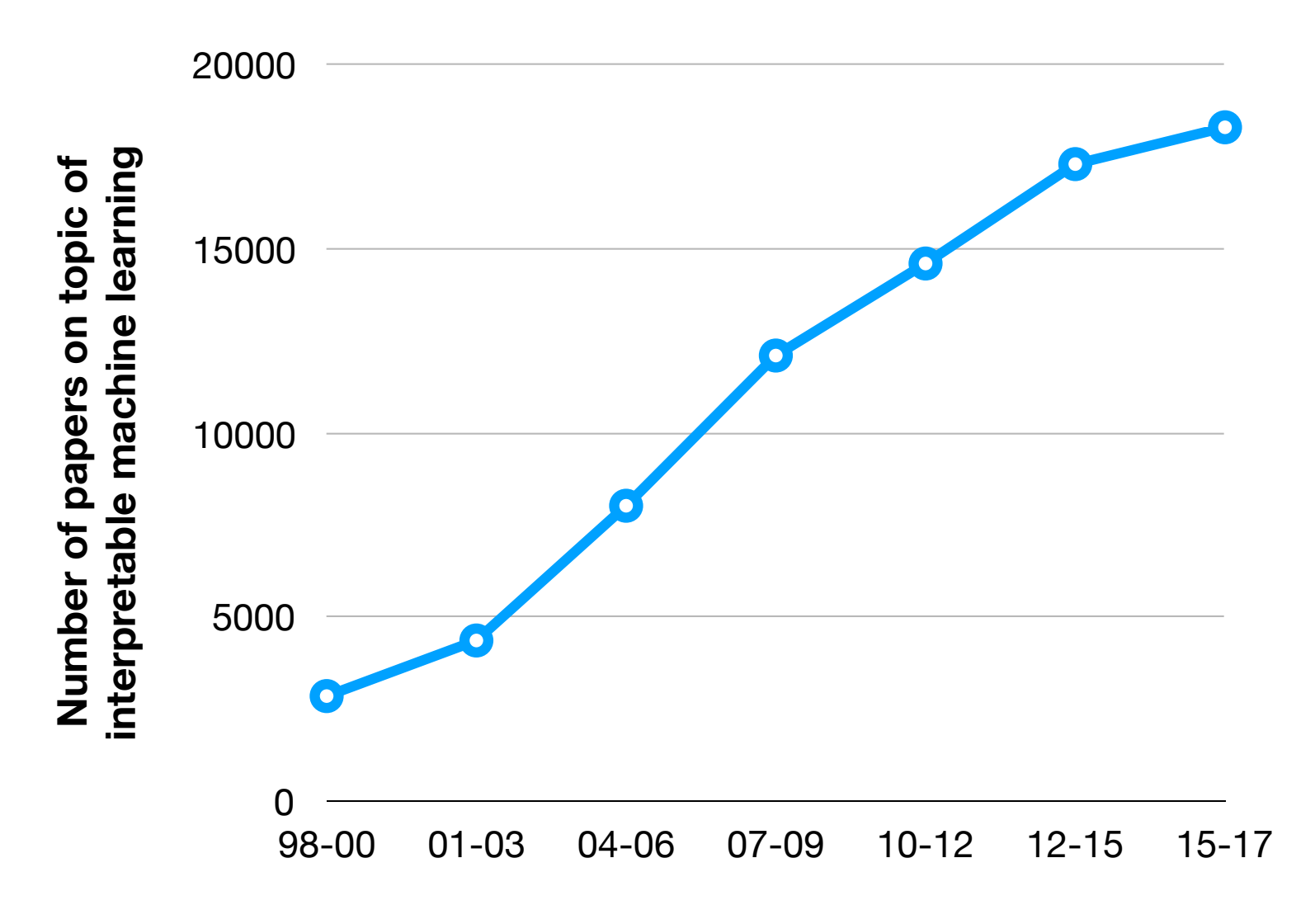

**Year**

## This is not a new problem. Why now?

Complexity and prevalence!

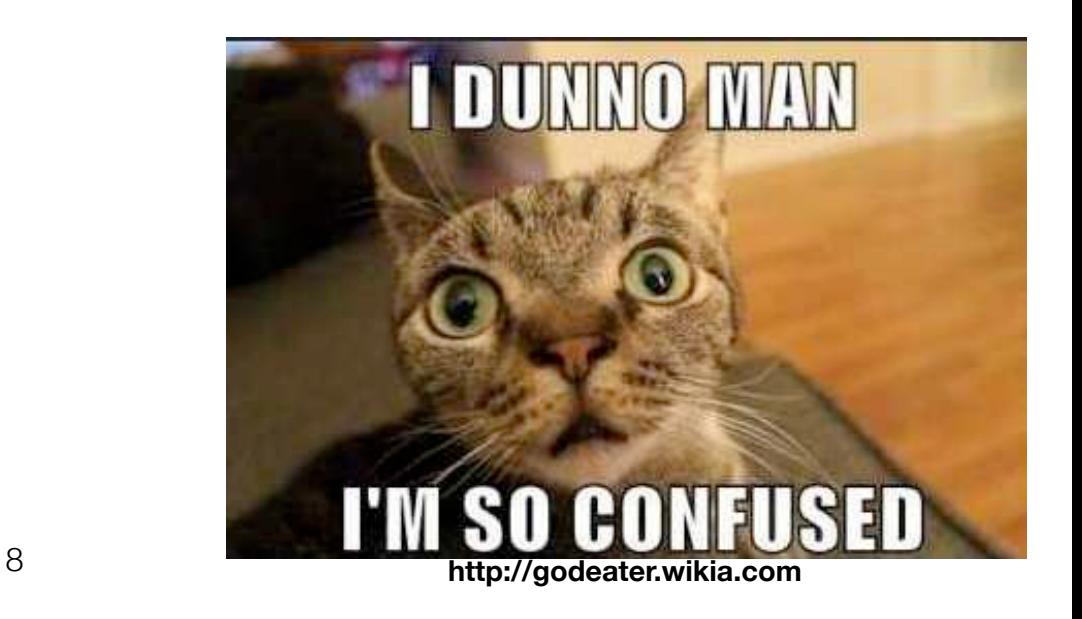

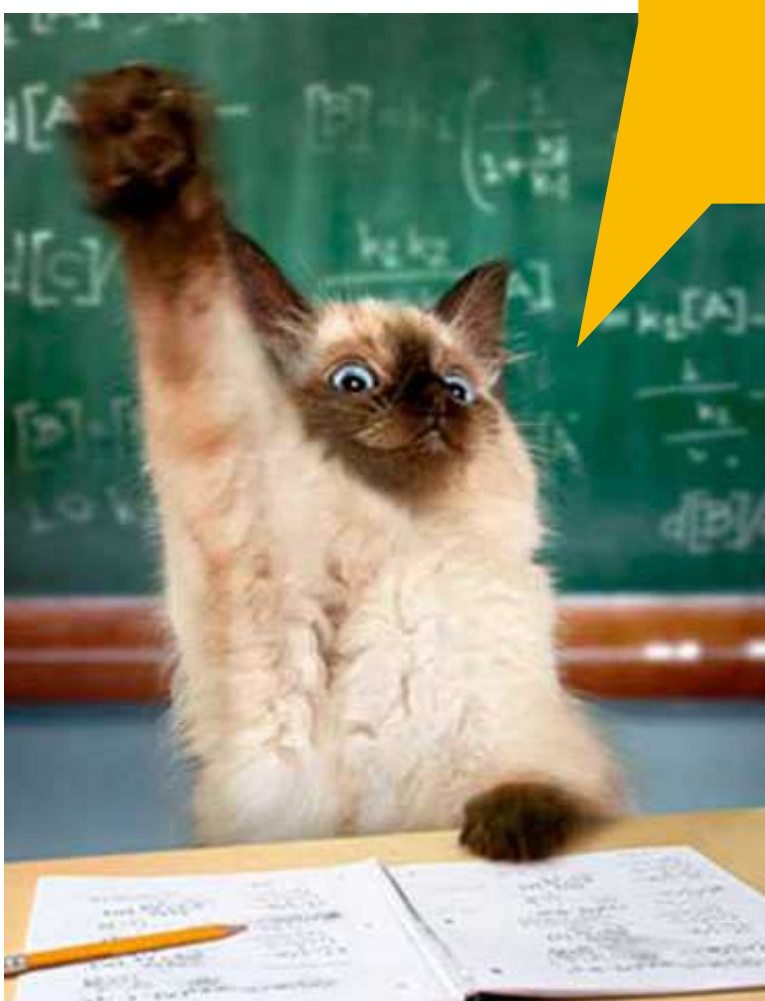

I heard you can just use decision trees…

#### Can we go home now?

**http://www.ogroup.com.au/raise-your-hand-when-you-should-and-why-you-should/**

## Experiment. odoolaal

• I will show you a decision tree. Follow the right path given a data point, and you do:

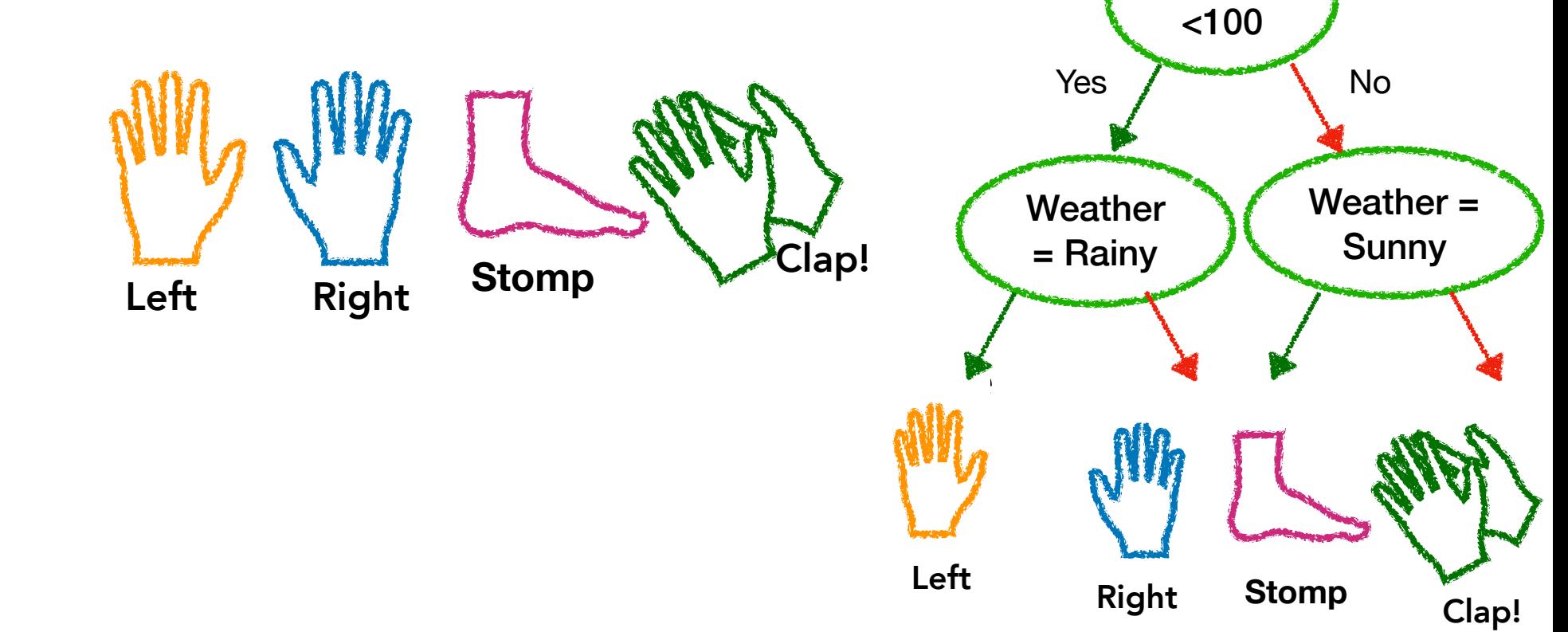

**Data = [Sunny, 200]**

#people

## Experiment. uludad

• I will show you a decision tree. Follow the right path given a data point, and you do:

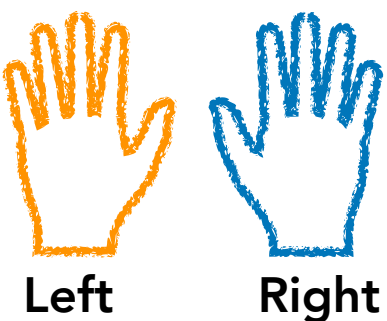

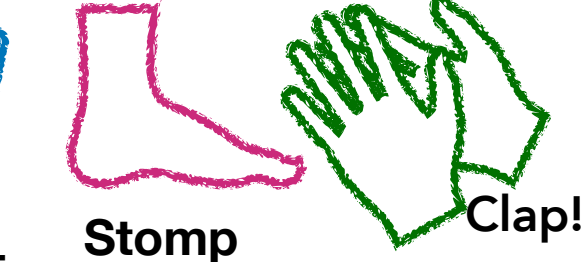

• As soon as you know the answer, do the action!

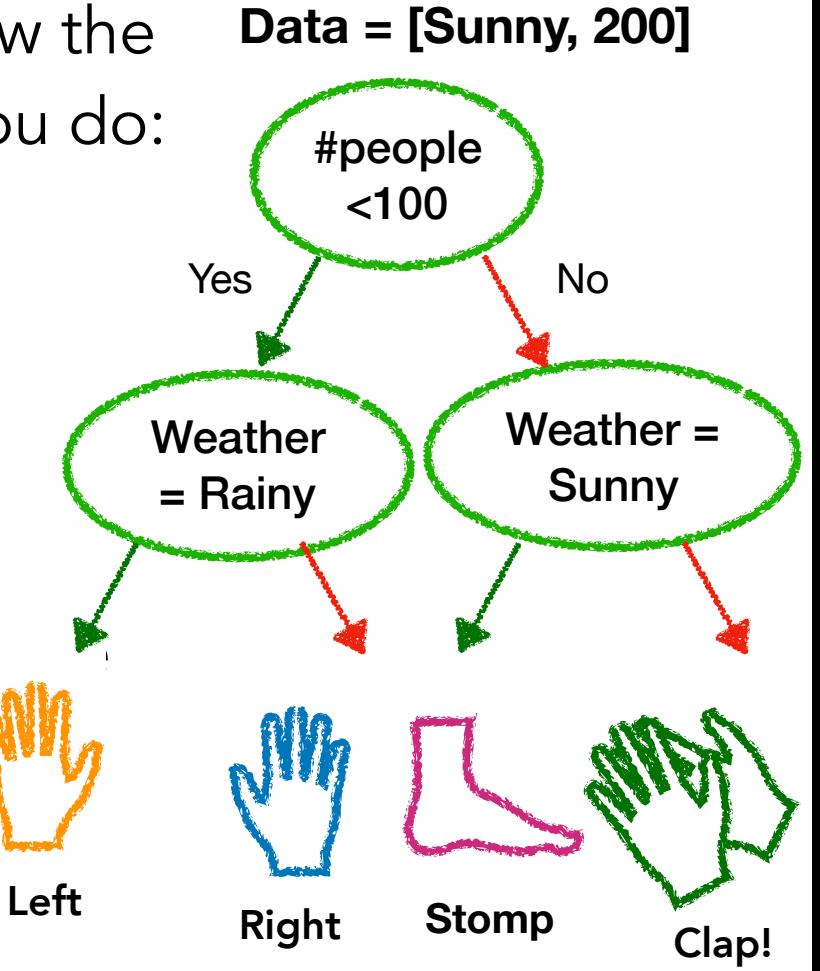

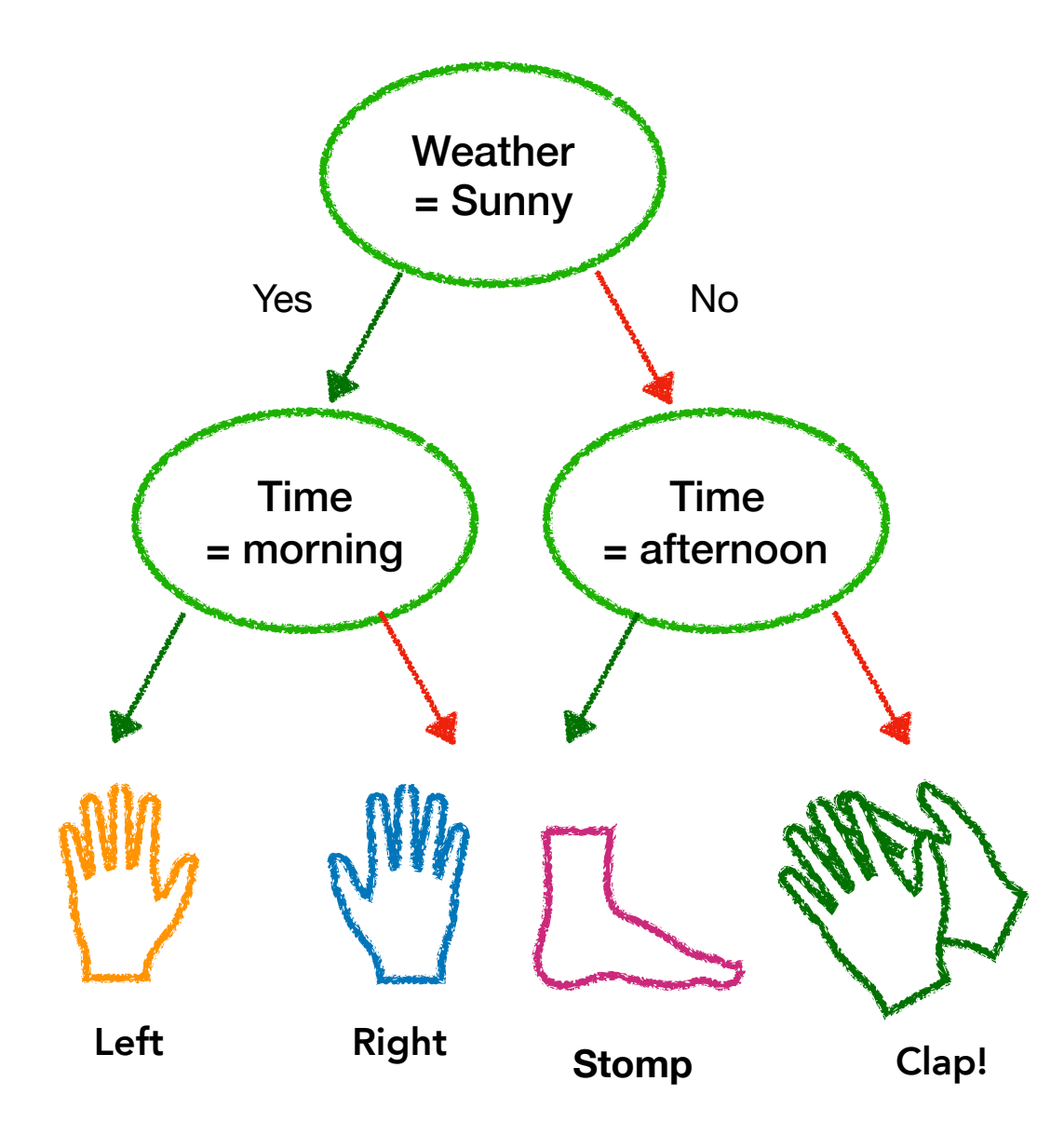

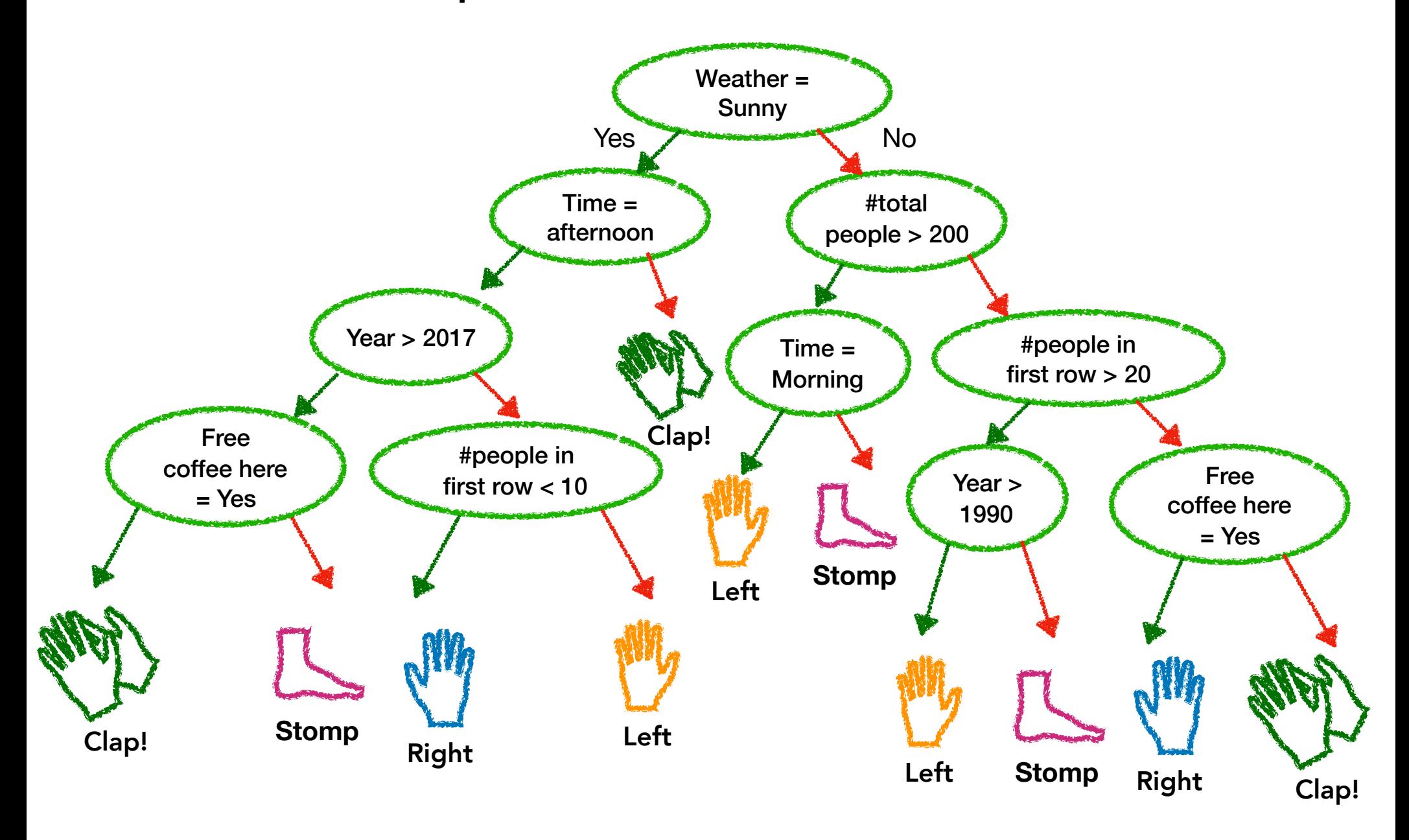

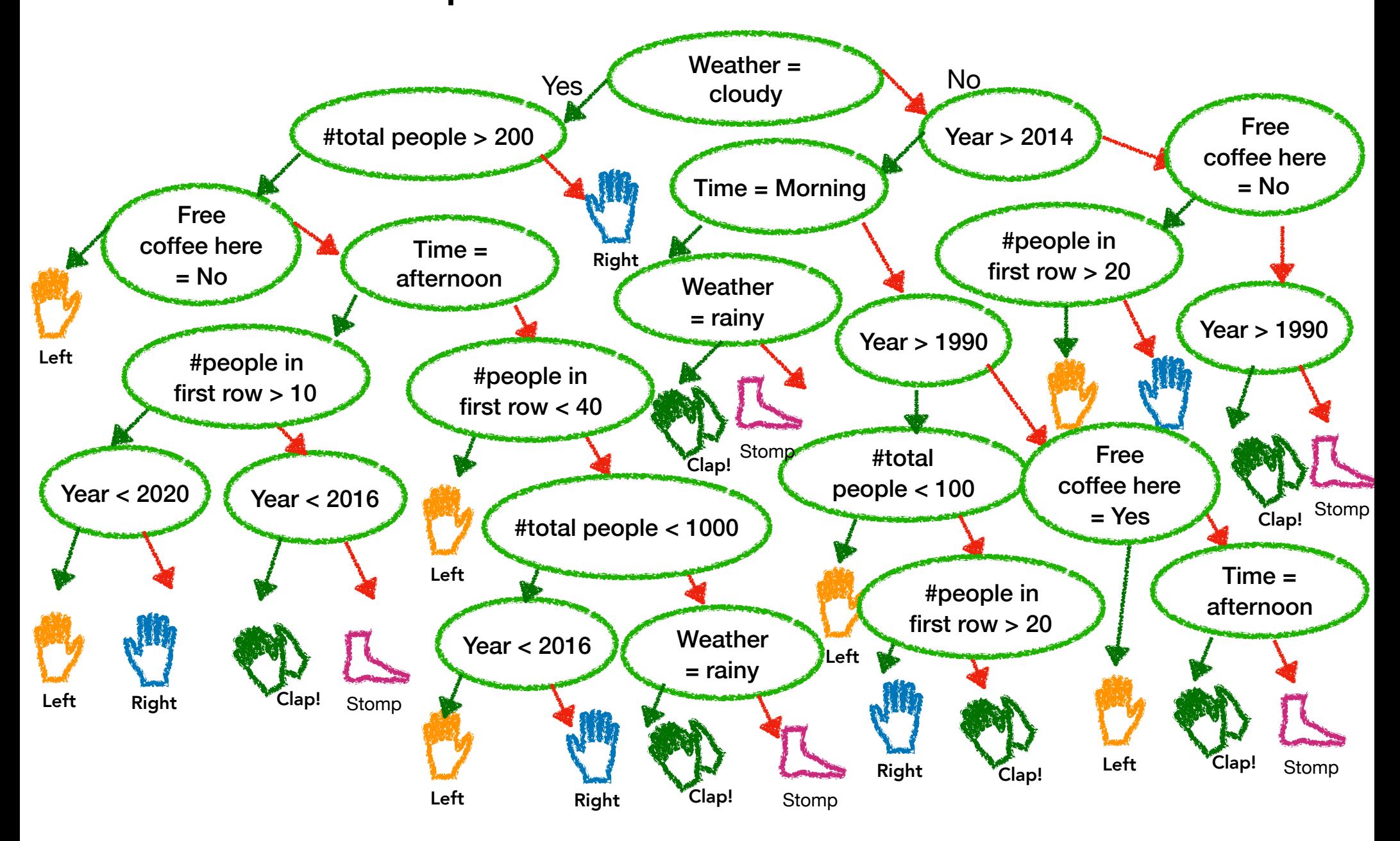

Weather =  $\frac{y}{y}$  we all  $\frac{y}{y}$   $\frac{y}{y}$   $\frac{y}{y}$ first row  $\sim$  $prol$ Clark Clark <sup>Year</sup> and you guess which feature was most  $\sim$  of  $\pm$  $\sim$   $\sim$  r  $> 1990$ Left Right Clap Stomps (Stomps Clap Stomps) Left Right Clap! Stomp **And can you explain**  $\cdot$  .  $\prime$ Right Clap! Clap! Stomp Left Stomp Left Clap! If I give you a lot of data points, ree e here = No what the overall logic of the system was?  $he =$ moon #total people < 1000 'important' (i.e., used in more number of examples)?

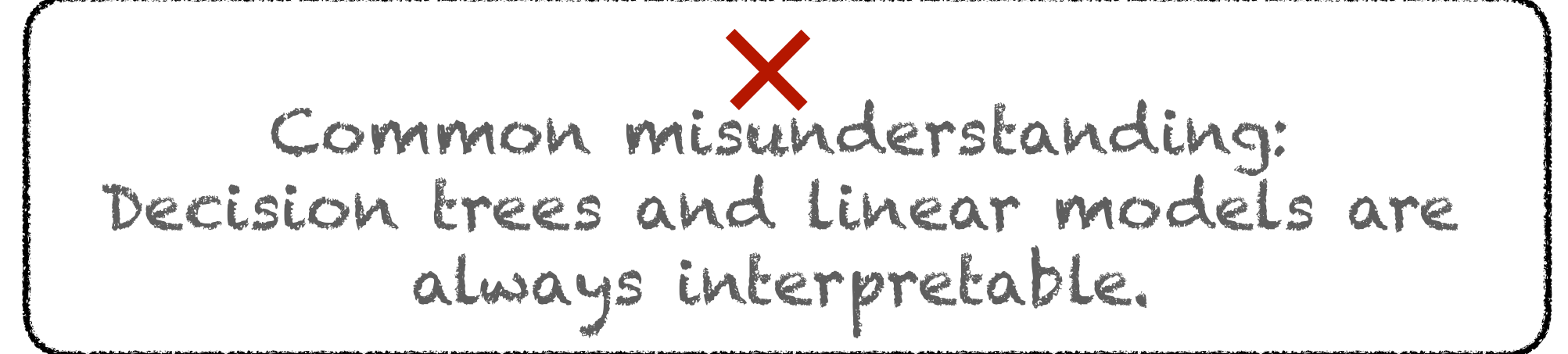

### Do we need a different model? How about rule lists?

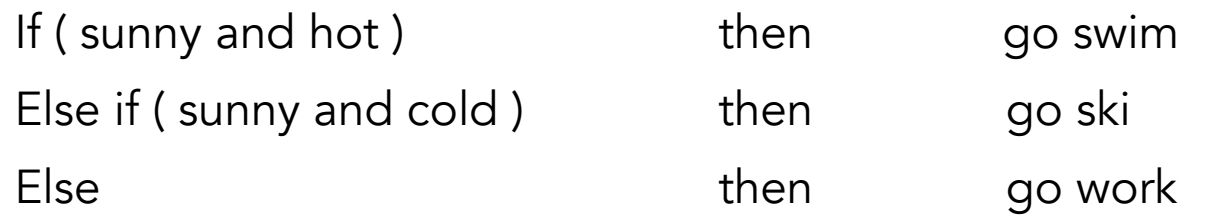

### Do we need a different model? How about rule lists?

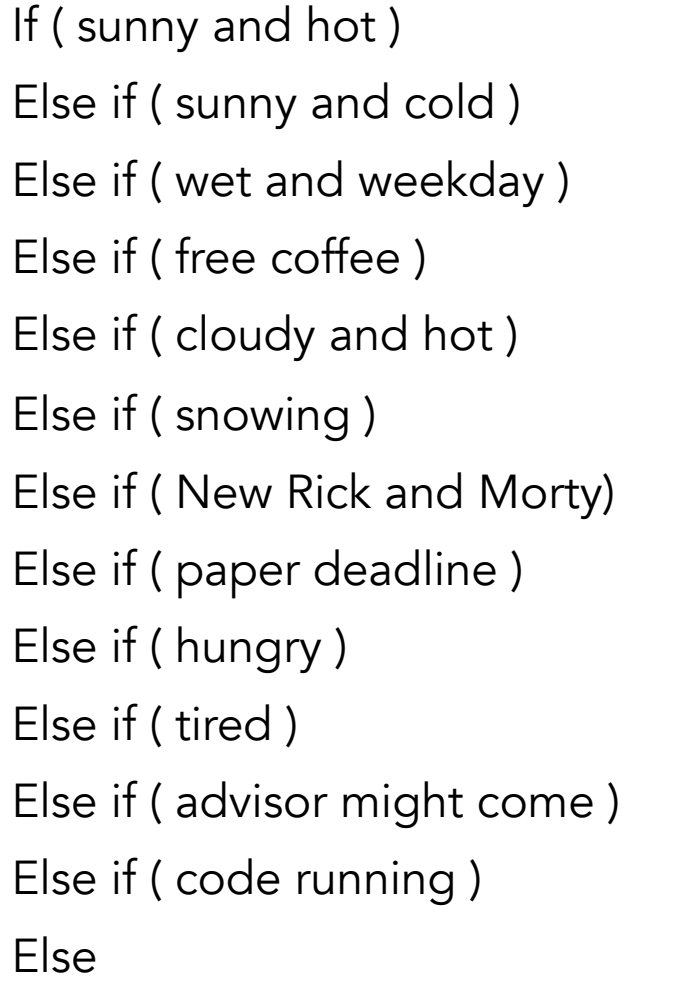

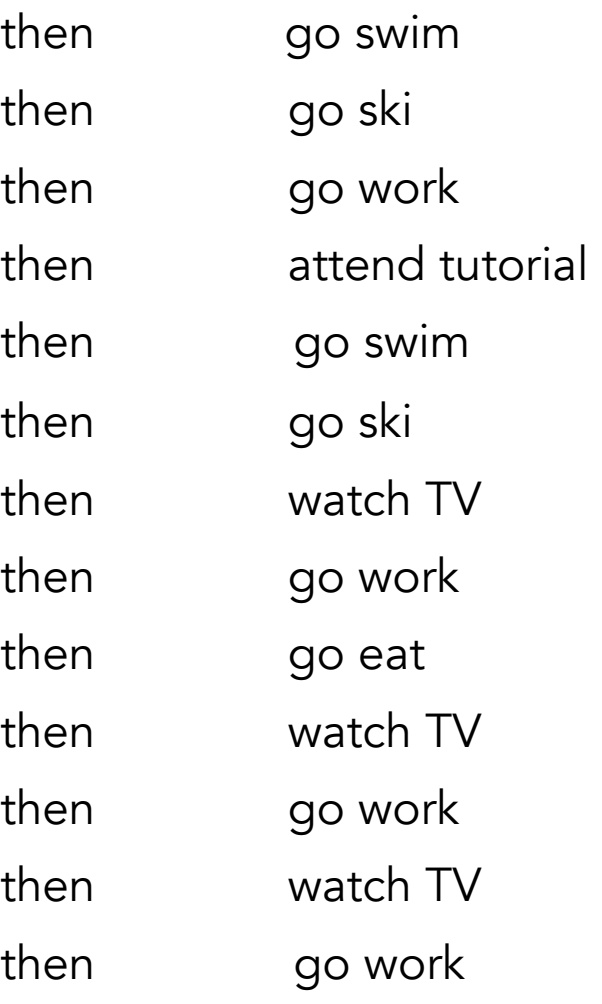

### Maybe rule sets are better?

 IF ( sunny and hot ) OR ( cloudy and hot ) OR ( sunny and thirsty and bored ) THEN go to beach ELSE work

### Maybe rule sets are better?

 IF ( sunny and hot ) OR ( cloudy and hot ) OR ( sunny and thirsty and bored ) OR ( bored and tired ) OR (thirty and tired ) OR ( code running ) OR ( friends away and bored ) OR ( sunny and want to swim ) OR ( sunny and friends visiting ) OR ( need exercise ) OR ( want to build castles ) OR ( sunny and bored ) OR ( done with deadline and hot ) OR ( need vitamin D and sunny ) OR ( just feel like it ) THEN go to beach ELSE work

 $\frac{1}{2}$ Are you saying decision trees, rule lists and rule sets don't work?!

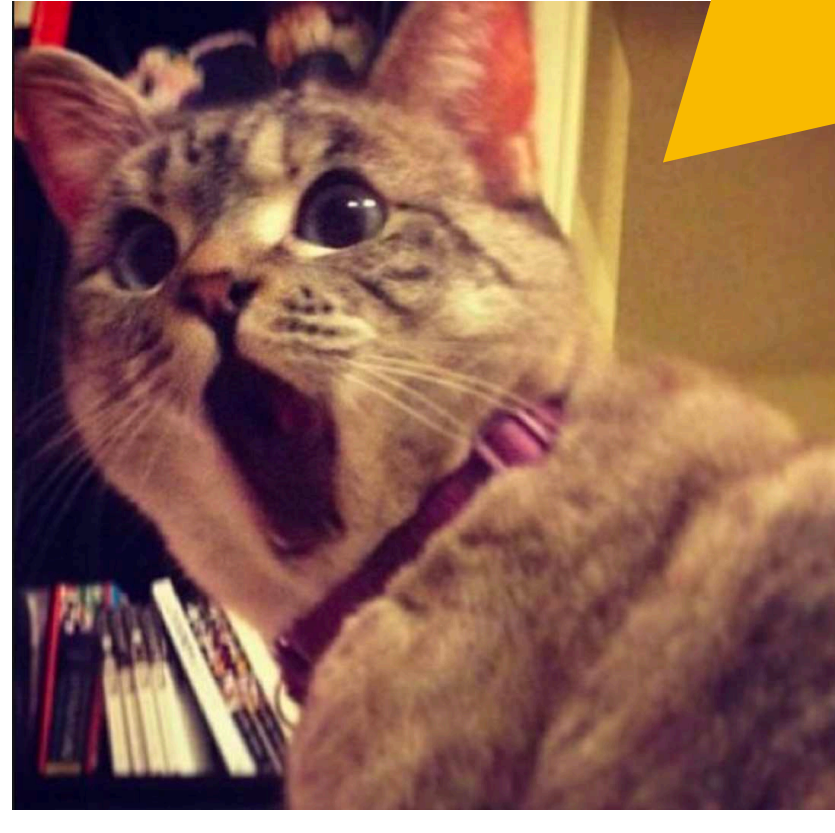

Decision trees, rule lists or rule sets may work for your case!

The point here is that there is no one-size-fits-all method.

**http://blog.xfree.hu/myblog.tvn?SID=&from=20&pid=&pev=2016&pho=02&pnap=&kat=1083&searchkey=&hol=&n=sarkadykati**

### Is interpretability possible at all?

#### 444 WIRED

Our Machines Now Have Knowledge We'll Never Understand

**SUBSCRIBE** 

#### DAVID WEINBERGER BACKCHANNEL 04.18.17 08:22 PM

#### R MACHINES NOW HAVE KNOWLEDGE WE'LL NEVER UNDERSTAND

#### **SHARE**

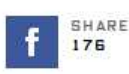

The new availability of huge amounts of data, along with the statistical tools to crunch these numbers, offers a whole new way of understanding the world. Correlation supersedes causation, and science can advance even without coherent models, unified theories, or really any mechanistic explanation at all.

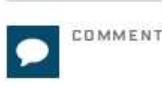

**TWEET** 

So wrote Wired's Chris Anderson in 2008. It kicked up a

### Is interpretability possible at all?

444 WIRBD

**TWEET** 

Our Machines Now Have Knowledge We'll Never Understand

SUBSCRIBE

BACKCHANNEL 04.18.17 08:22 PM

#### WELAMA KNI WALIMAT *Common misunderstanding: We need to understand every single thing about the model.*

or understanding the world, correlation subersedes causatio and science can advance even without coherent models, unified theories, or really any mechanistic explanation at all

Key Point:

Interpretability is NOT about understanding all bits and bytes of the model for all data points.

https://www.wired.com/story/our-machines-now-have-knowledge-well-never-understand-well-never-understand-well-n It is about knowing enough for your goals/downstream tasks.

#### My goal

# interpretability

To use machine learning responsibly we need to ensure that 1. our values are aligned 2. our knowledge is reflected

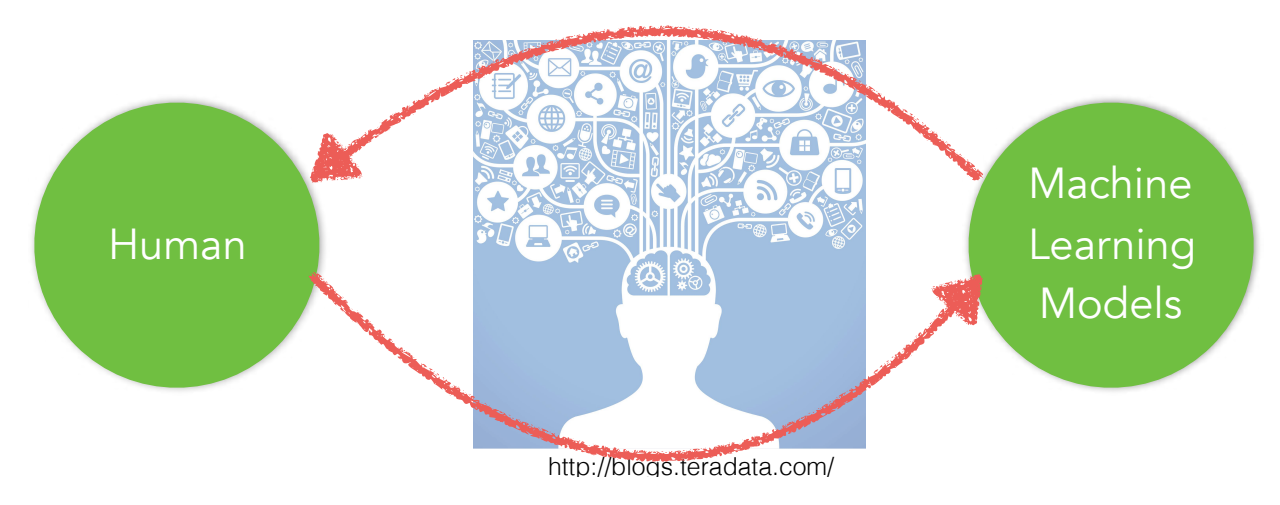

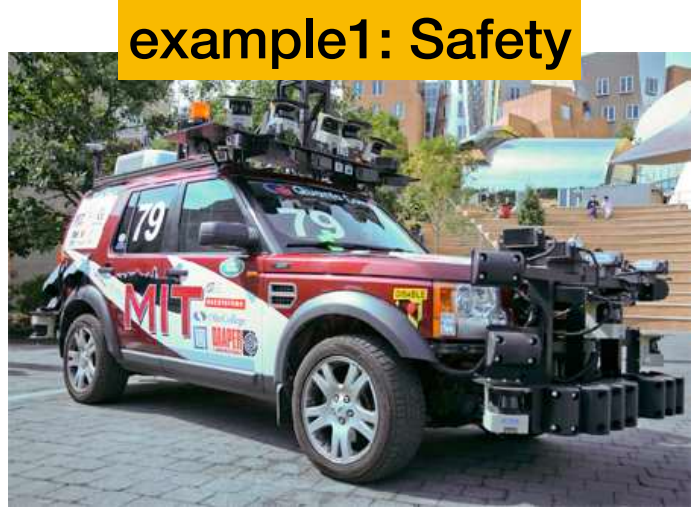

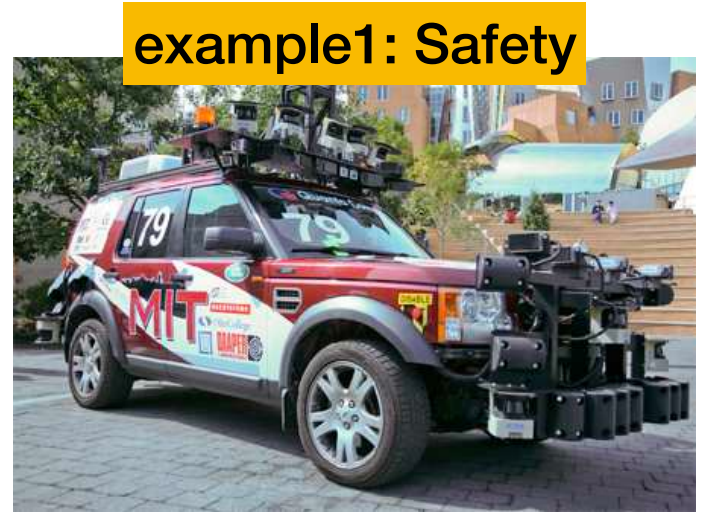

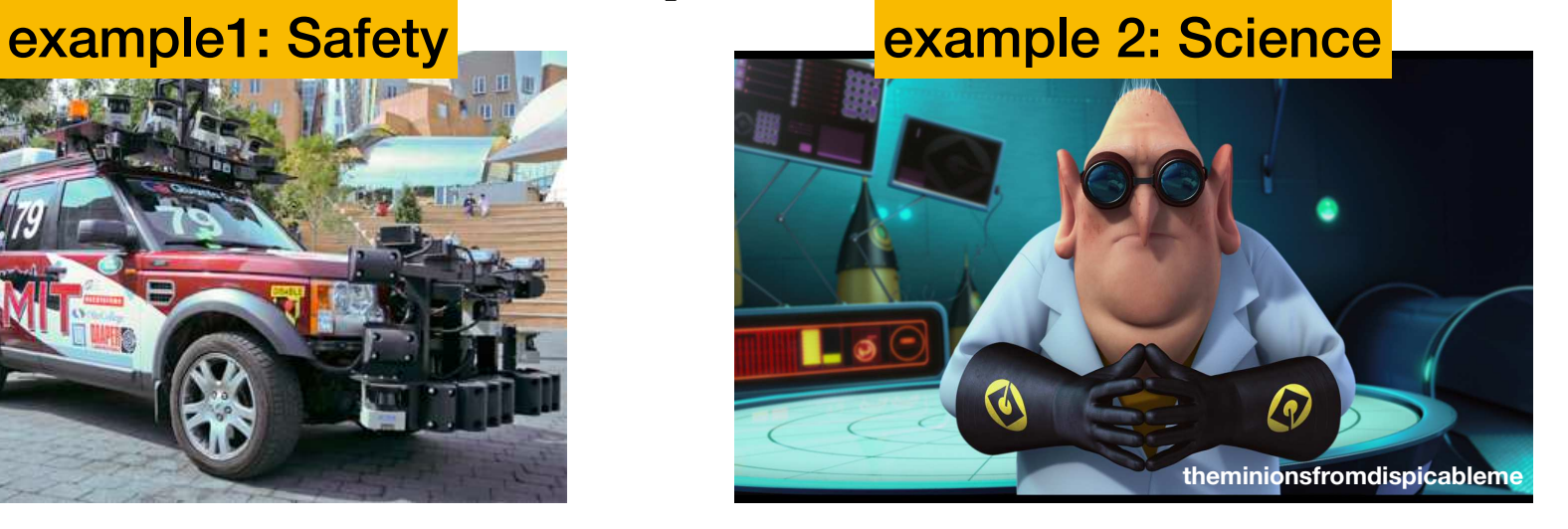

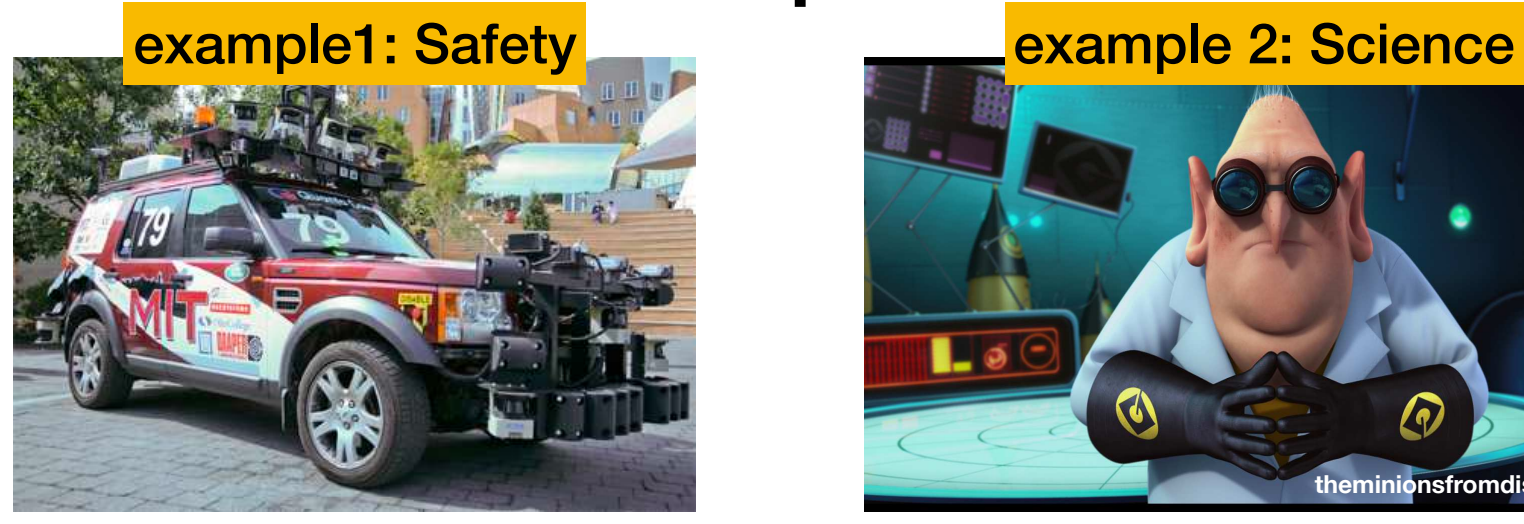

 $\boldsymbol{\Omega}$ **theminionsfromdispicableme**

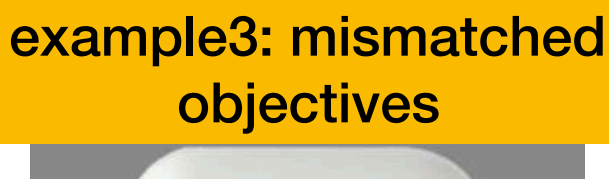

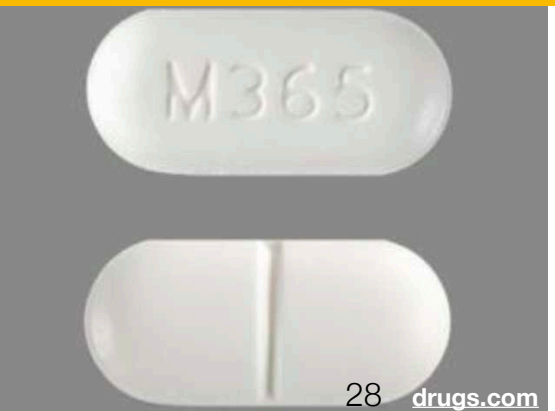

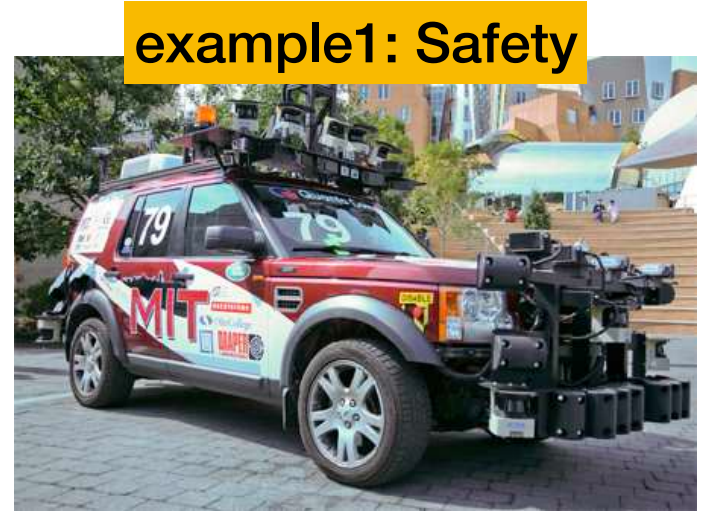

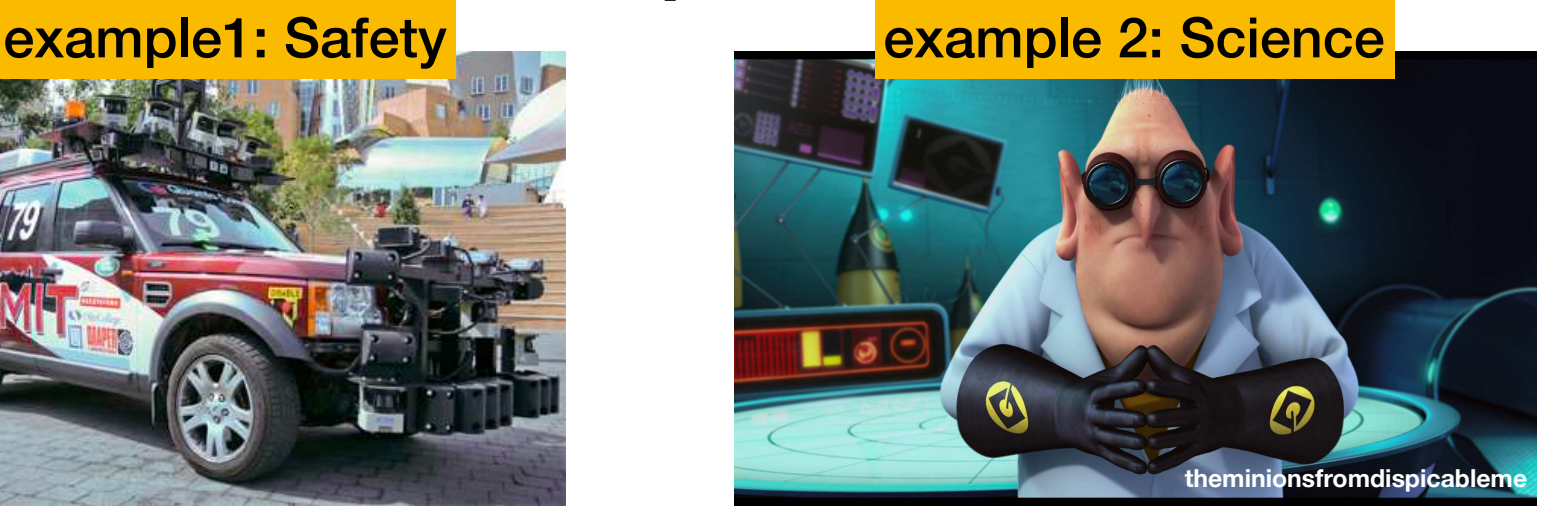

Fundamental **underspecification** in the problem

example3: mismatched objectives *Common misunderstanding: More data or more clever algorithm will solve interpretability.*

29 **drugs.com**

## What is NOT underspecification?

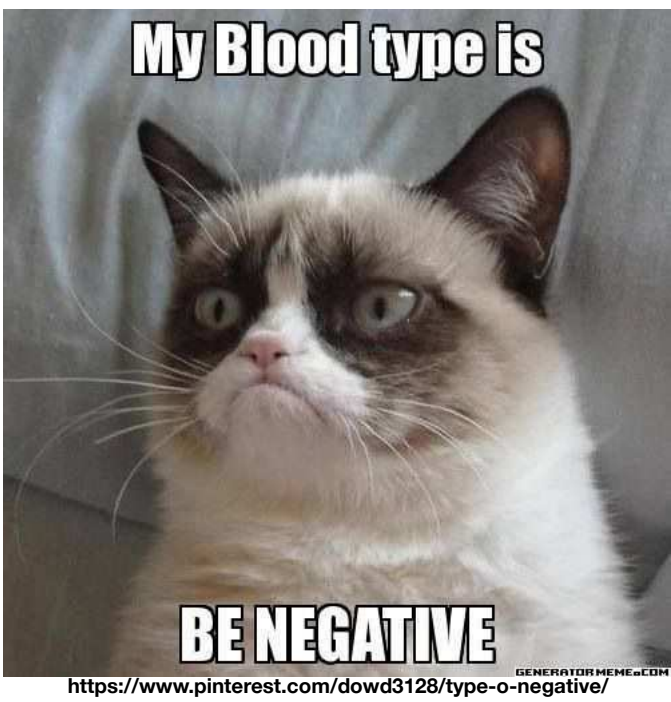

## When we may not want interpretability

• No significant consequences or when predictions are all you need.

• Sufficiently well-studied problem

• Prevent gaming the system mismatched objectives.

https://cdn.theatlantic.com/assets/media/img/mt/2015/04/shutterstock\_11926084/lead\_large.jpg https://www.ial.com/assets/img/flight/safety/equipment/pic\_tcas\_001\_en.jpg

http://www.cinemablend.com/pop/Netflix-Using-Amazon-Cloud-Explore-Artificial-Intelligence-Movie-Recommendations-62248.html 31

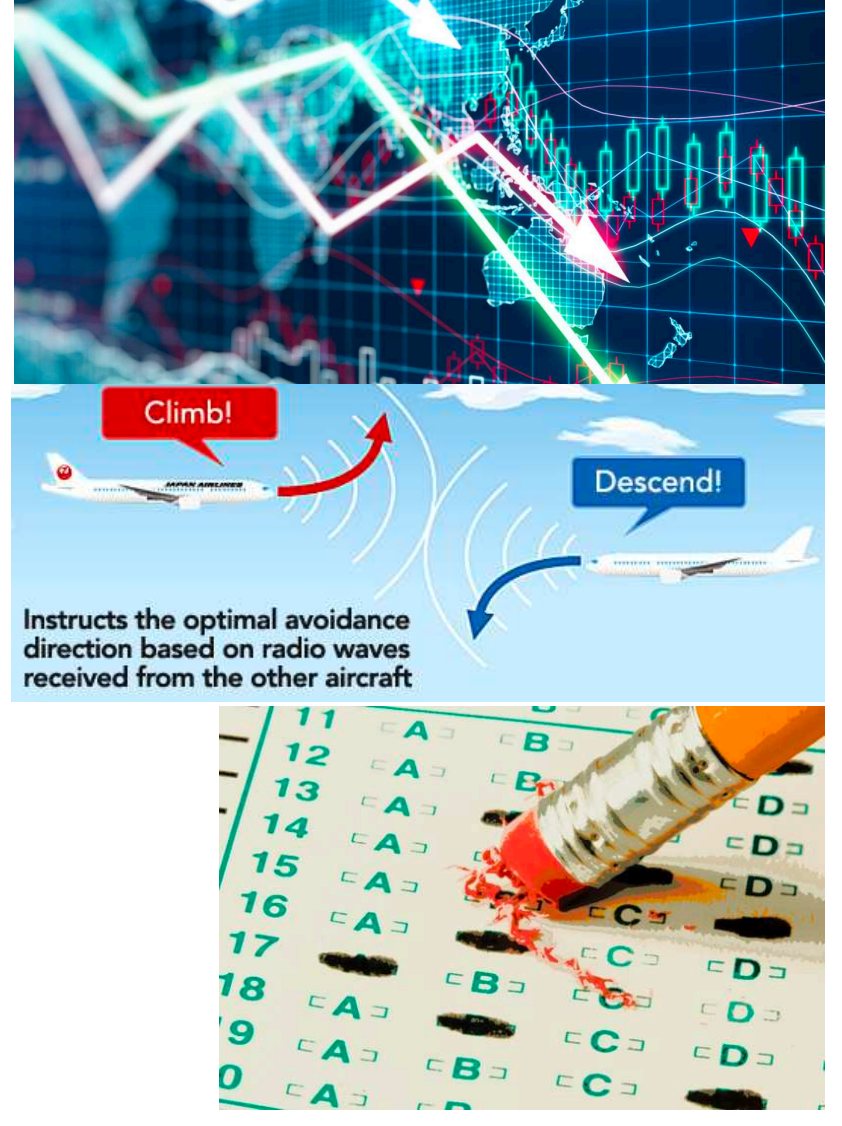

## When we may not want interpretability

• No significant consequences or when predictions are all you need.

• Sufficiently well-studied problem

• Prevent gaming the we always need interpretability. mismatched objectives

*Common misunderstanding:* 

Climb!

Descend!

https://cdn.theatlantic.com/assets/media/img/mt/2015/04/shutterstock\_11926084/lead\_large.jpg //www.ial.com/assets/img/flight/safety/equipment/pic\_tcas\_001\_en.jpg

http://www.cinemablend.com/pop/Netflix-Using-Amazon-Cloud-Explore-Artificial-Intelligence-Movie-Recommend ations-62248.html

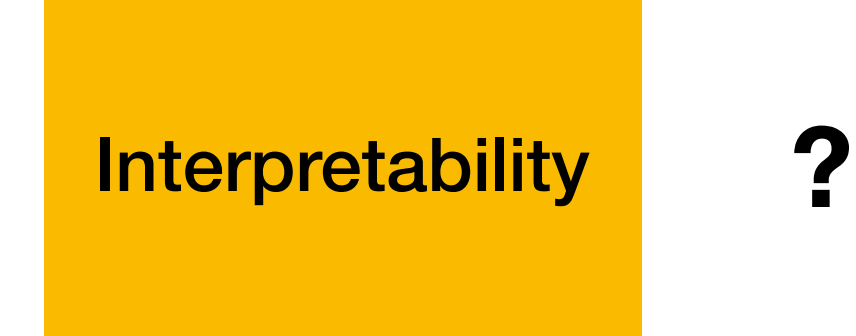

fairness accountability trust causality etc.

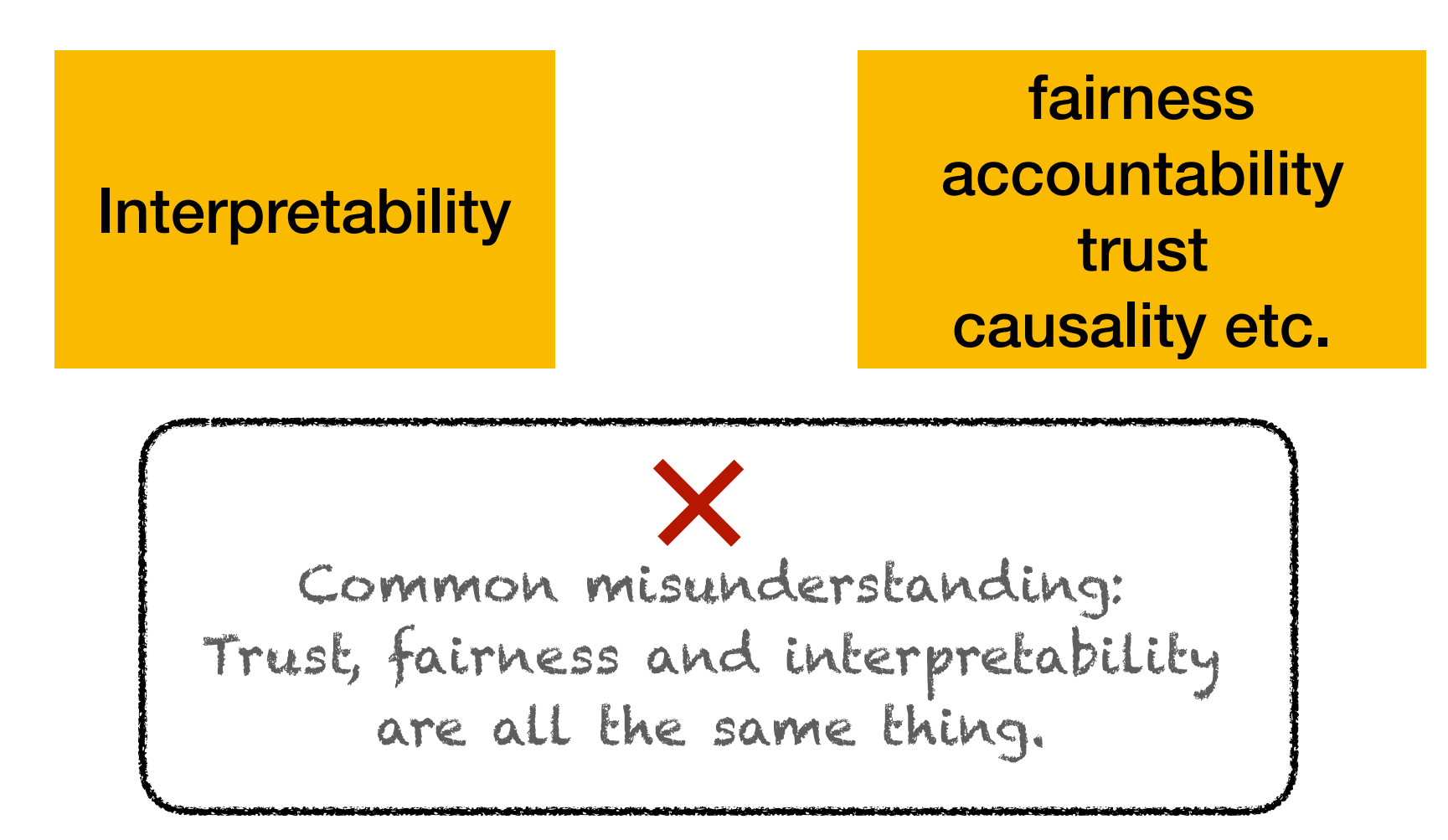

## Our cousins are not us

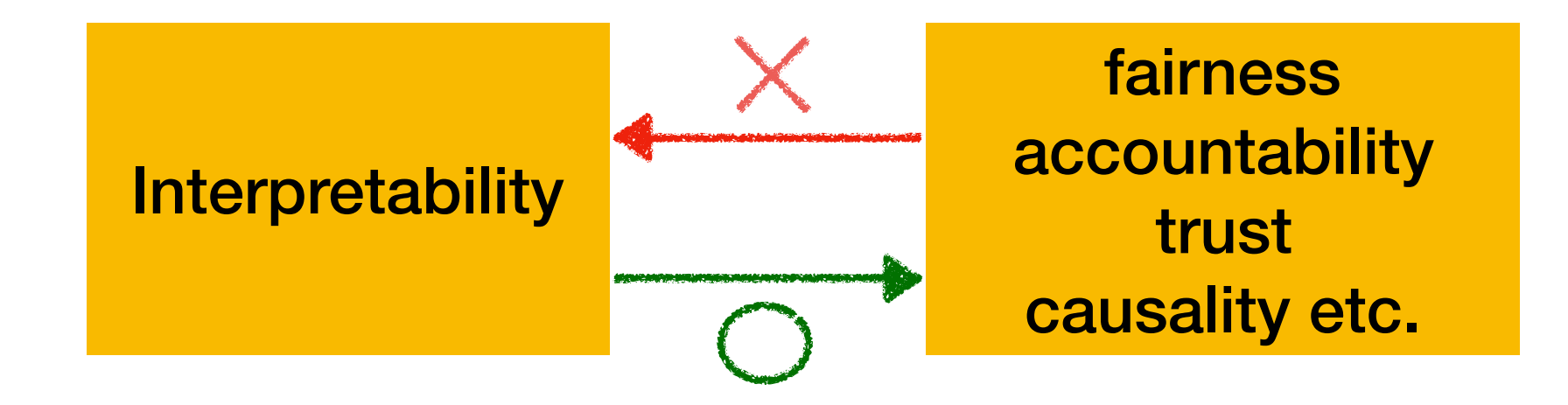

- **•** Interpretability can help with them when we cannot formalize these ideas
- But once formalized, you may not need interpretability.

# Agenda

• When and why interpretability

• Overview of interpretability methods.

 $\bullet$  How to Evaluate interpretability methods.

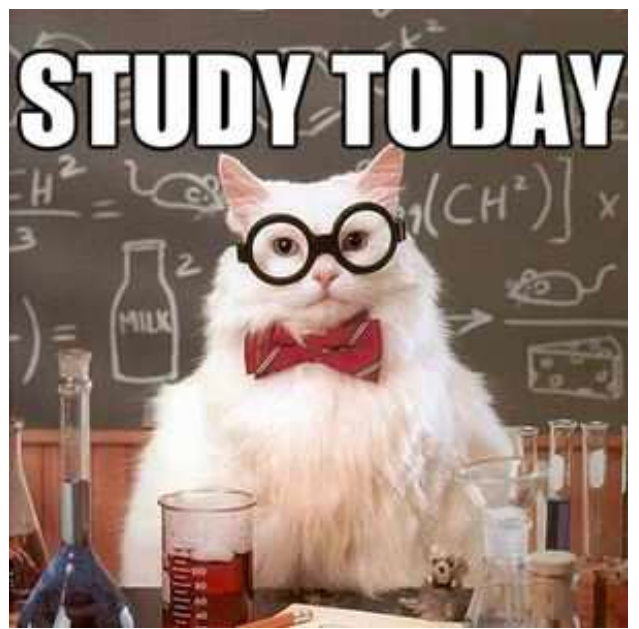
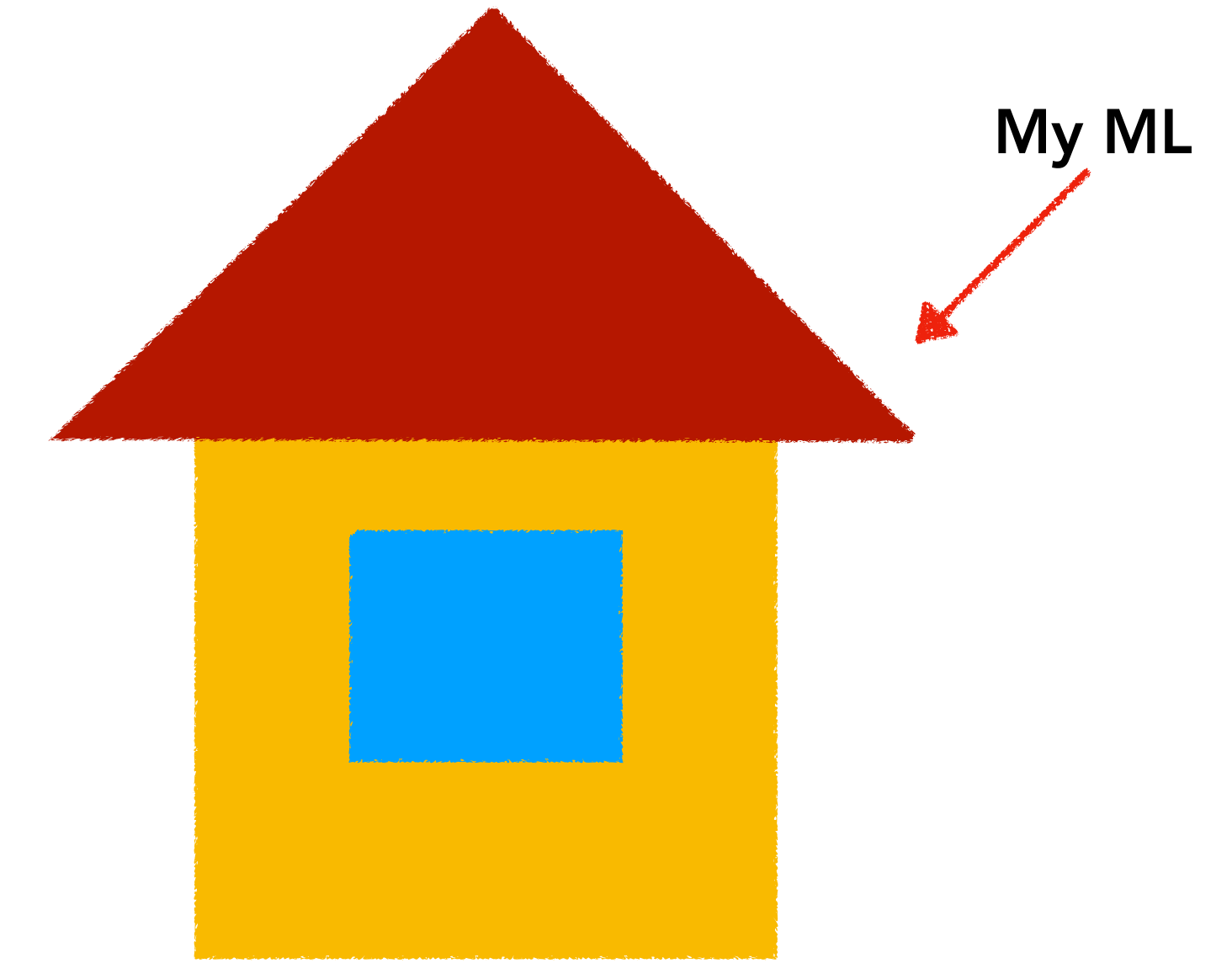

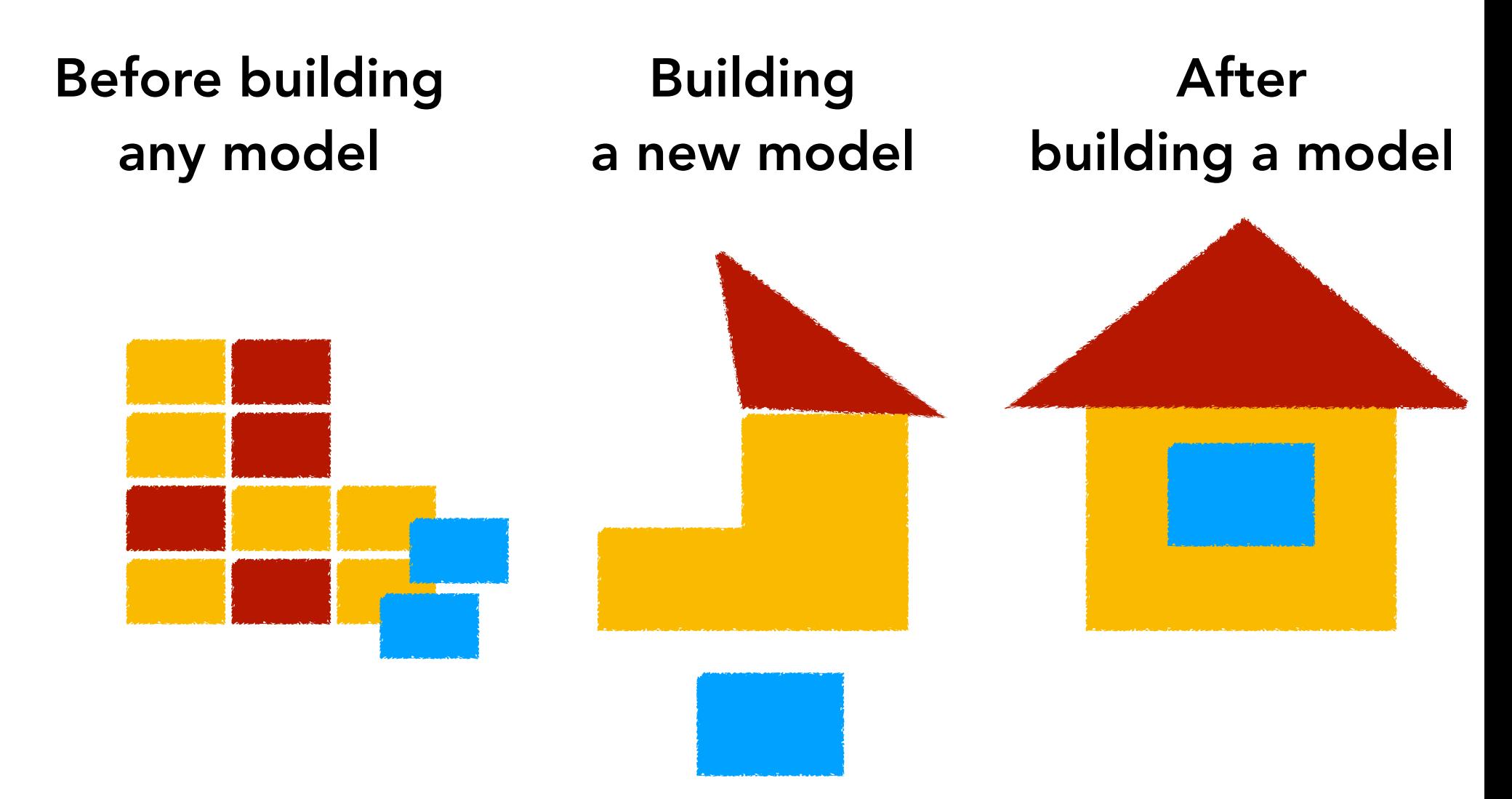

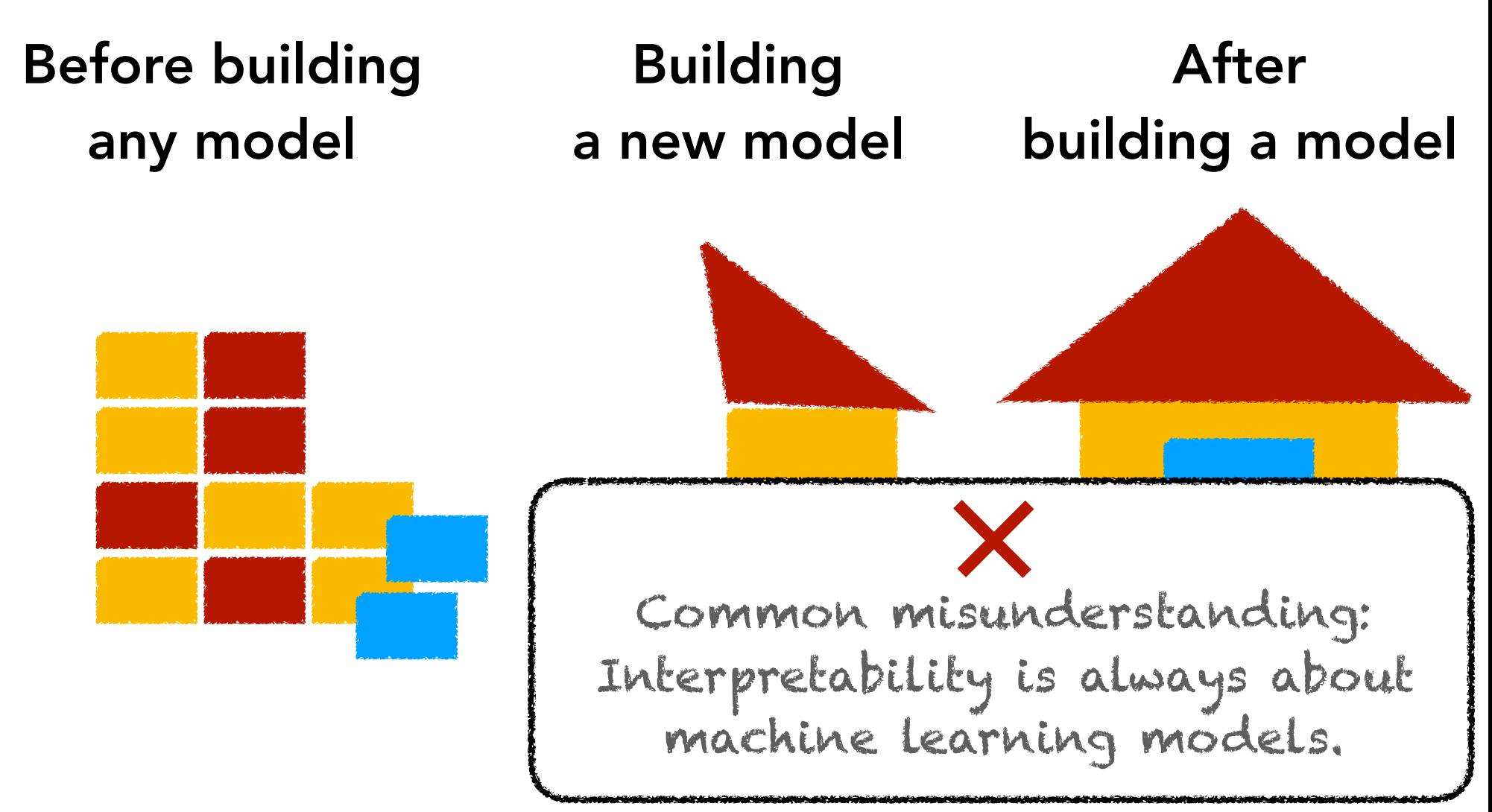

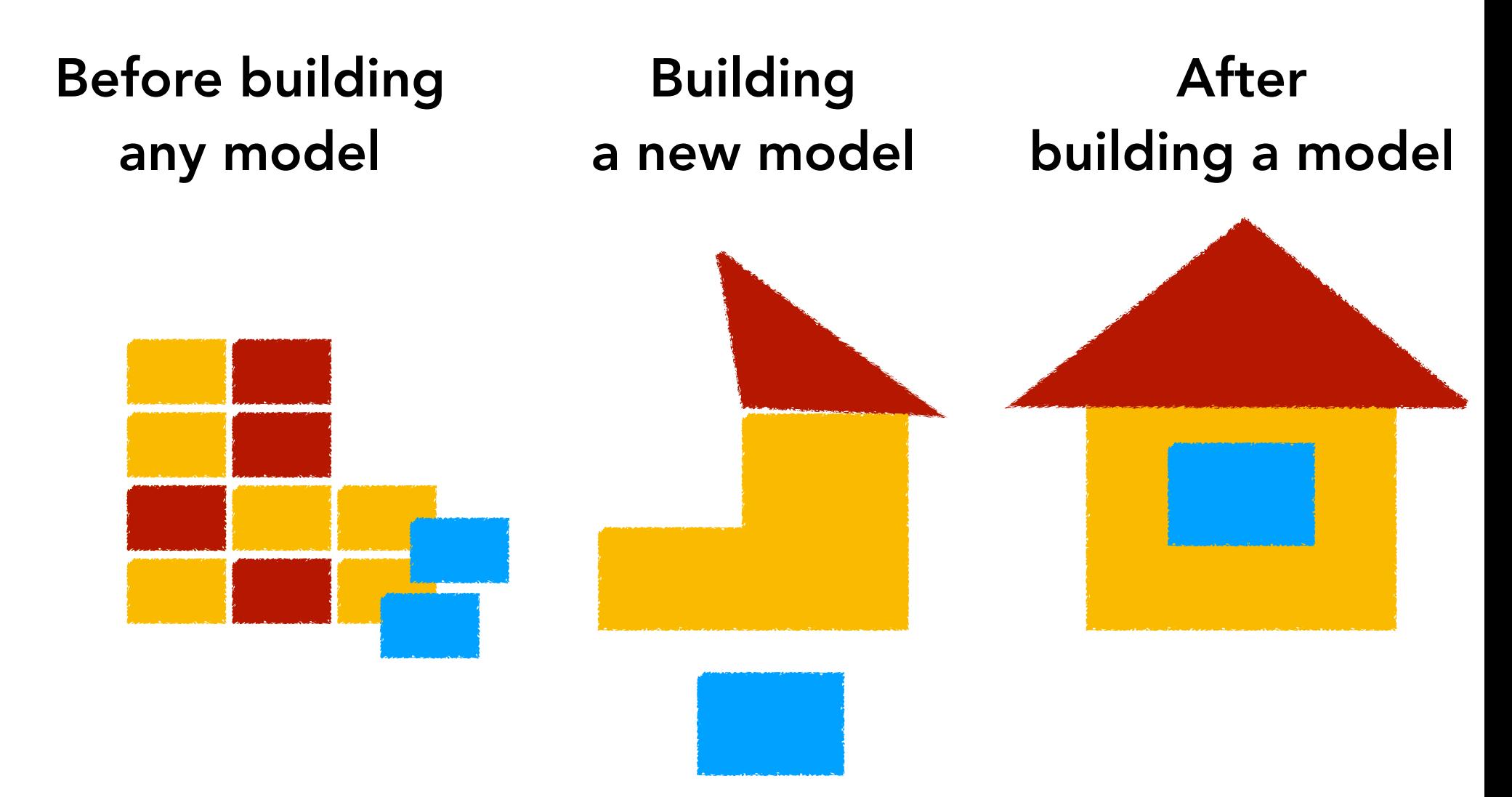

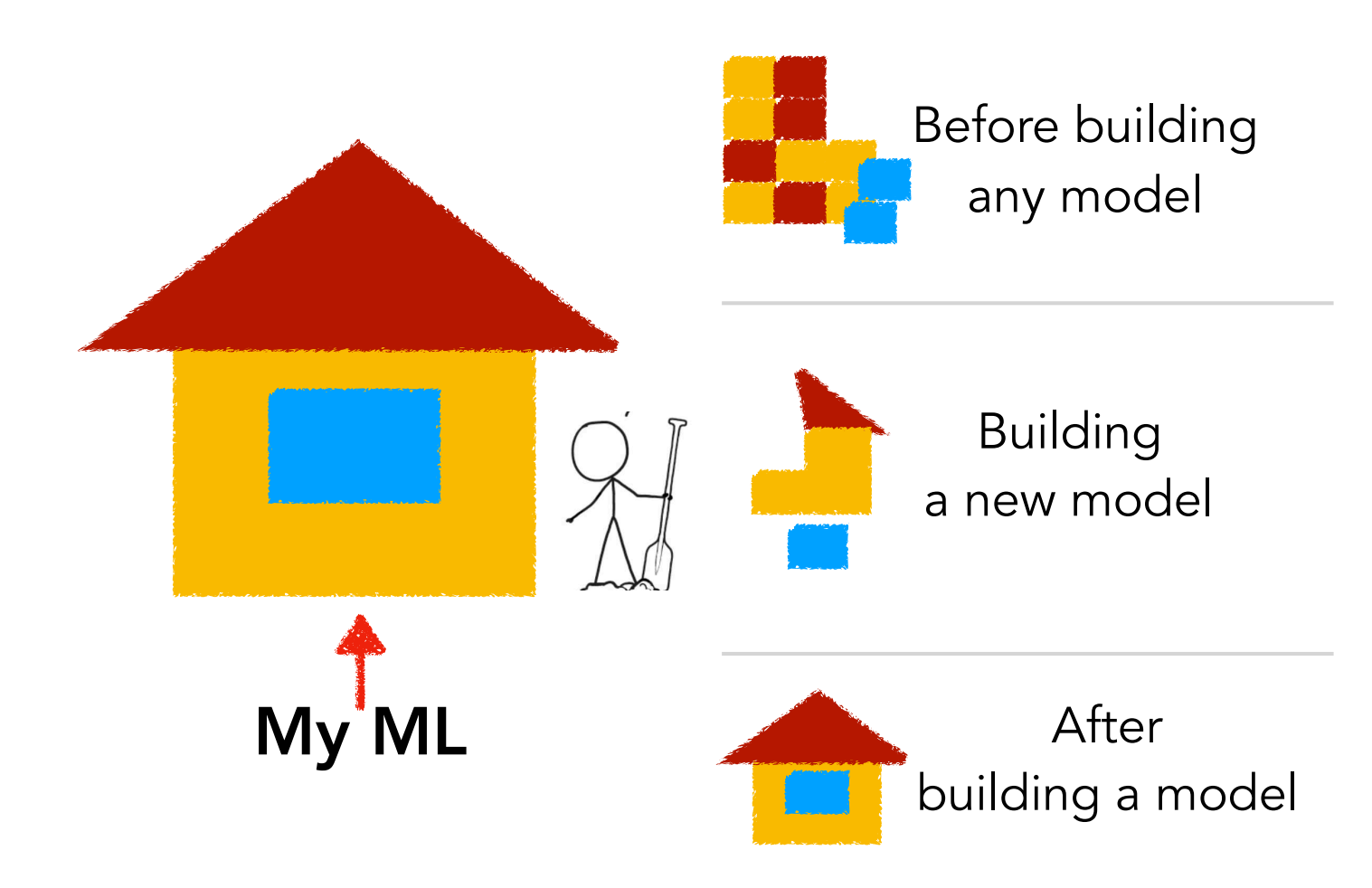

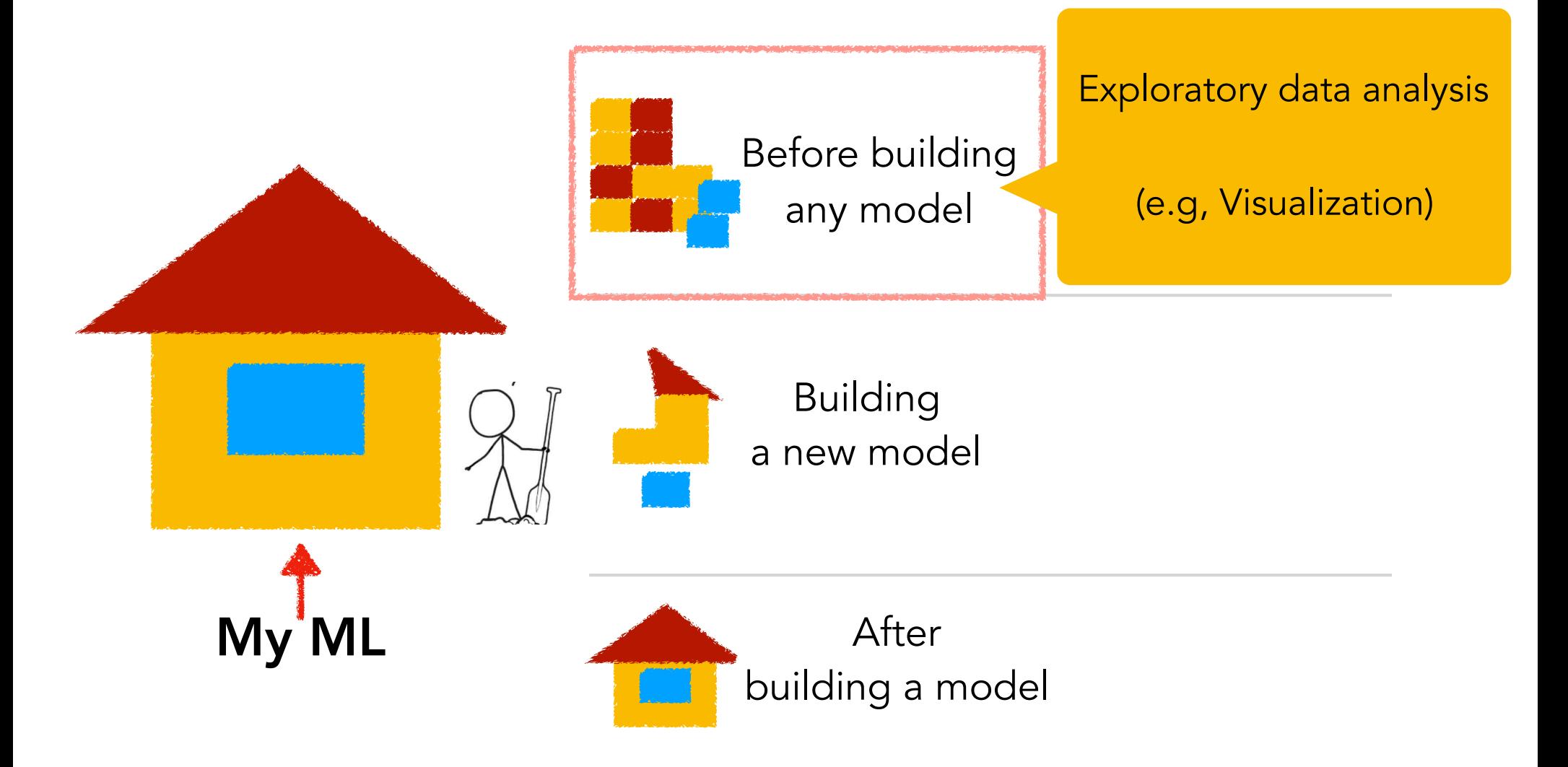

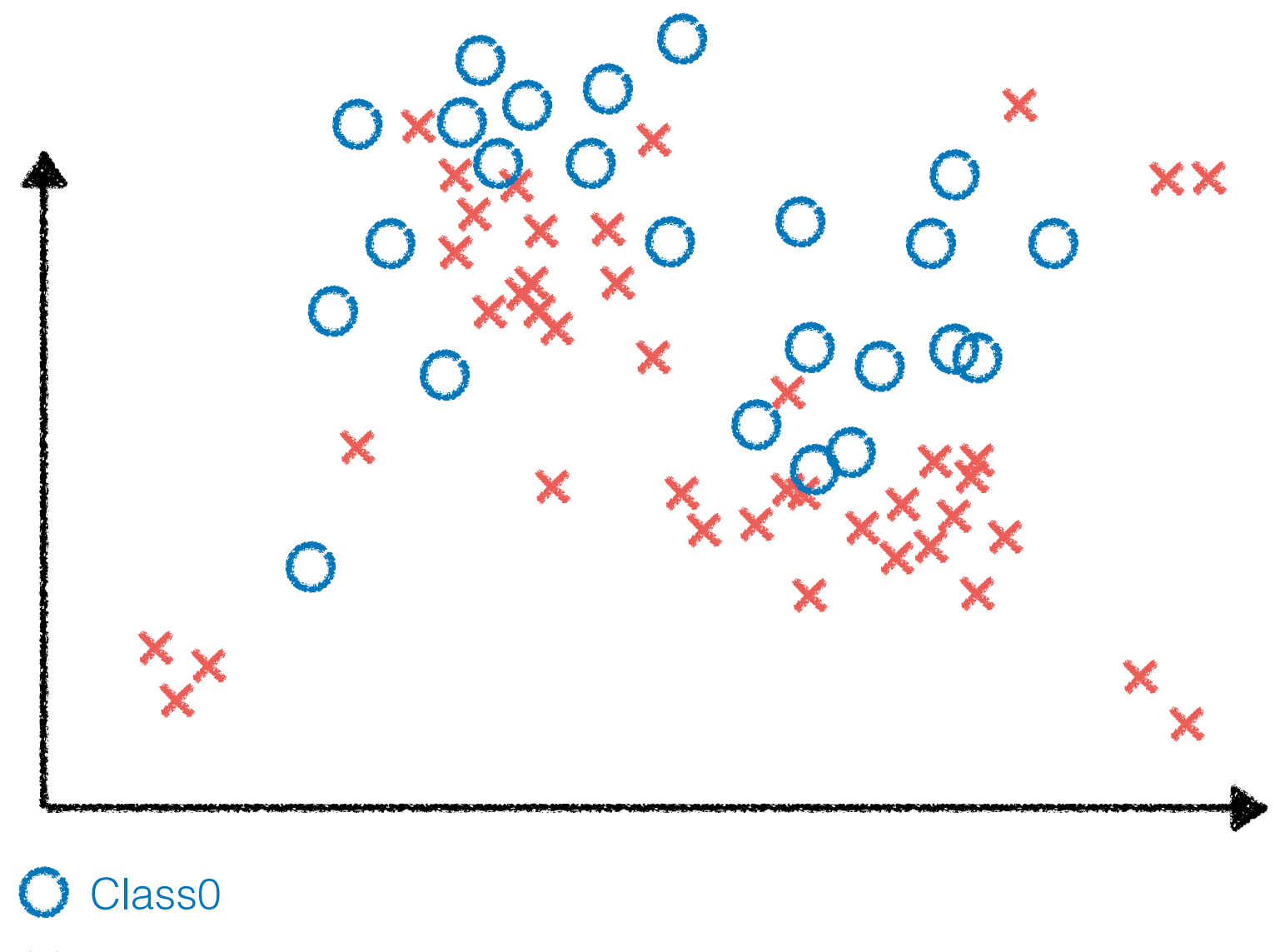

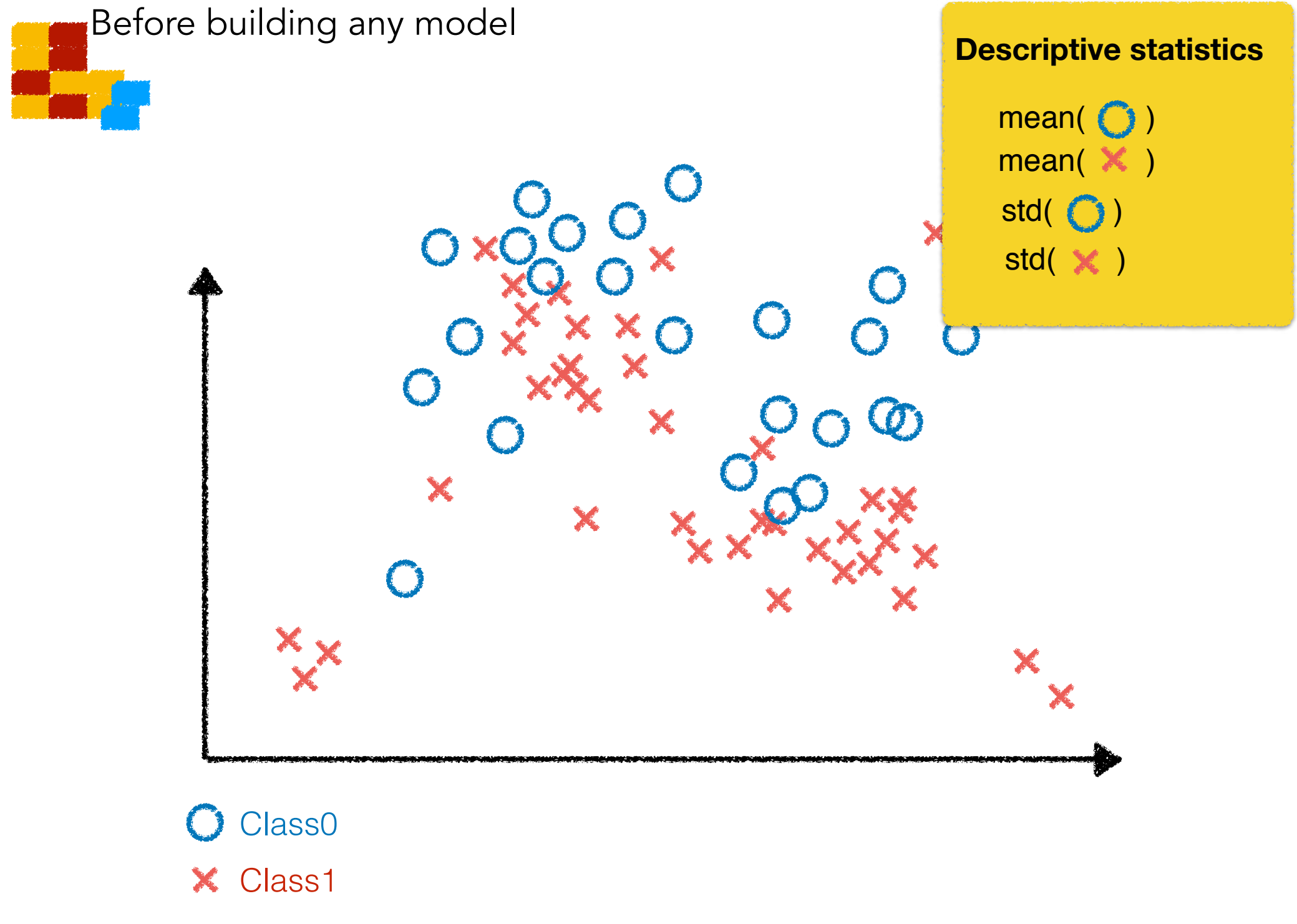

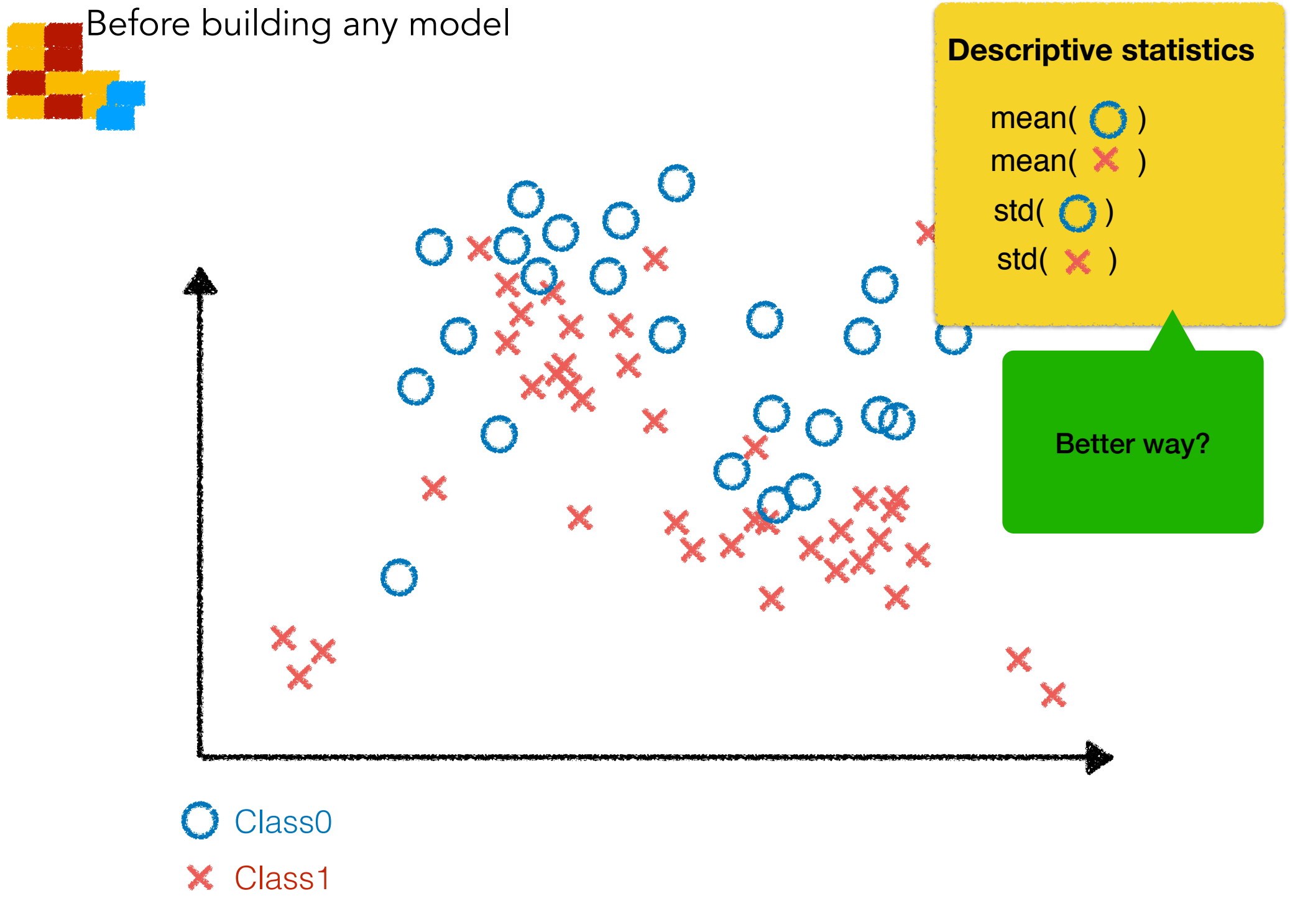

## **Wisualization for data exploration**

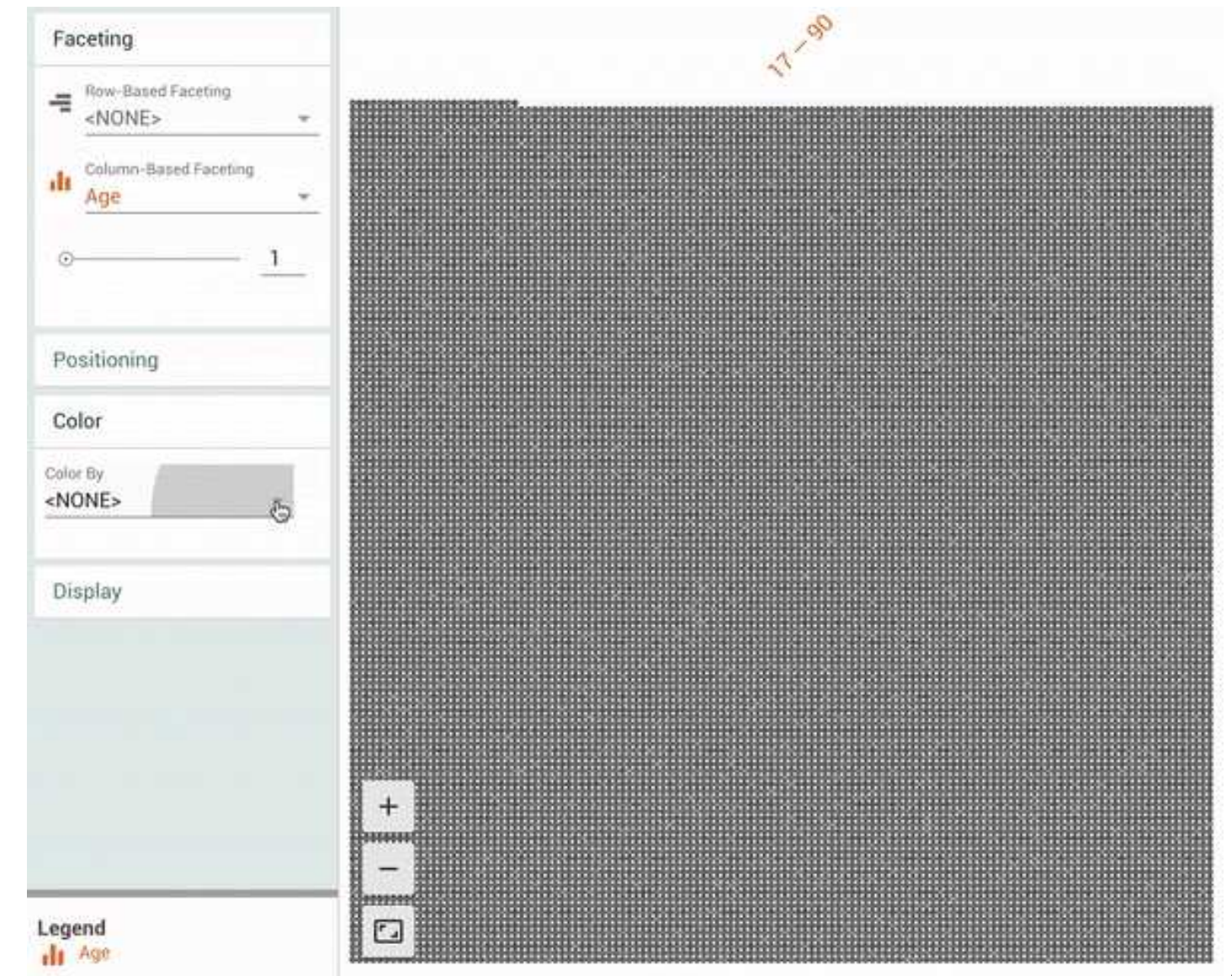

https://pair-code.github.io/facets/quickdraw.html

[Viégas and Wattenberg '07] [Maaten et al. '08] [Amershi et al. '09] [Patel et al. '10] [Varshney et al. '12]

## **Wisualization for data exploration**

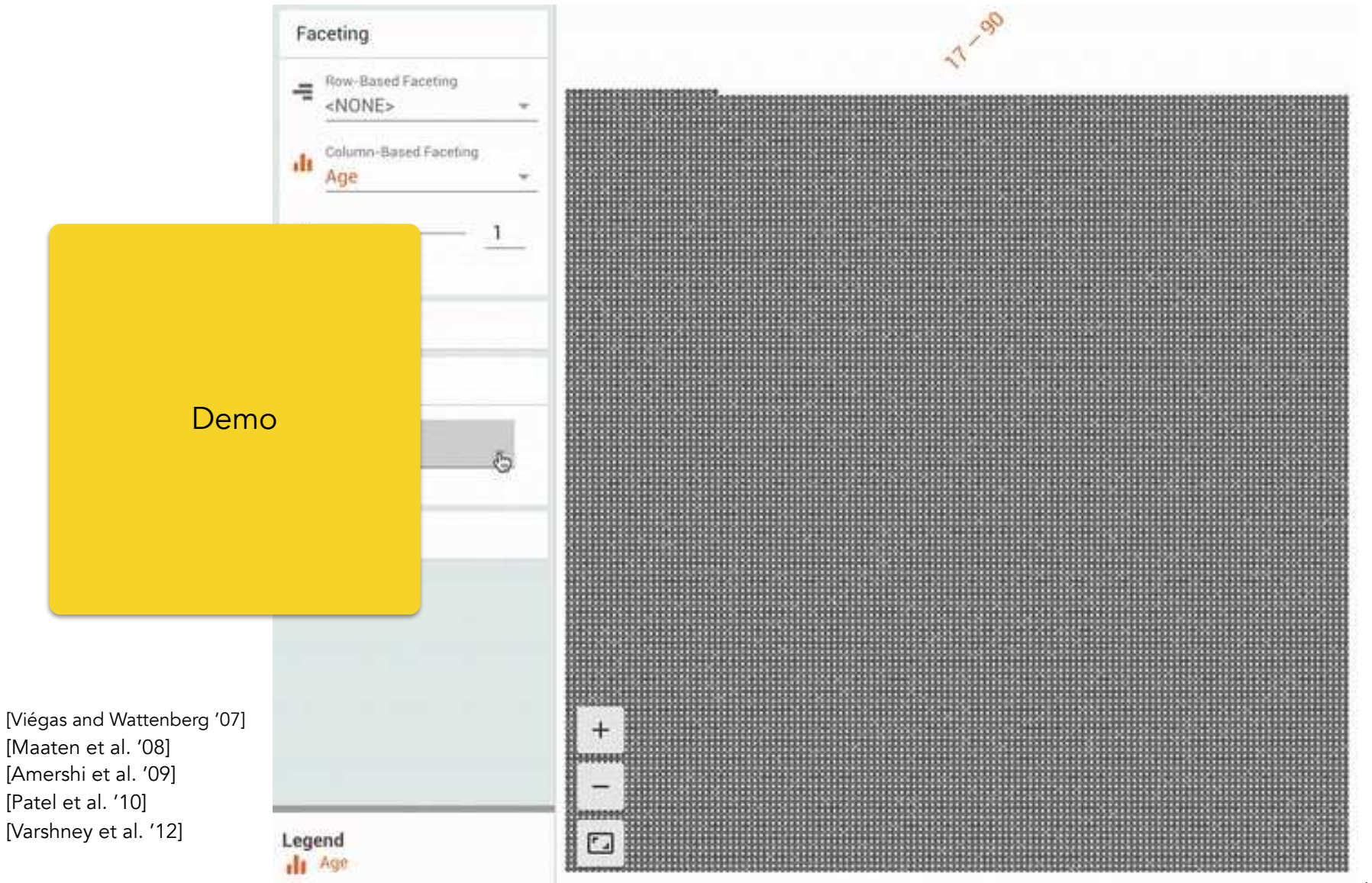

https://pair-code.github.io/facets/quickdraw.html

# **Wisualization for data exploration**

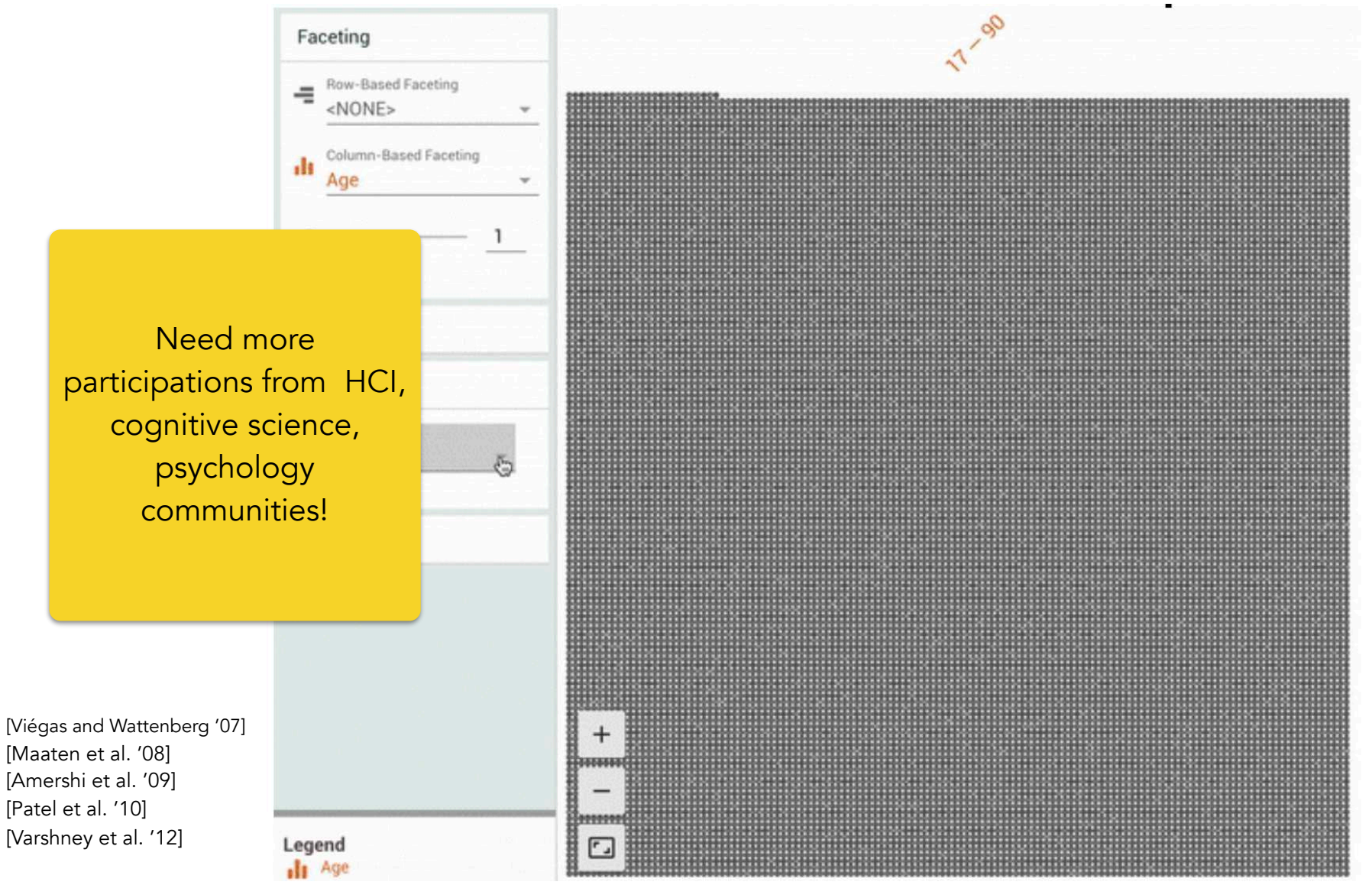

https://pair-code.github.io/facets/quickdraw.html

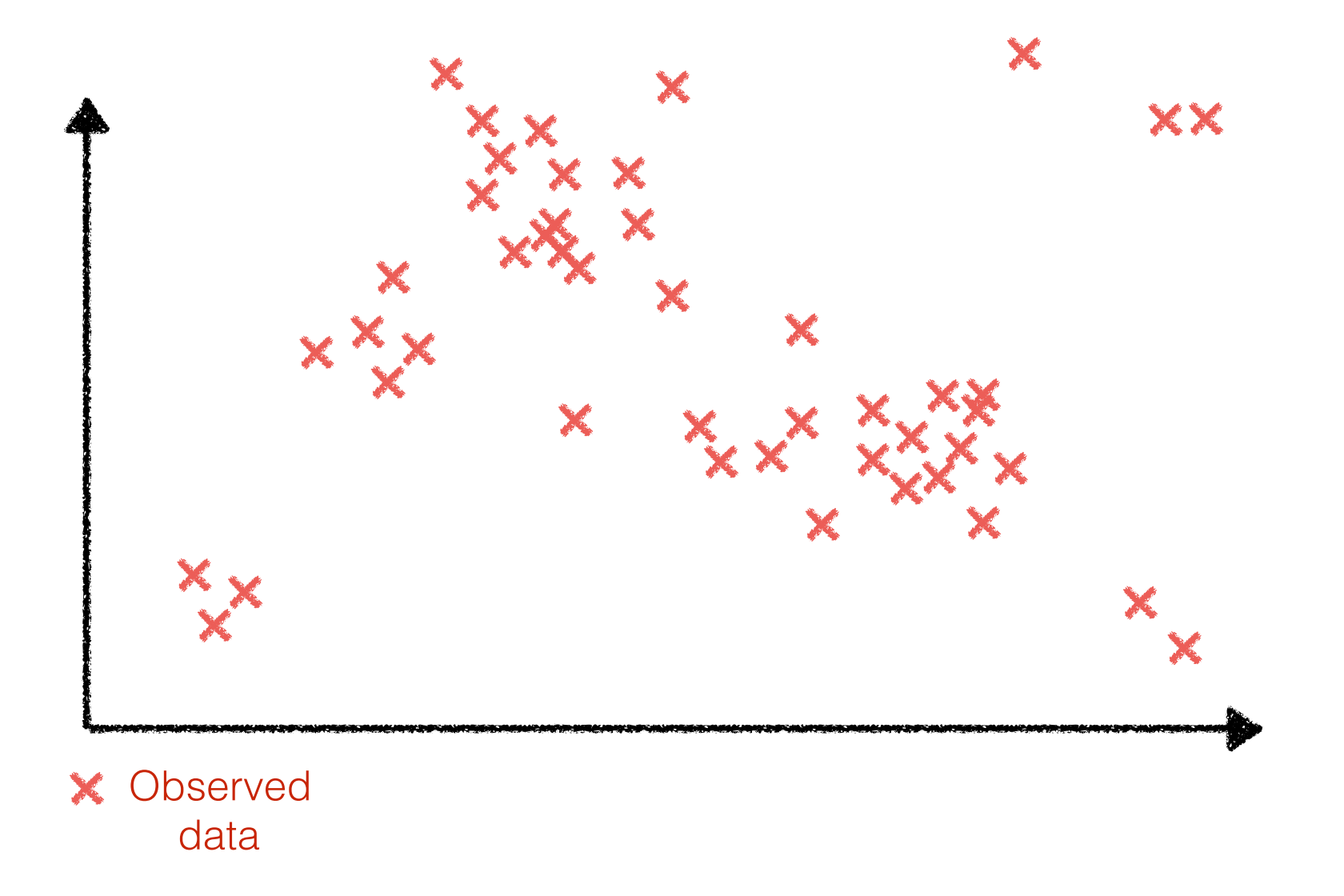

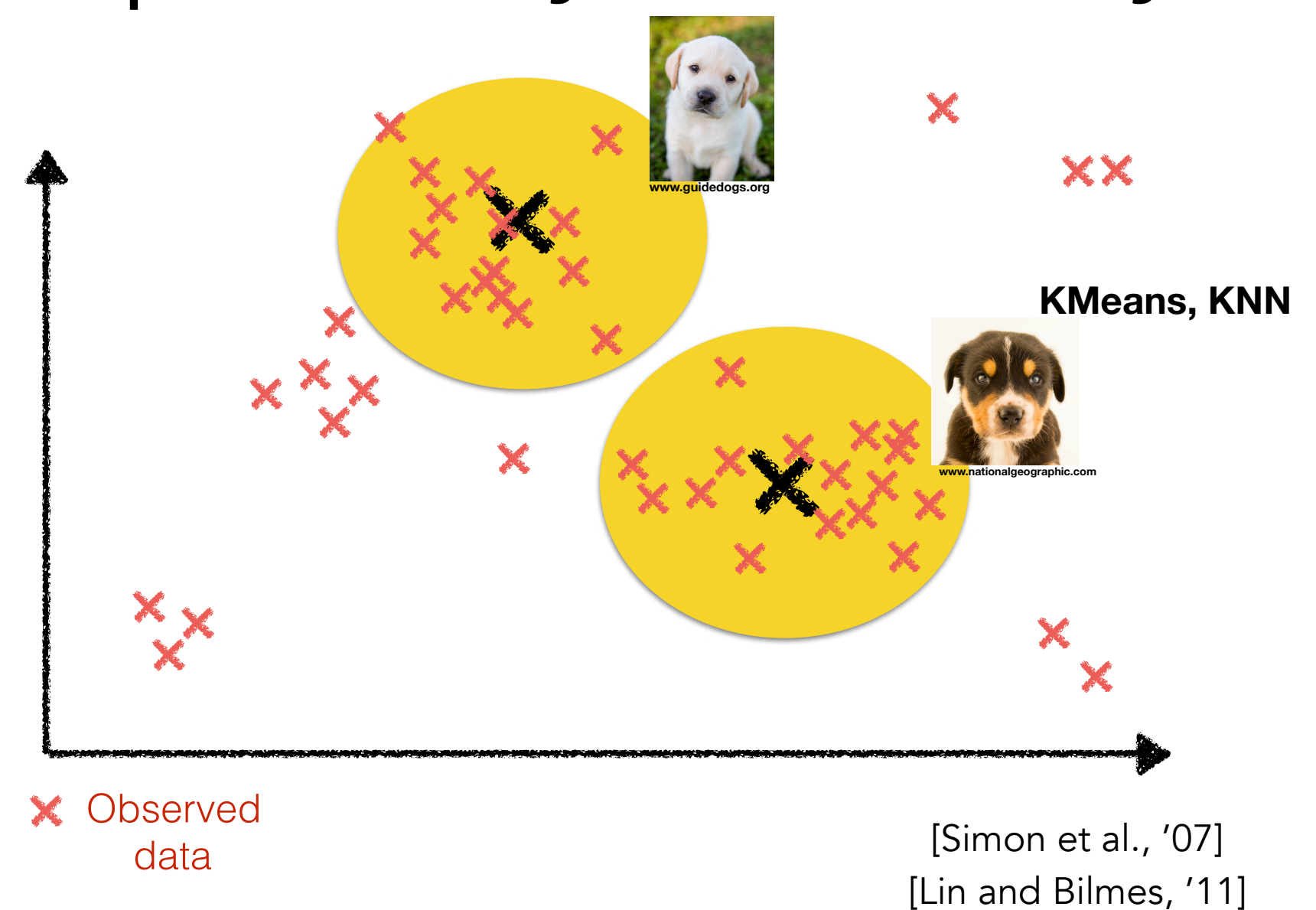

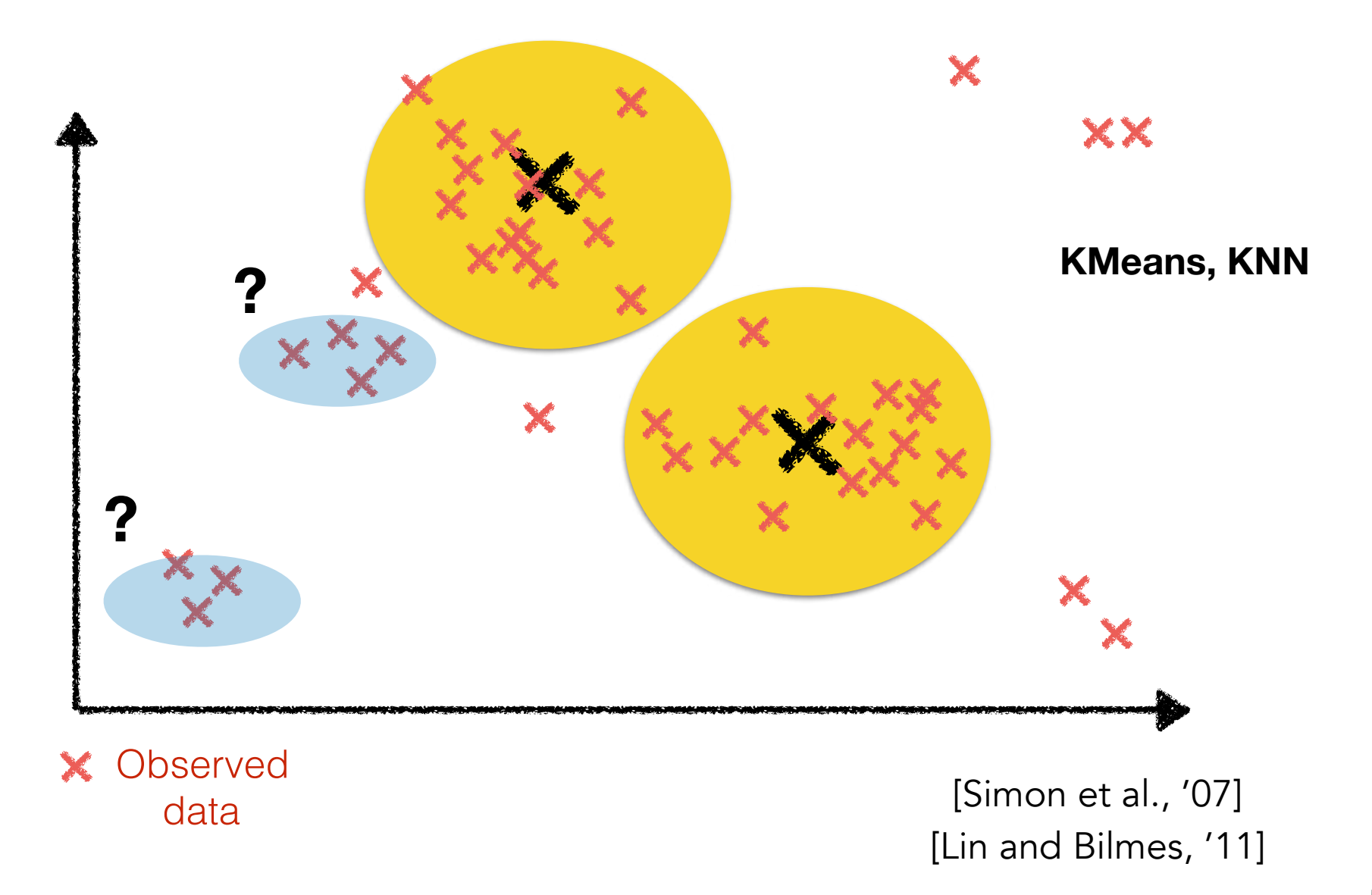

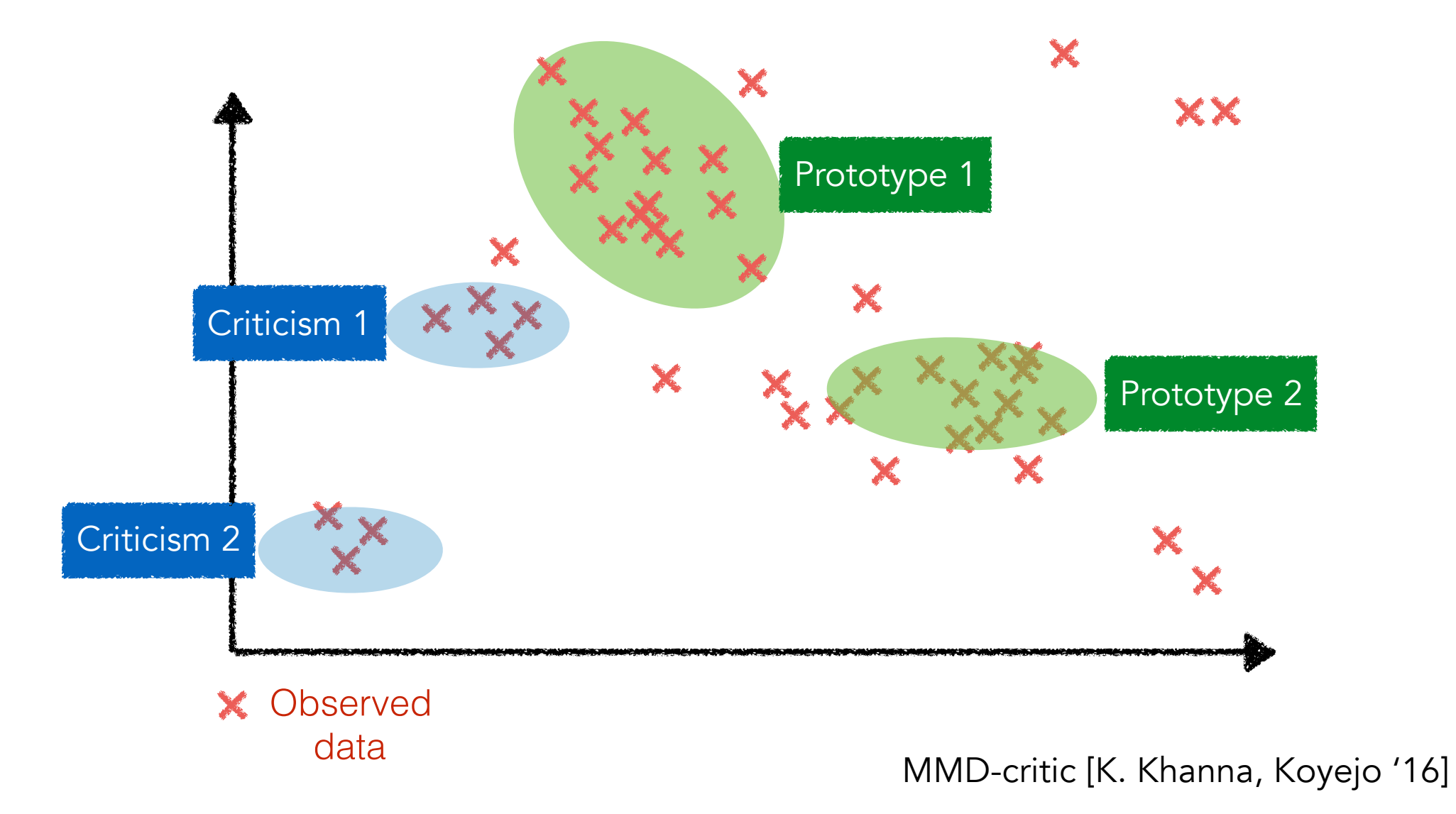

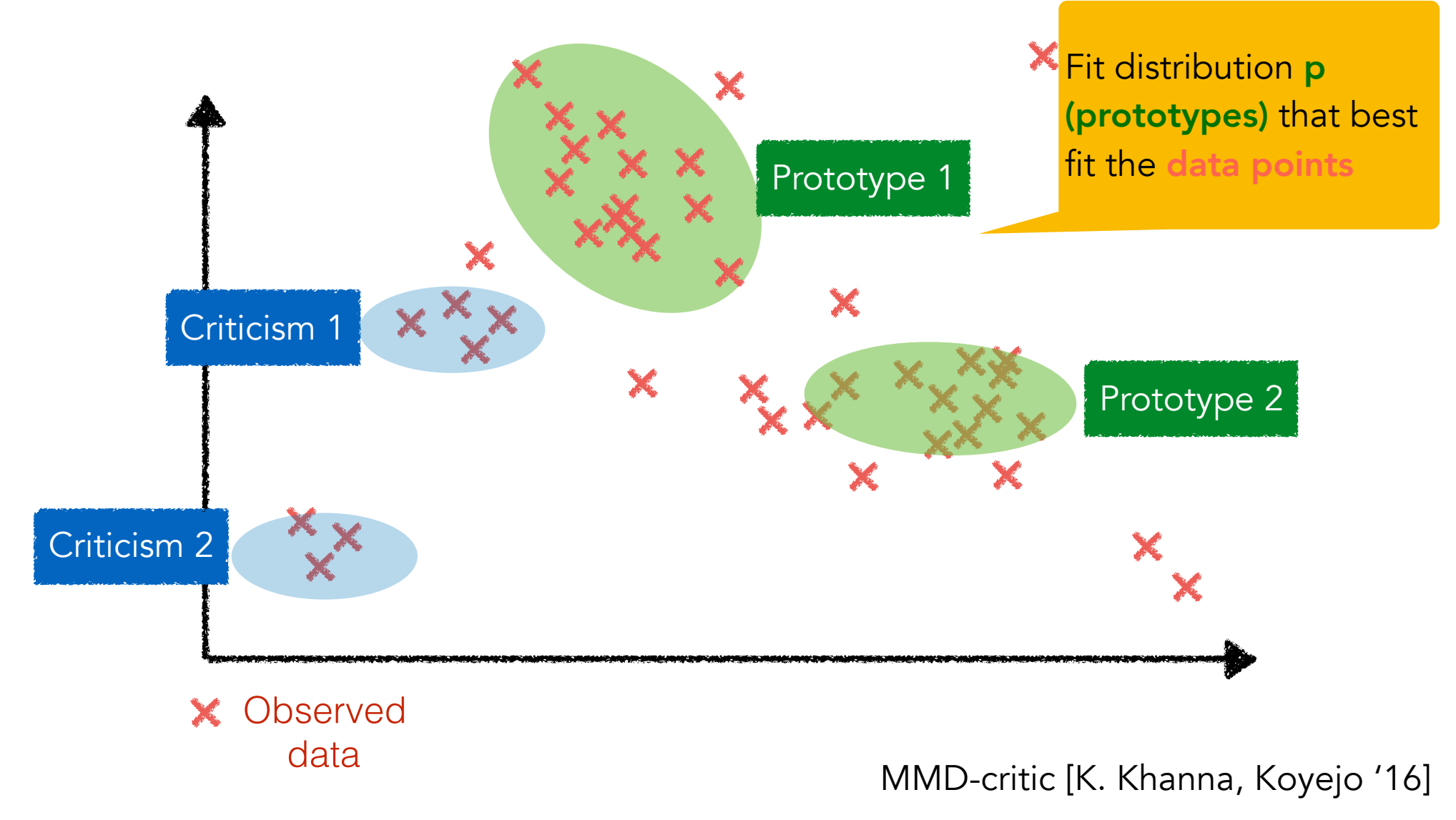

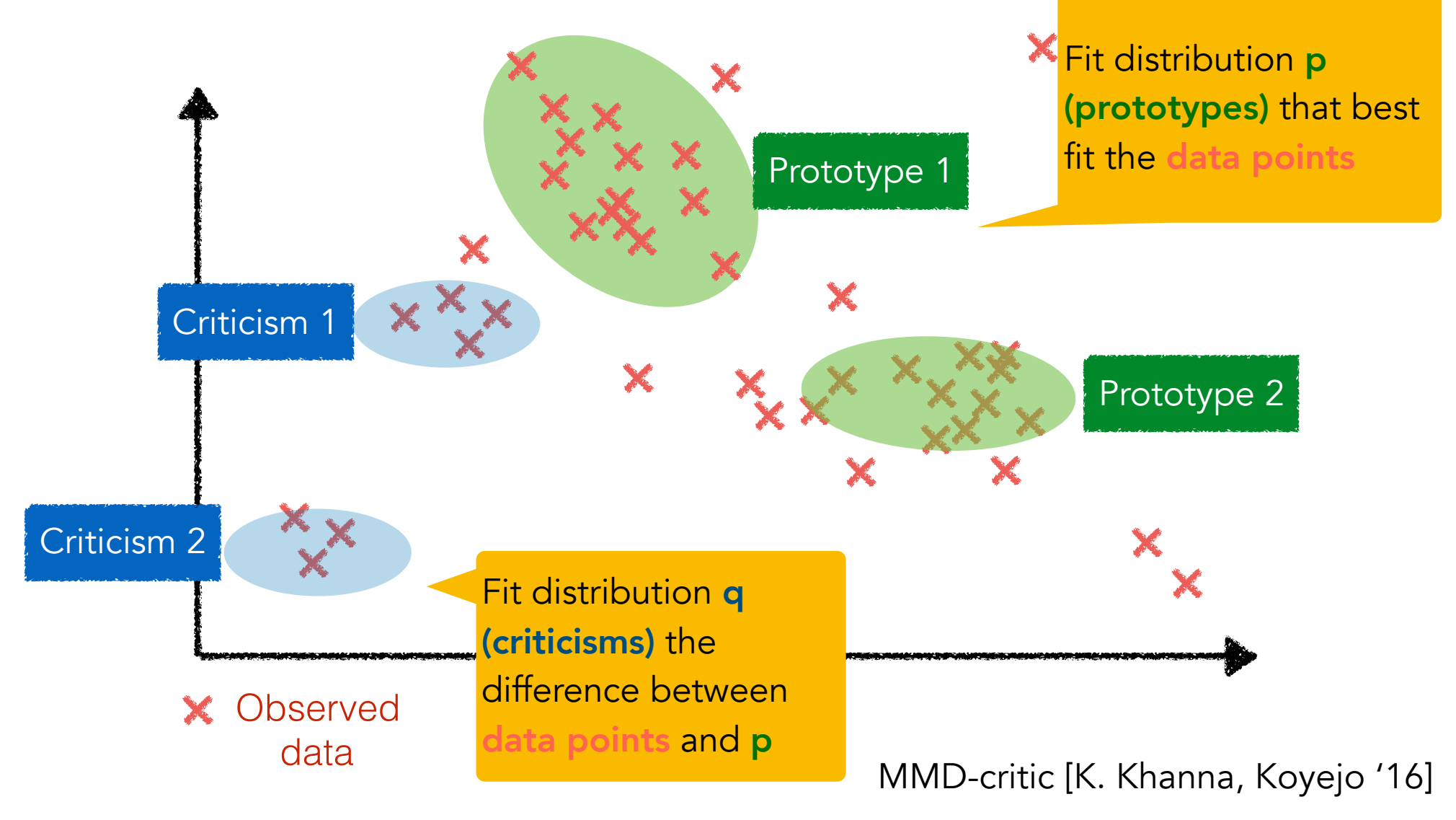

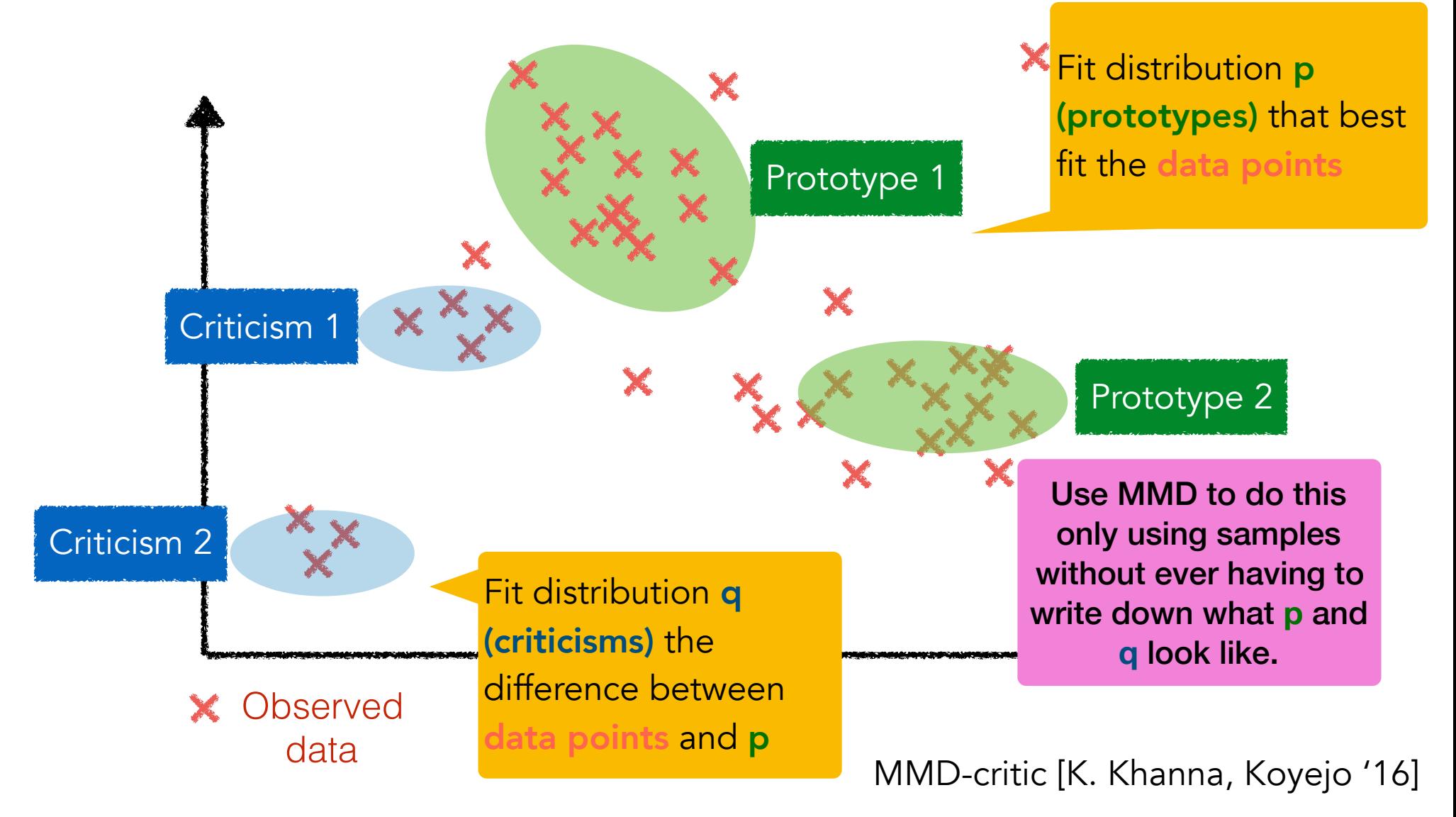

# **Exploratory data analysis**

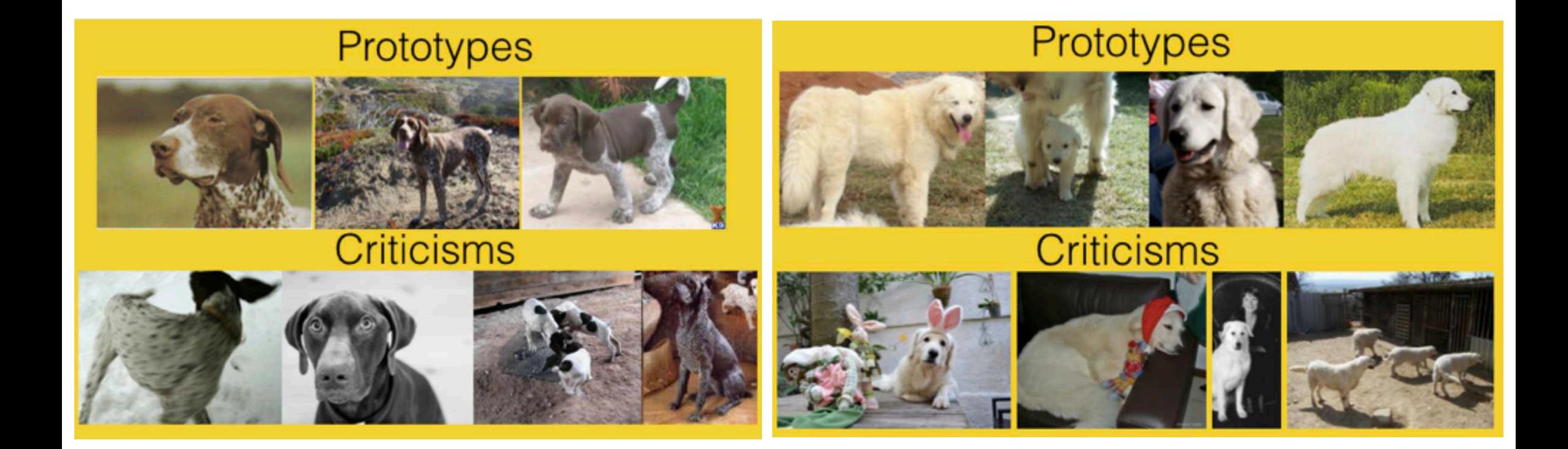

MMD-critic [K. Khanna, Koyejo '16]

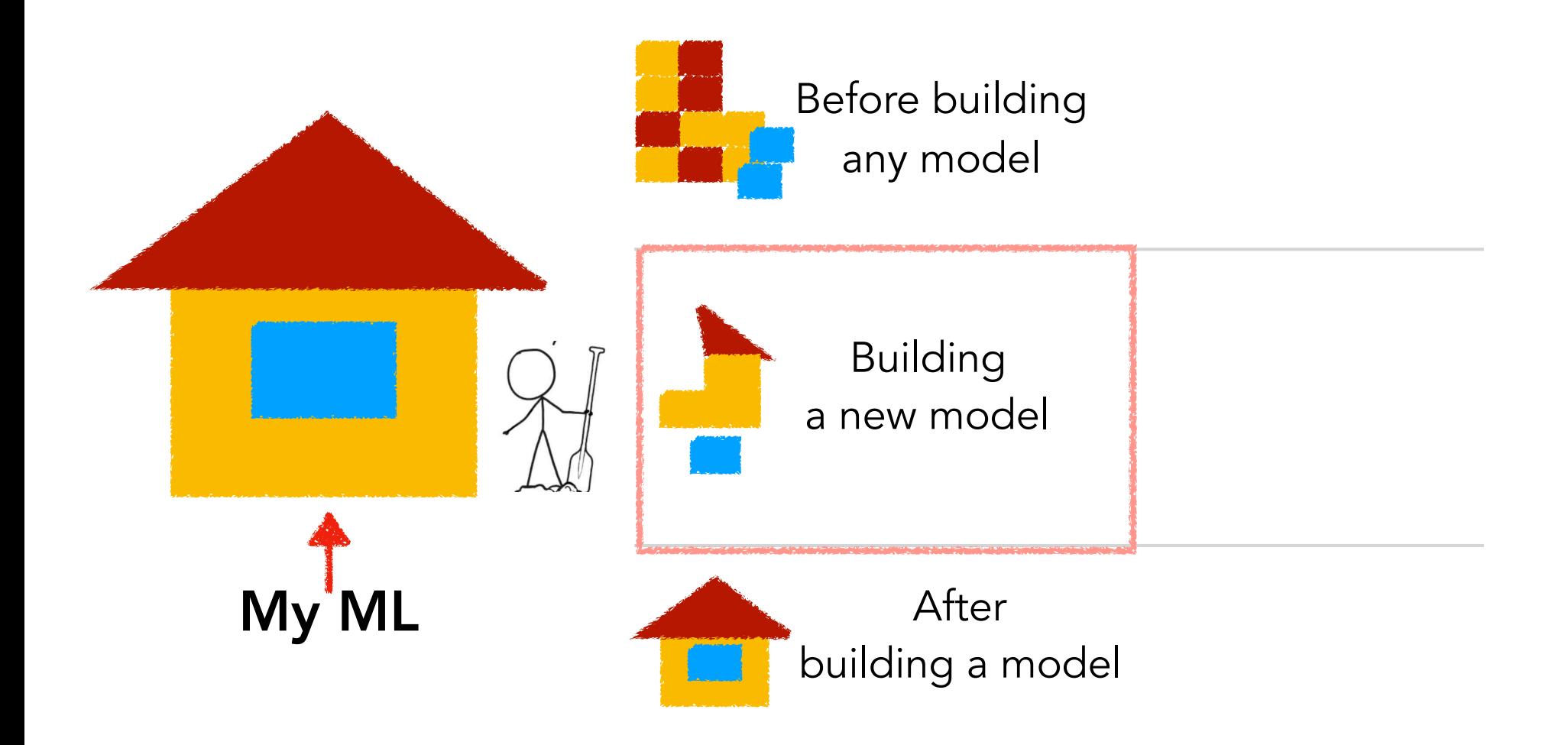

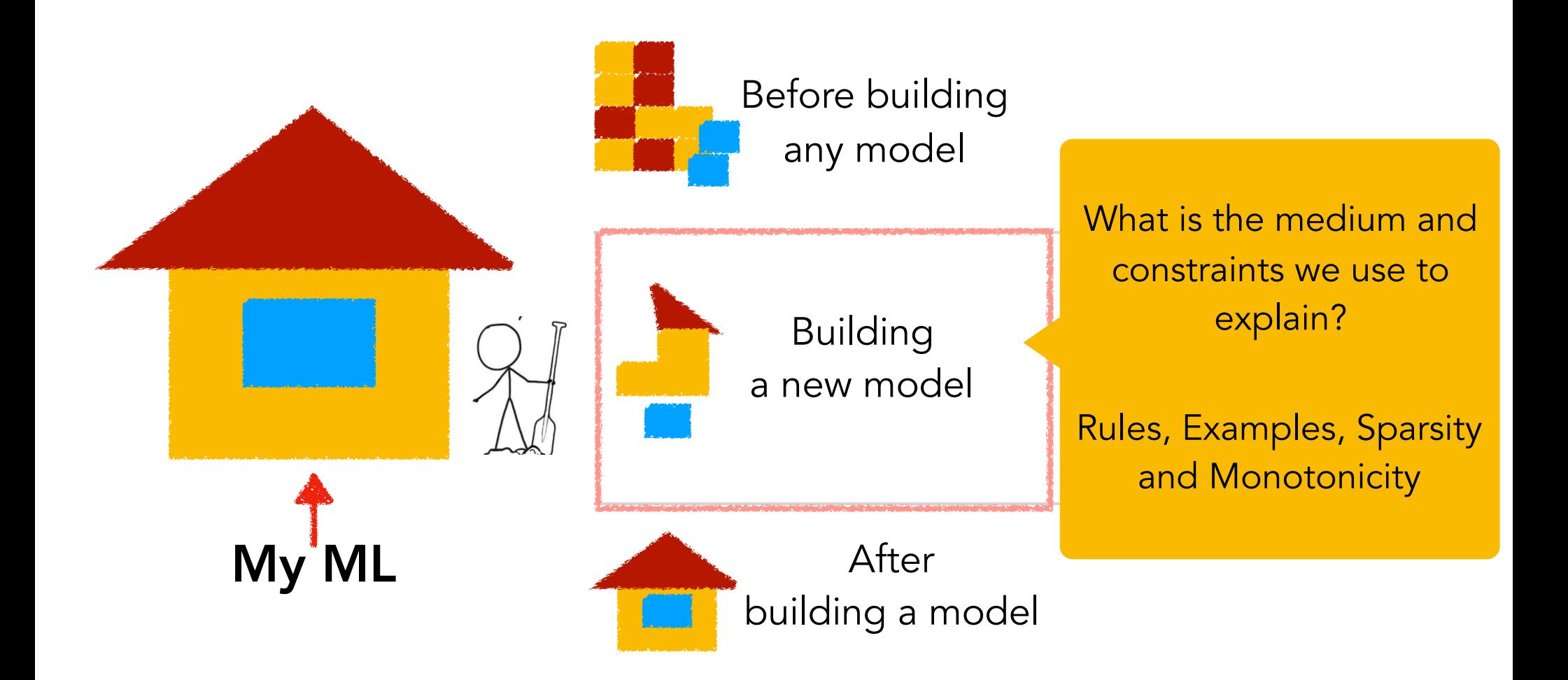

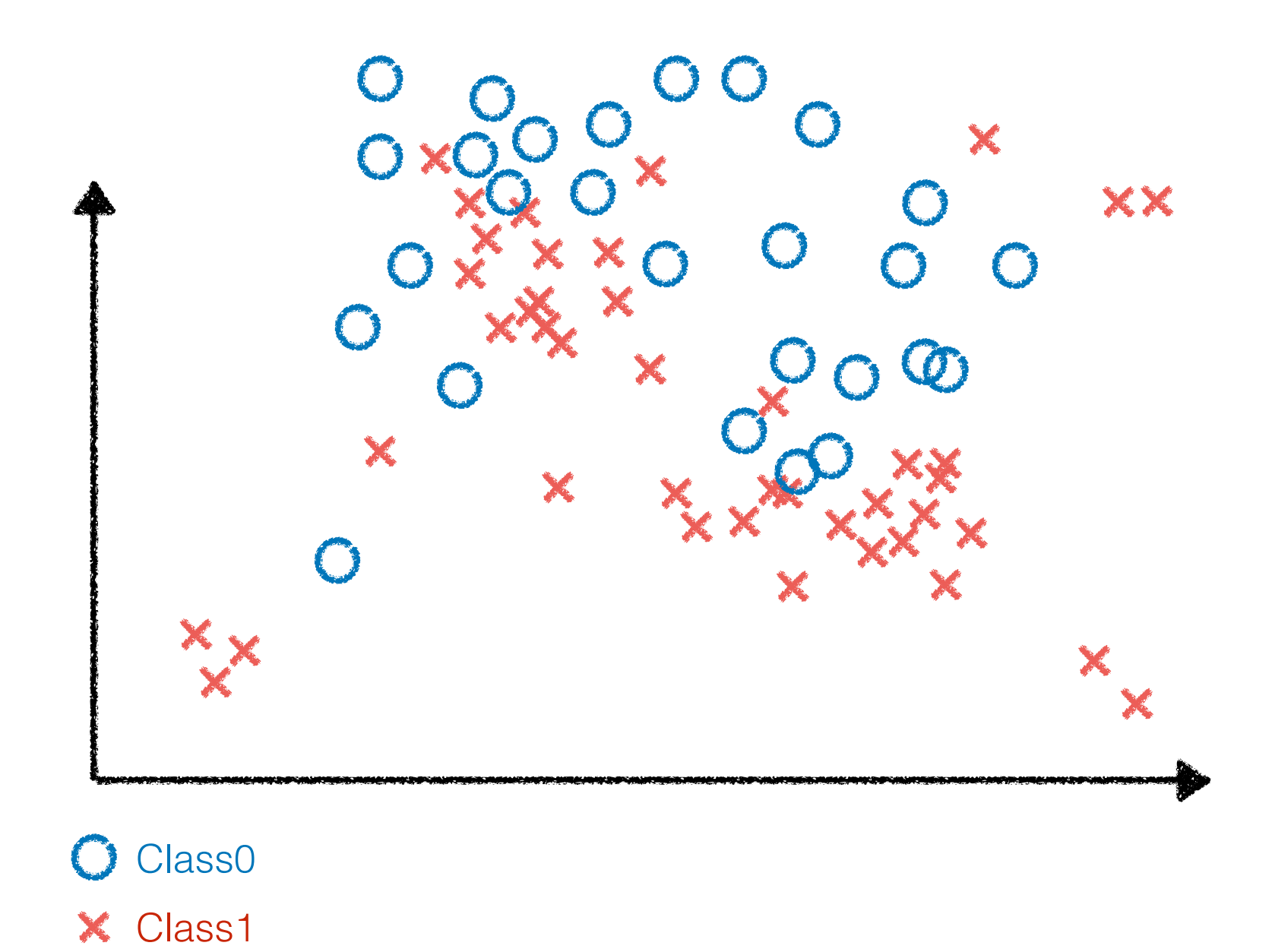

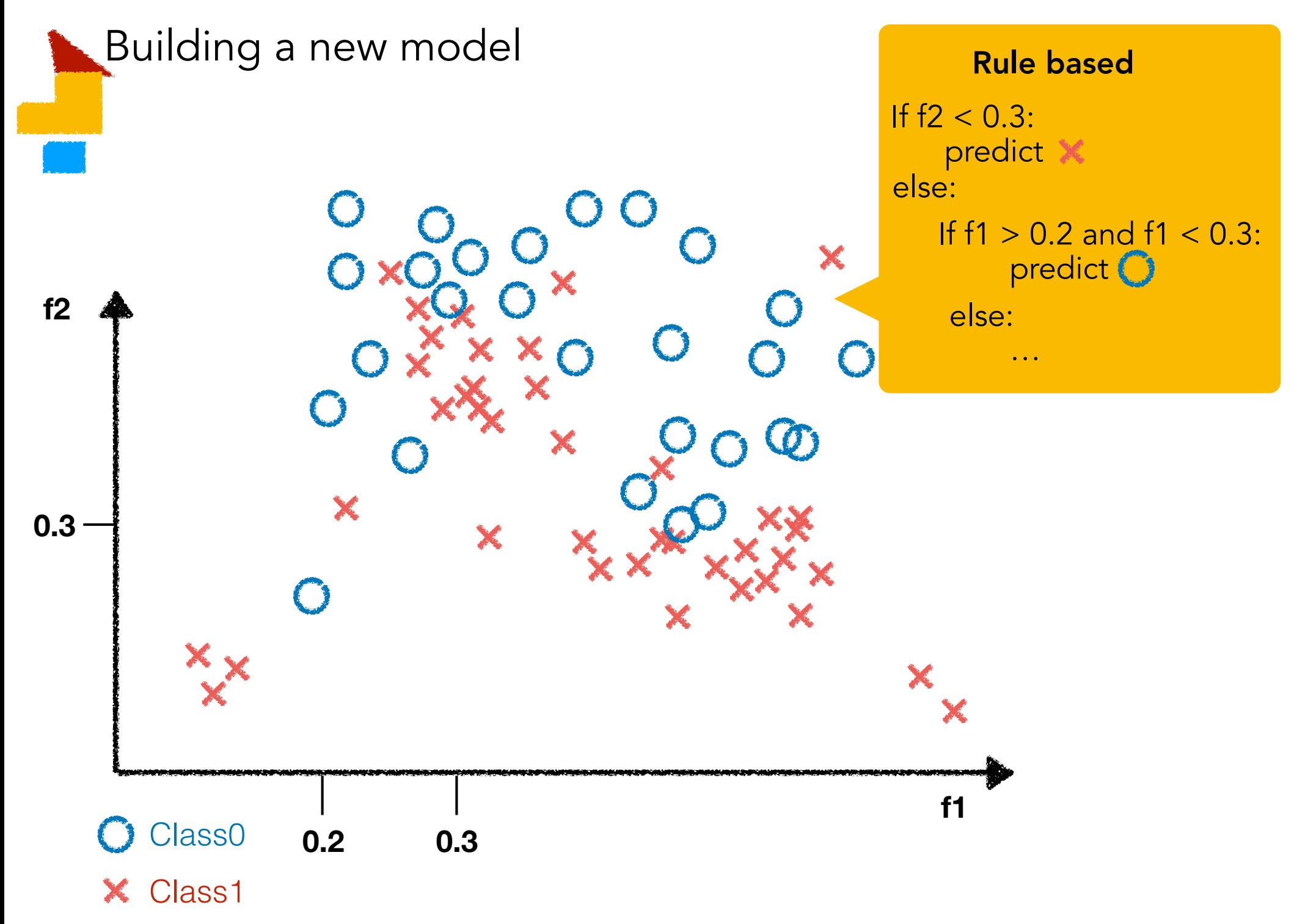

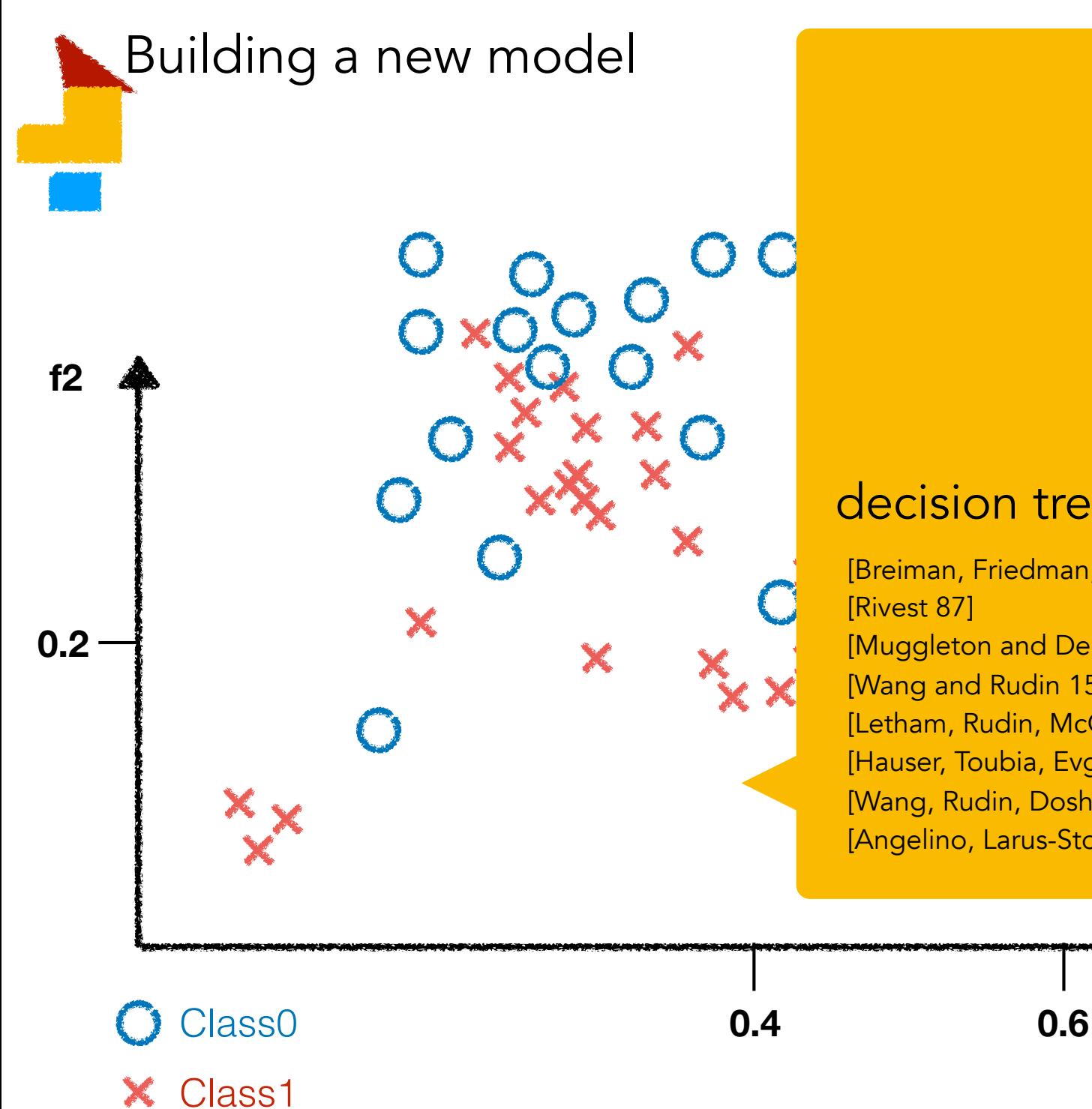

#### Rule based

If  $f1 < 0.1$ : predict  $\times$ else: If  $f2 > 0.4$  and  $f2 < 0.6$ : predict O else:

#### decision trees, rule lists, rule sets

…

[Breiman, Friedman, Stone, Olshen 84] [Muggleton and De Raedt 94] [Wang and Rudin 15] [Letham, Rudin, McCormick, Madigan '15] [Hauser, Toubia, Evgeniou, Befurt, Dzyabura 10] [Wang, Rudin, Doshi-Velez, Liu, Klampfl, MacNeille 17] [Angelino, Larus-Stone, Alabi, Seltzer, Rudin '18]

**f1**

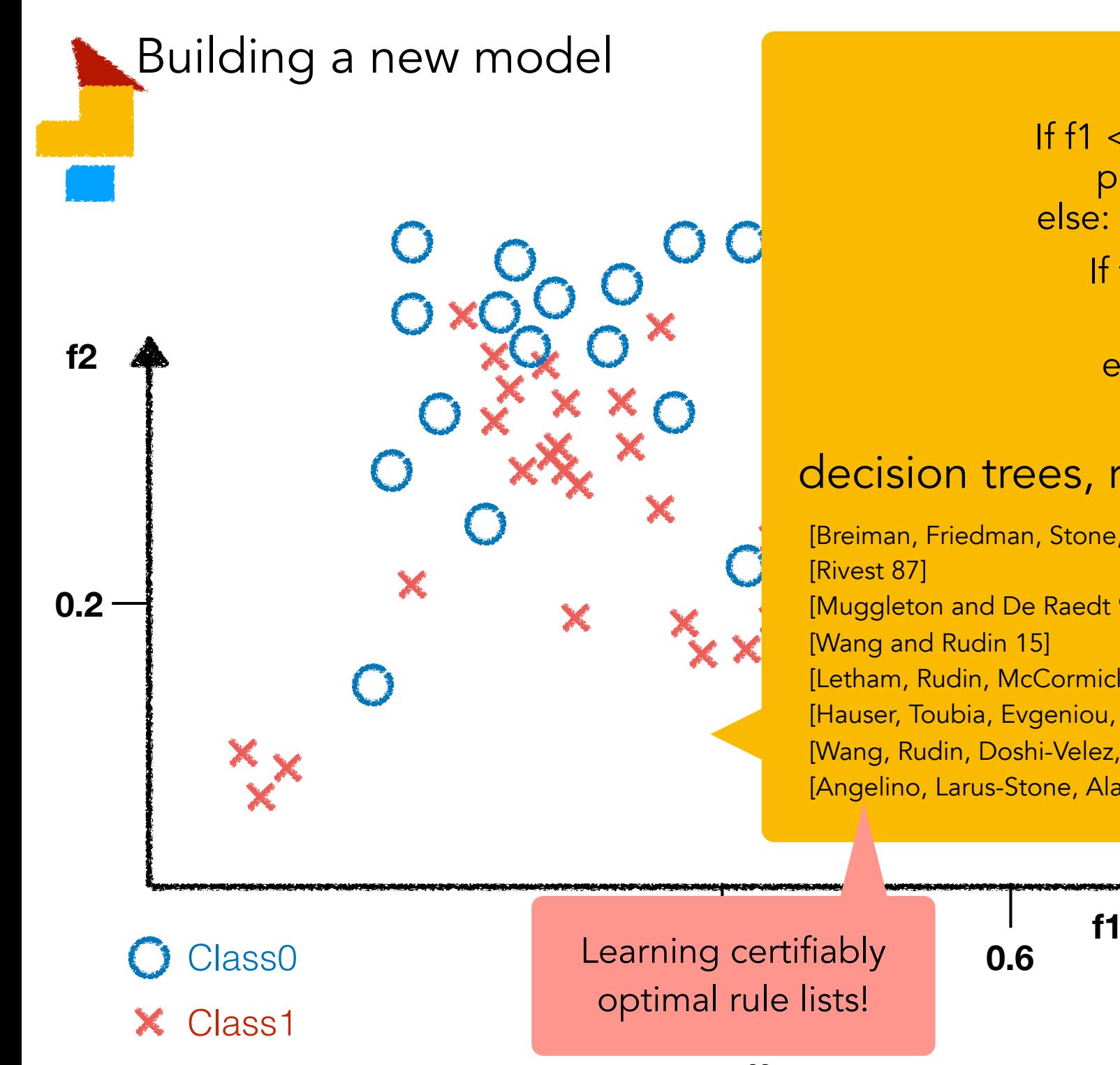

#### Rule based

If  $f1 < 0.1$ : predict  $\times$ If  $f2 > 0.4$  and  $f2 < 0.6$ : predict O else:

#### decision trees, rule lists, rule sets

…

[Breiman, Friedman, Stone, Olshen 84] [Muggleton and De Raedt 94] [Letham, Rudin, McCormick, Madigan '15] [Hauser, Toubia, Evgeniou, Befurt, Dzyabura 10] [Wang, Rudin, Doshi-Velez, Liu, Klampfl, MacNeille 17] [Angelino, Larus-Stone, Alabi, Seltzer, Rudin '18]

Which ones are the limitations of rule-based methods?

- A. It may not be as interpretable as you may think
- B. It only works if the original features are interpretable
- C. The data might not cluster
- D. None of the above

Which ones are the limitations of rule-based methods?

- Depth/Length of the tree might be too big
- Complexity of rules might be high
- Might not work for audio/images/embedings
- A. It may not be as interpretable as you may think
- B. It only works if the original features are interpretable
- C. The data might not cluster
- D. None of the above

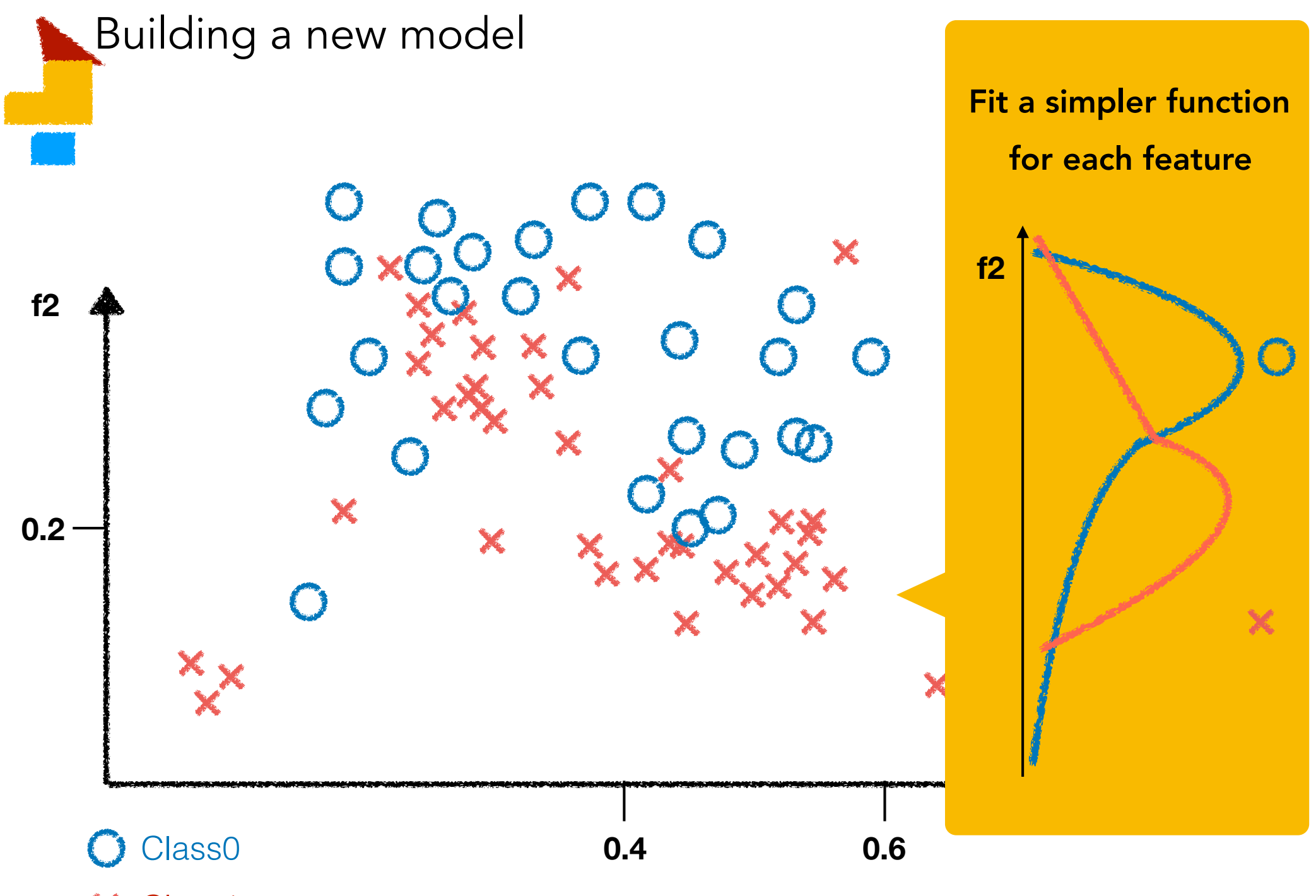

**X** Class1

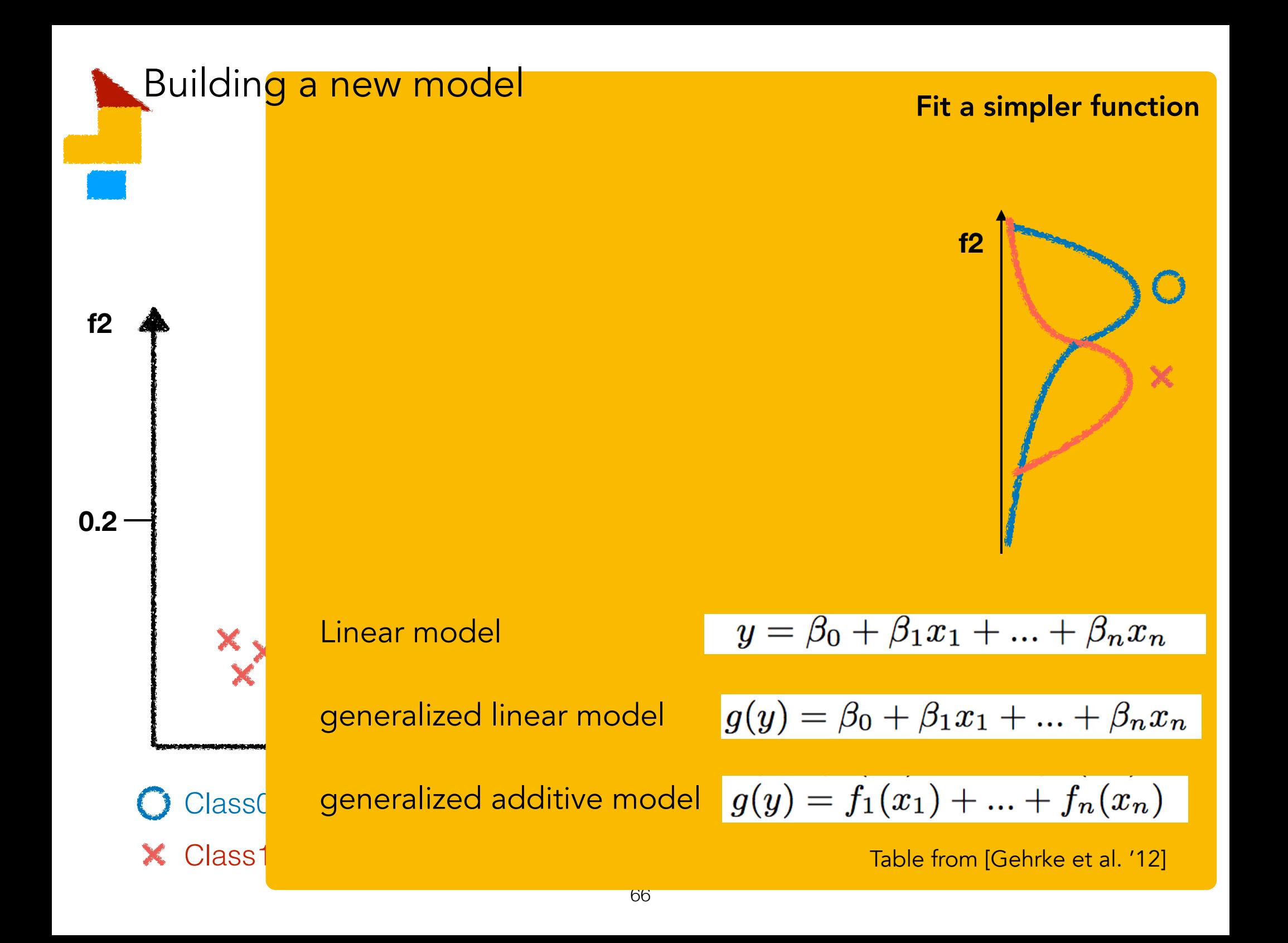

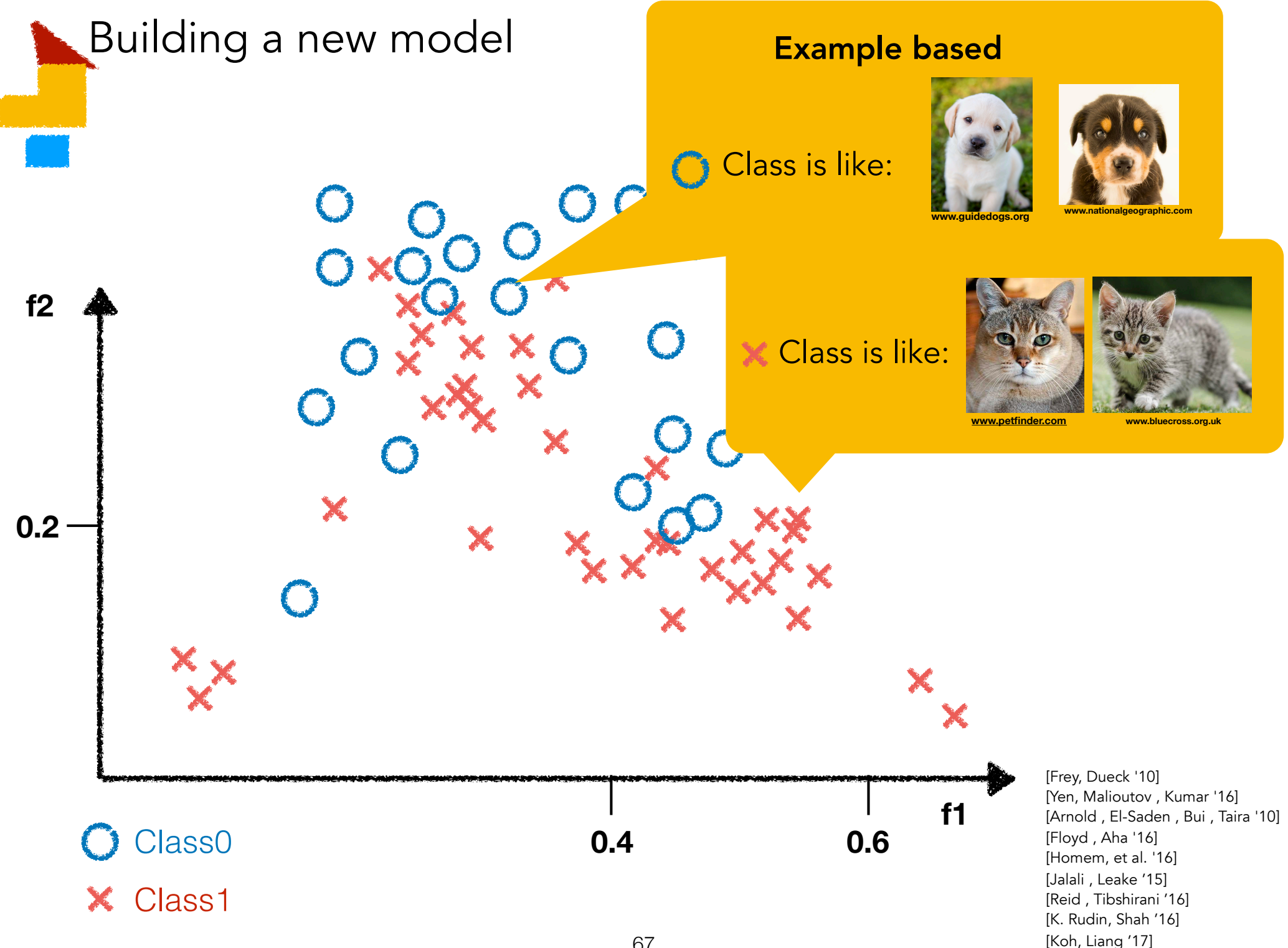

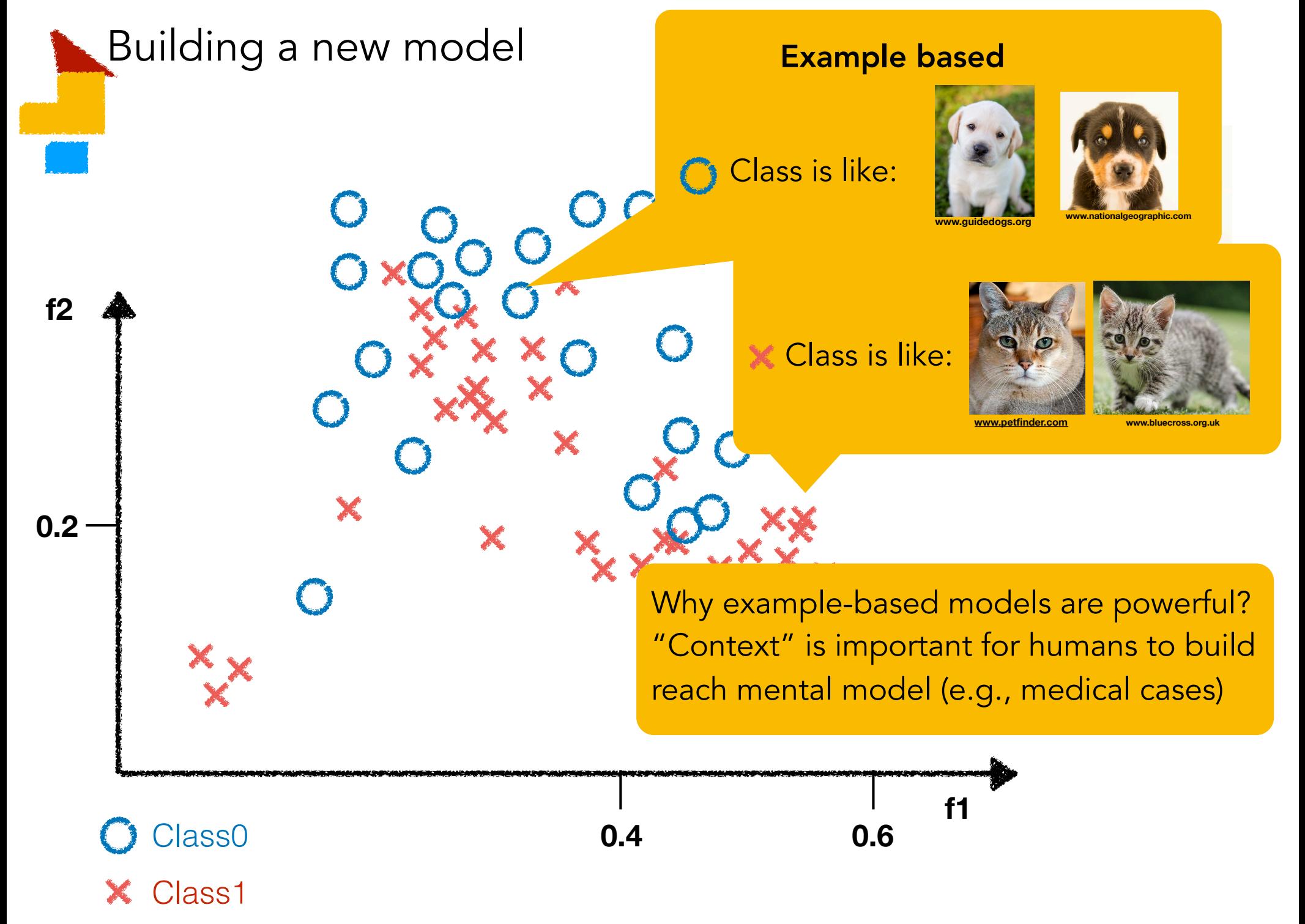

#### Building a new model

#### Interactive Bayesian Case Model (BCM) [K. Rudin, Shah'14]

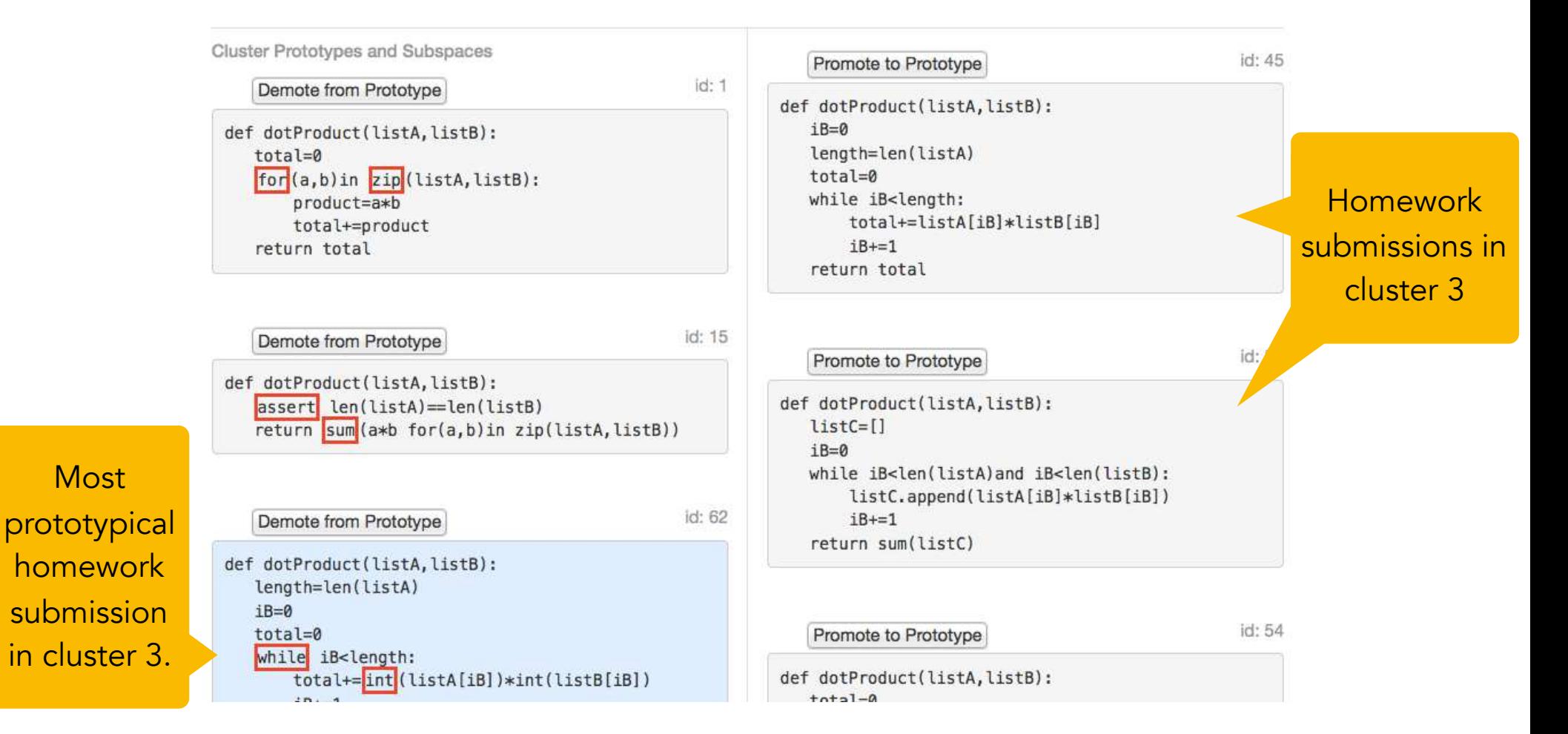

[K. Rudin, Shah '14] [K. Glassman, Johnson, Shah '15]

### Building a new model

#### Interactive Bayesian Case Model (BCM) [K. Rudin, Shah'14]

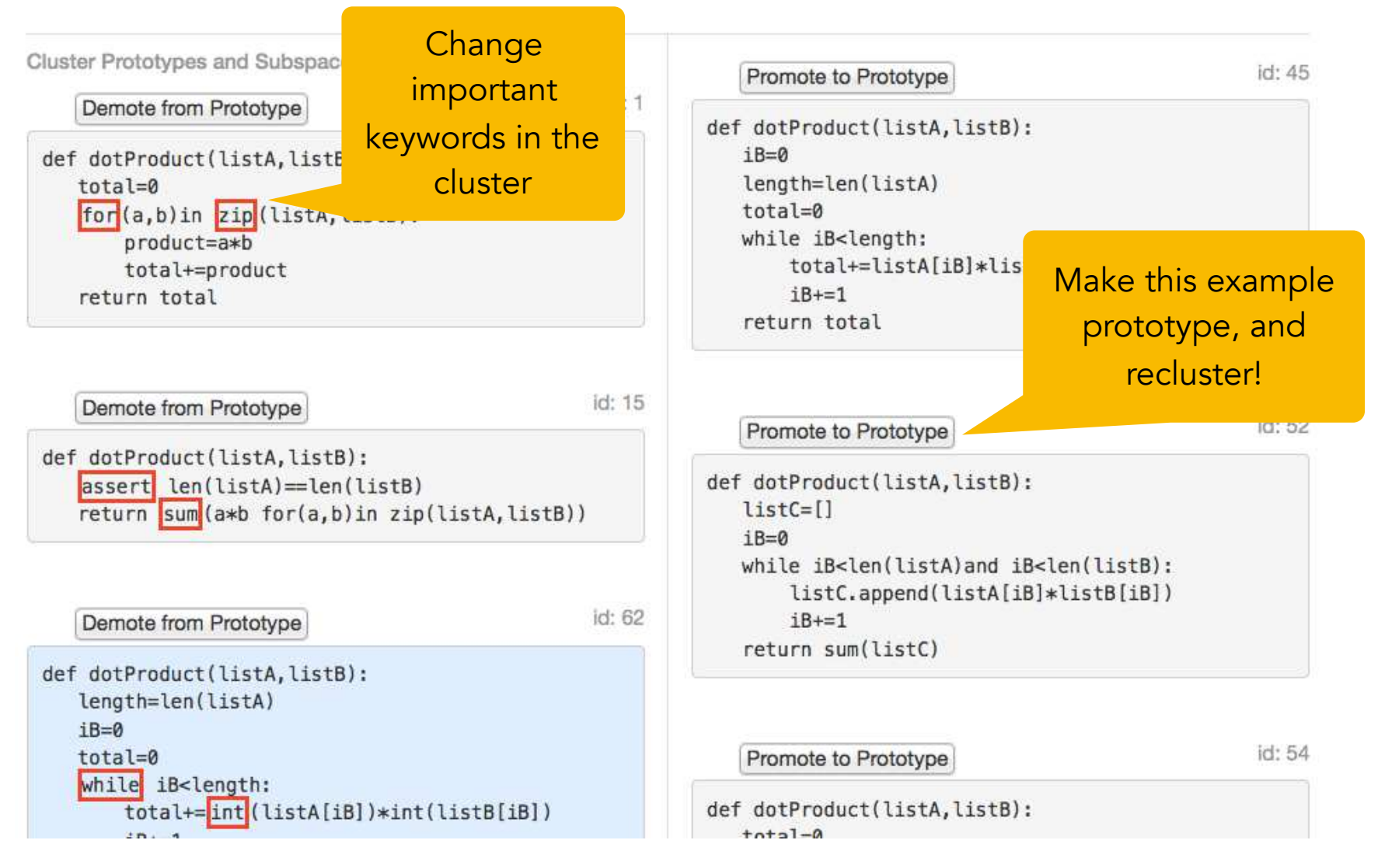

[K. Rudin, Shah '14] [K. Glassman, Johnson, Shah '15]

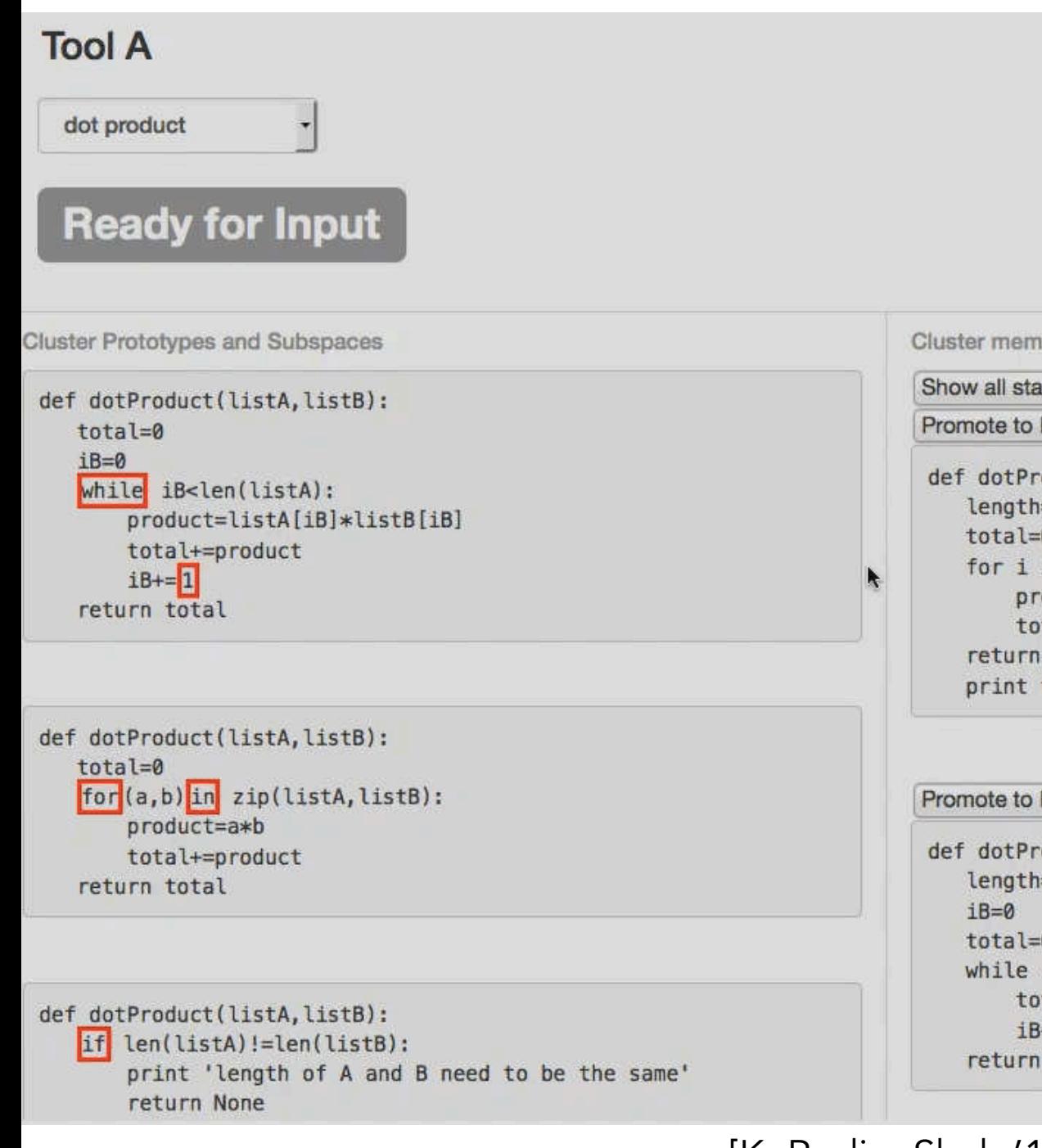

```
bers
```

```
icks
```

```
Prototype
```

```
oduct(listA, listB):
= len(listA)in range(0, length):
oduct=listA[i]*listB[i]
tal=total+product
total
total
```
#### Prototype

```
oduct(listA, listB):
=len(listA)iB<length:
tal=total+listA[iB]*listB[iB]
+ = 1total
```
[K. Rudin, Shah '14] [K. Glassman, Johnson, Shah '15]

### Which ones are the limitations of case-based models?

- A. The complexity of explanation is higher than that of data points
- B. There may not be a good representative examples
- C. Human may overgeneralize
- D. None of the above
## Which ones are the limitat None of data points case-based models? are representative!

- A. The complexity of explanation is higher than that of data points
- B. There may not be a good representative examples
- C. Human may overgeneralize
- D. None of the above

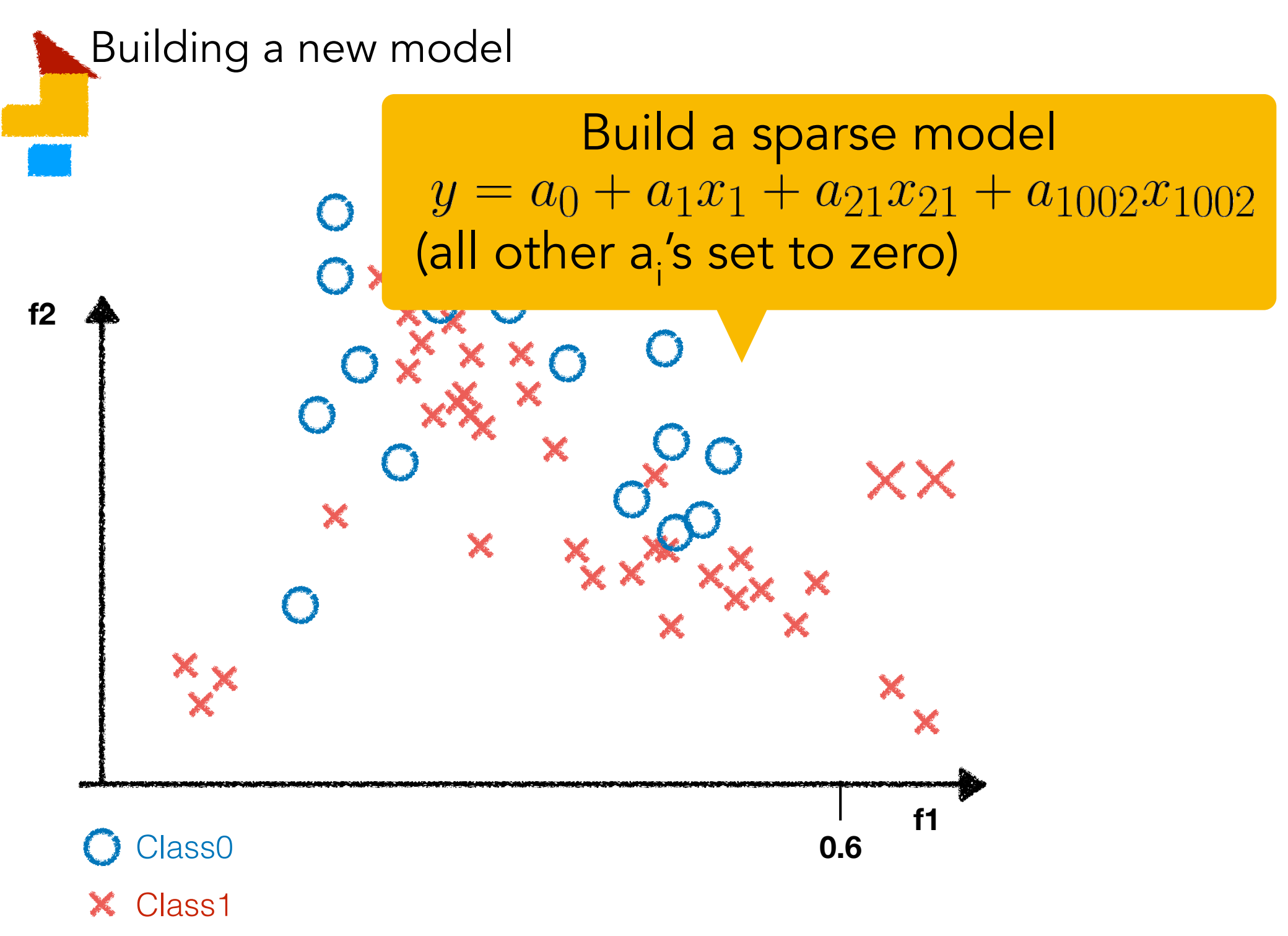

## Which ones are the limitations of sparsity methods?

- A. The model may not be able to represent what it learned in a sparse fashion.
- B. There might be the case that only the collections of factors make more sense
- C. None of the above

## Which ones are the limitations of sparsity methods?

- A. The model may not be able to represent what it learned in a sparse fashion.
- B. There might be the case that only the collections of factors make more sense

C. None of the above

"Sparsity is good, but not enough. Just because it is sparse, doesn't mean it's interpretable." [Freitas '10]

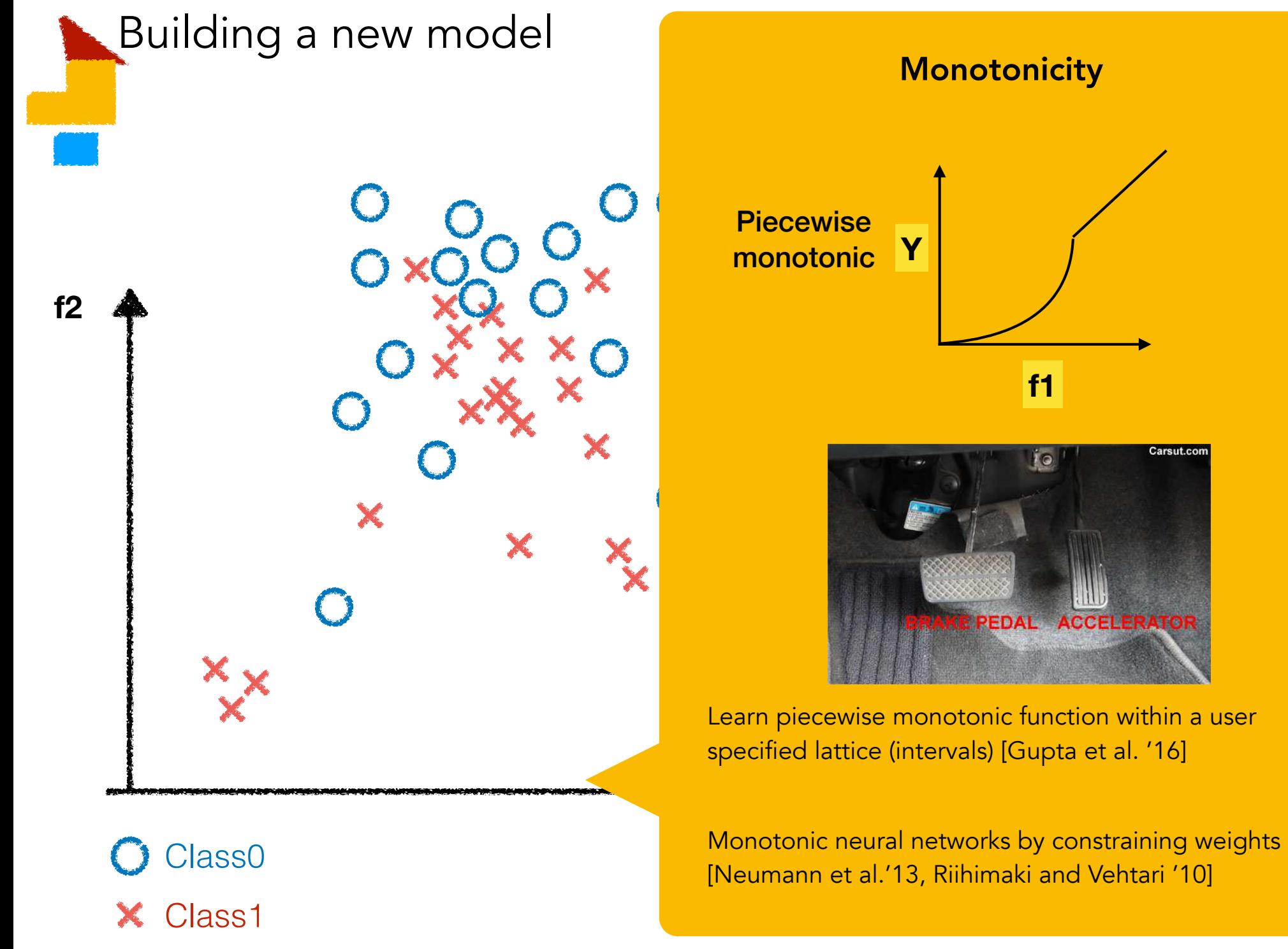

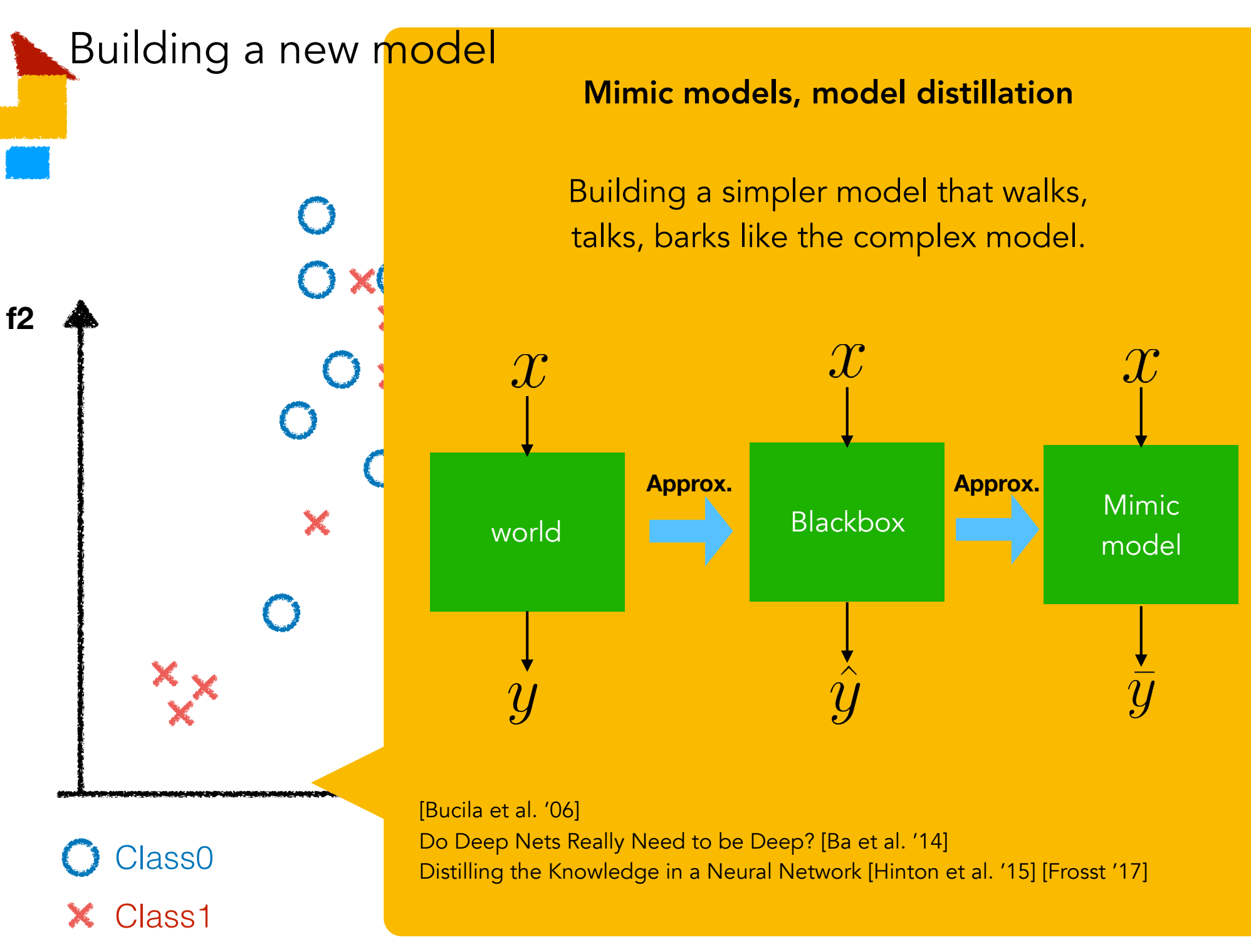

# Types of interpretability methods

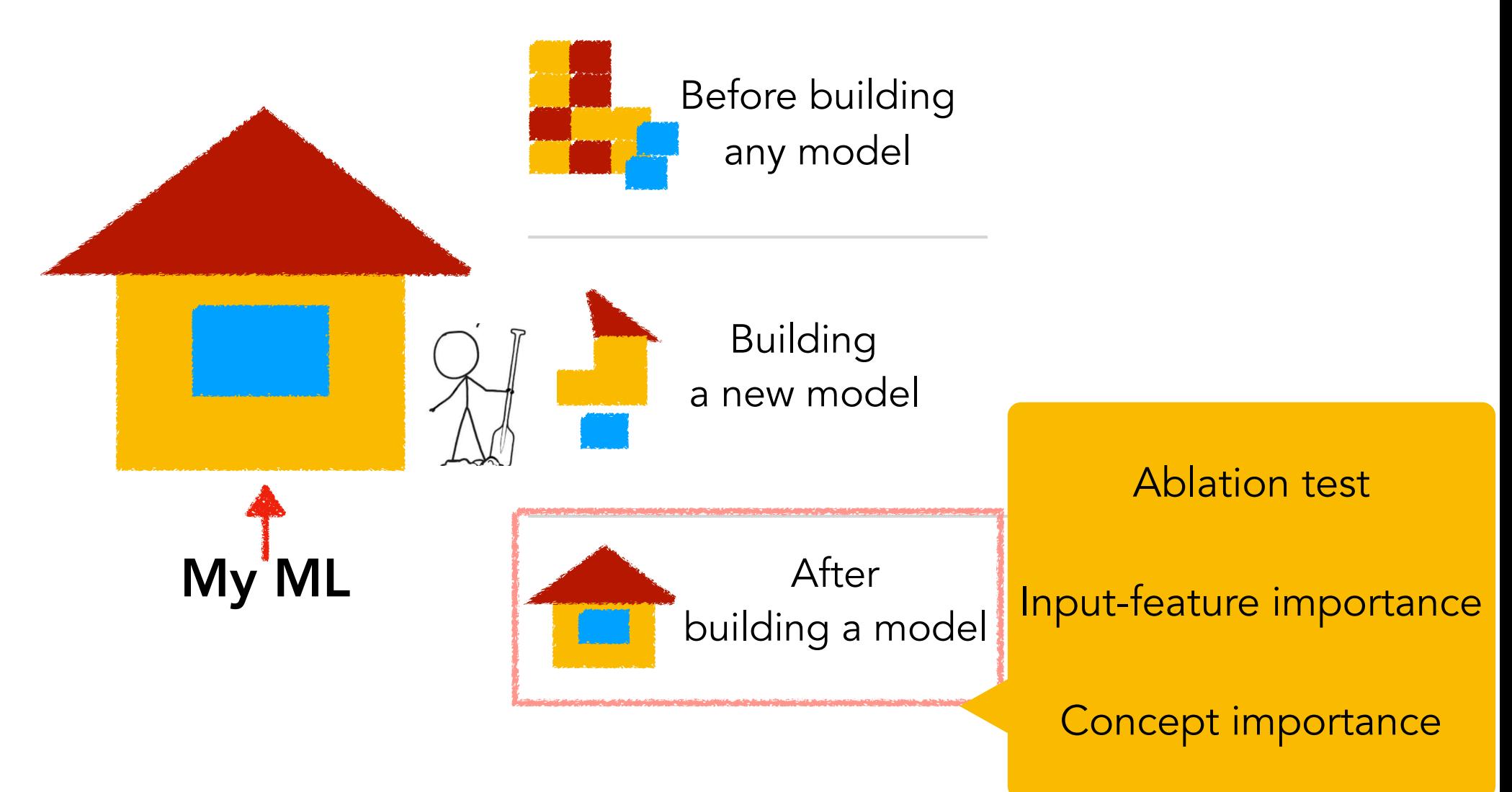

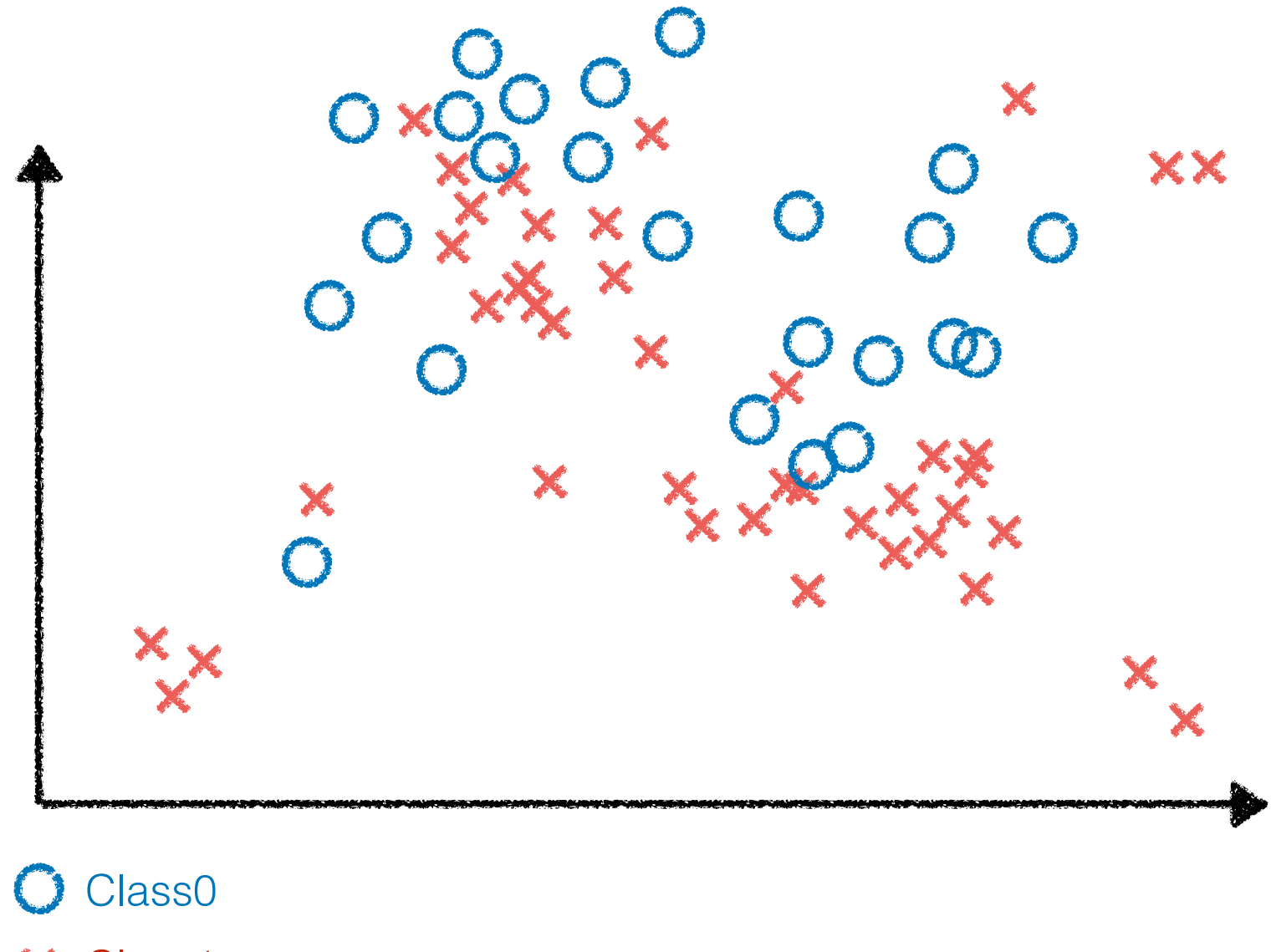

**X** Class1

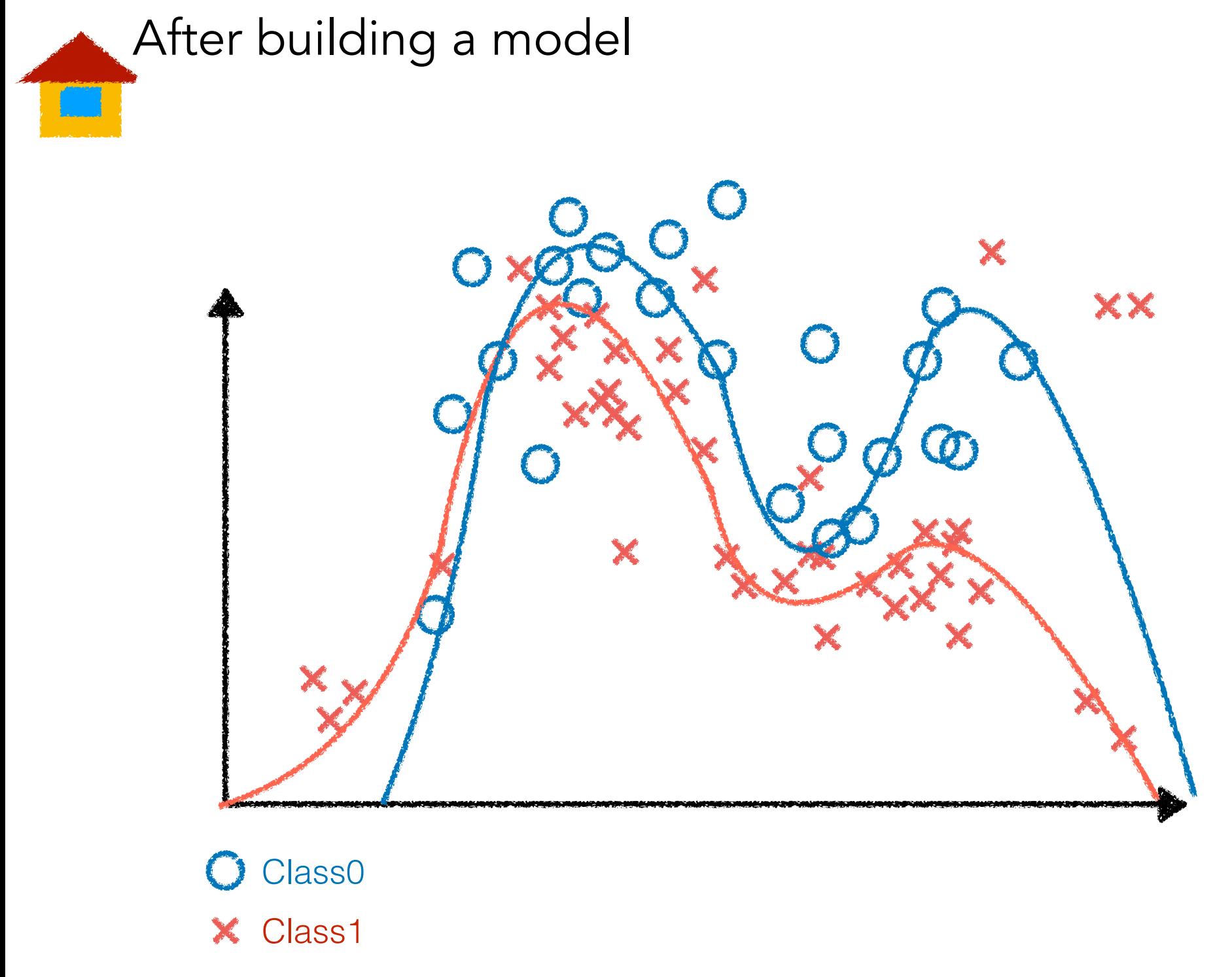

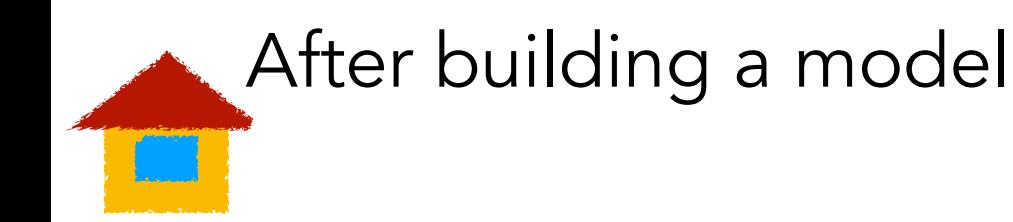

1. Ablation test: train without that feature/data points and see the impact

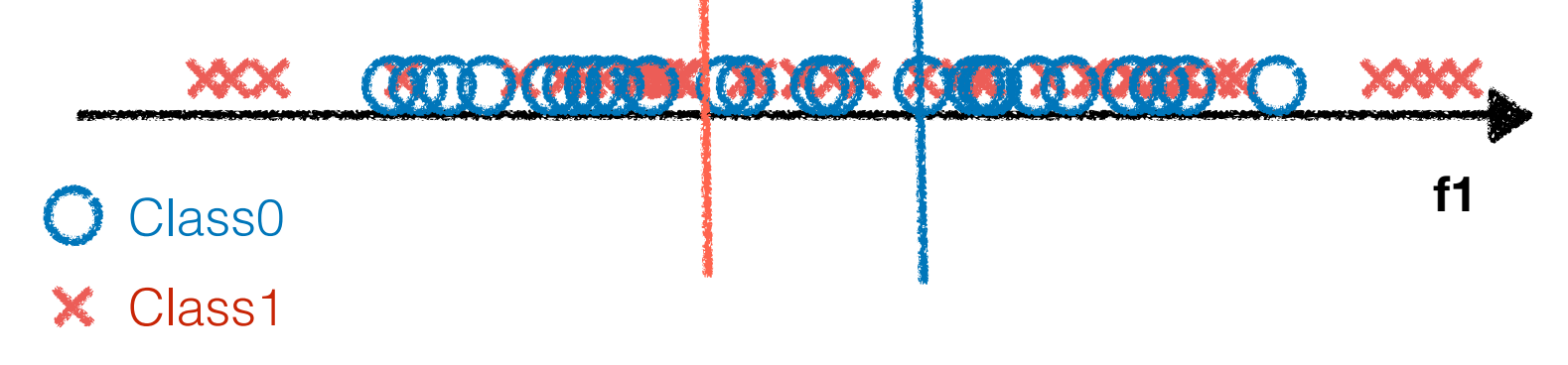

1. Ablation test: train without that feature/data points and see the impact

Smarter ablation Influential functions [Koh et al.'17]

To classify this image:

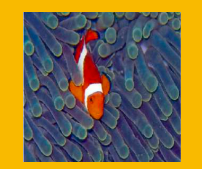

Model found these images most helpful

**SVM** 

**Inception** 

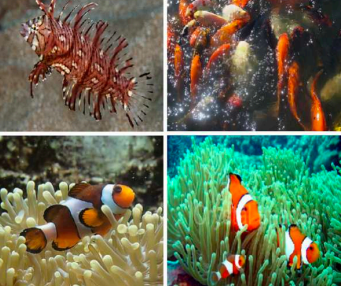

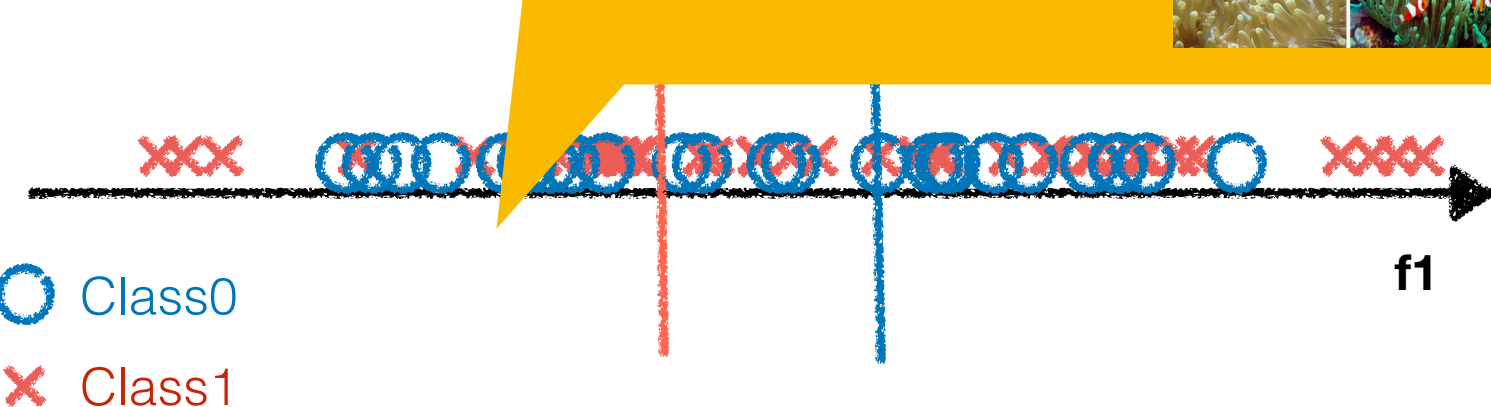

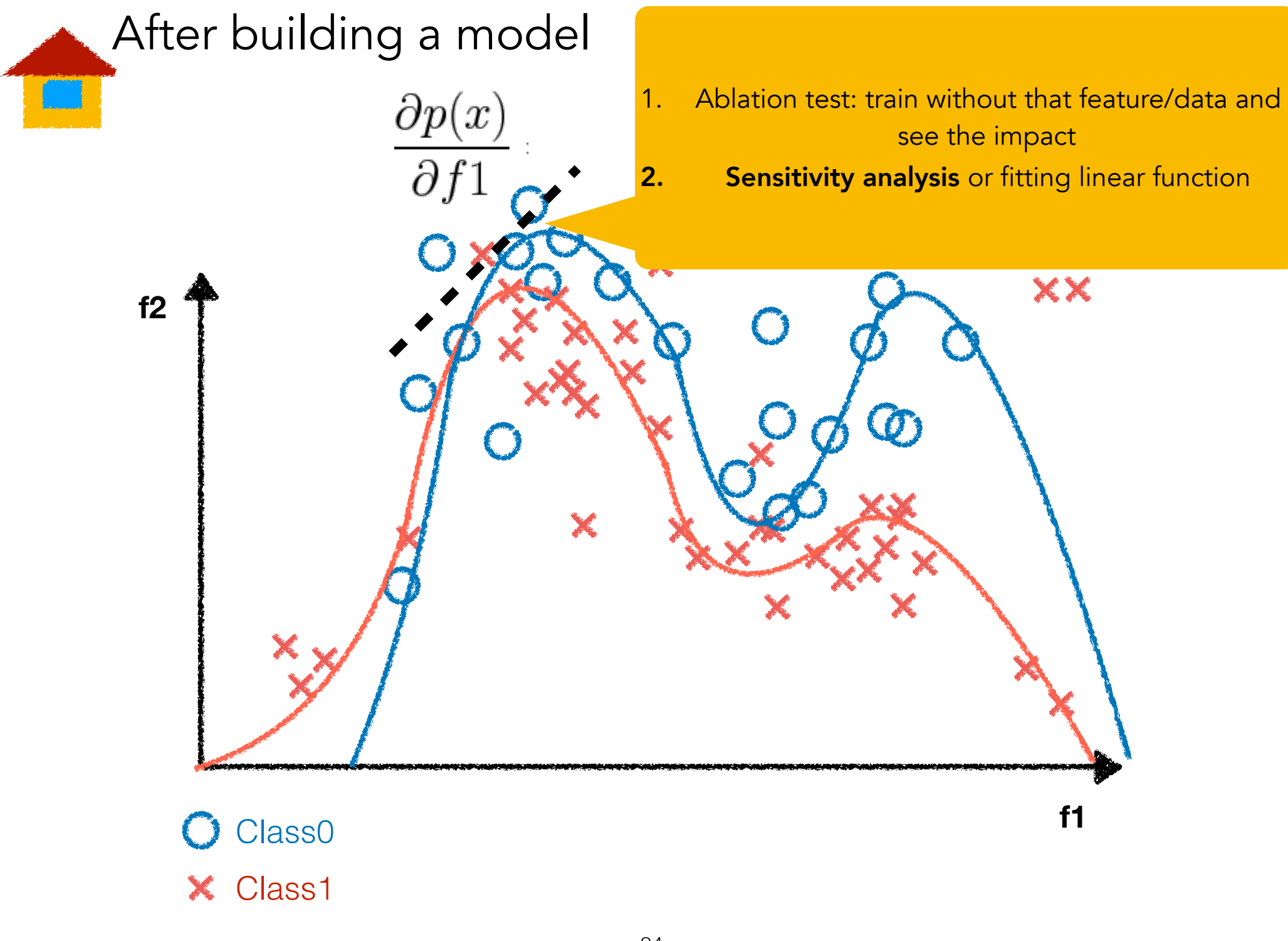

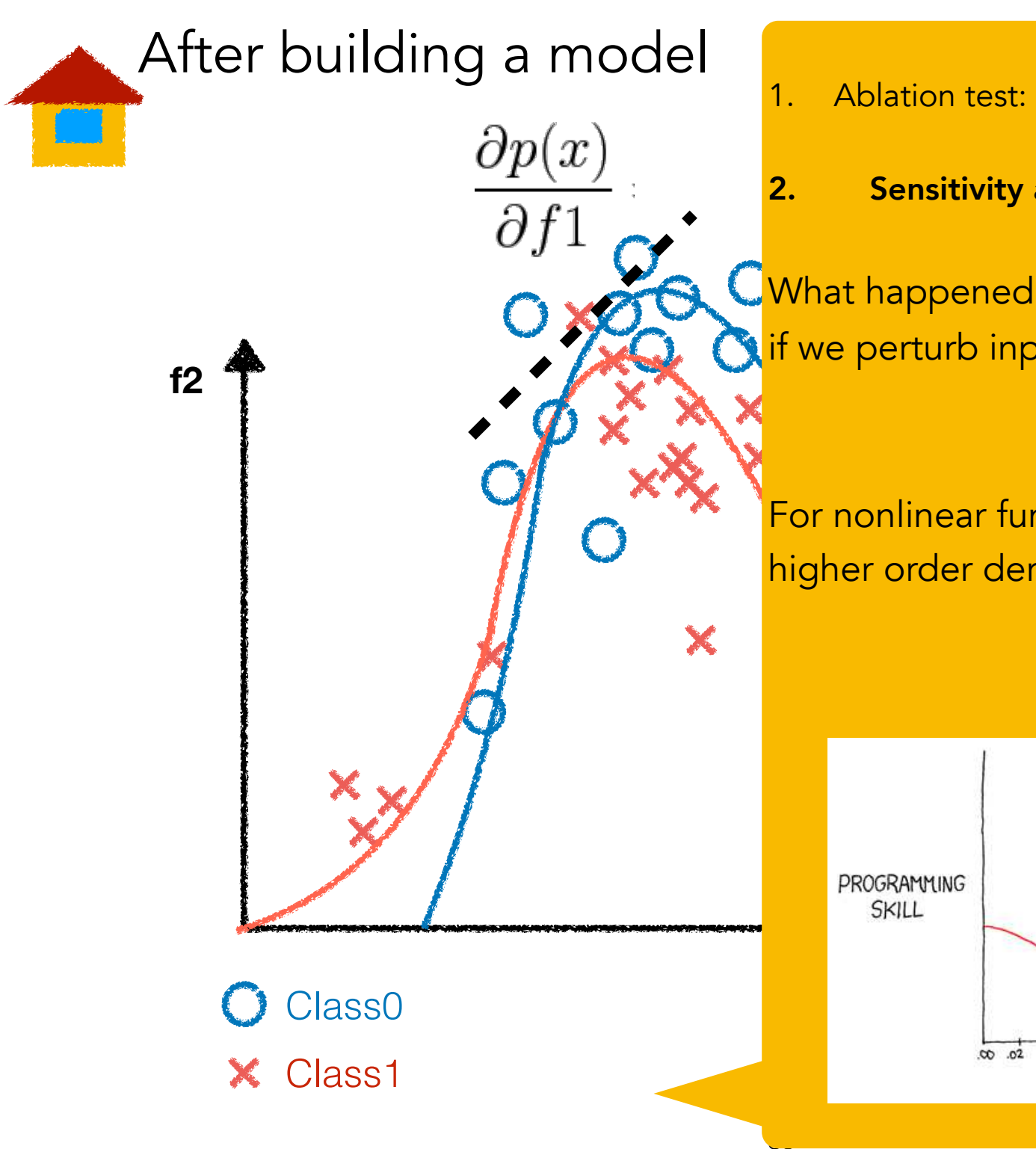

1. Ablation test: train without that feature/data and see the impact

2. Sensitivity analysis or fitting linear function

 $\mathbb C$ What happened to the output,  $\hat{\bm{y}}$ if we perturb input  $x\rightarrow x+\epsilon$ 

For nonlinear functions  $\hat{y} = f(x)$ higher order derivatives will get involved.

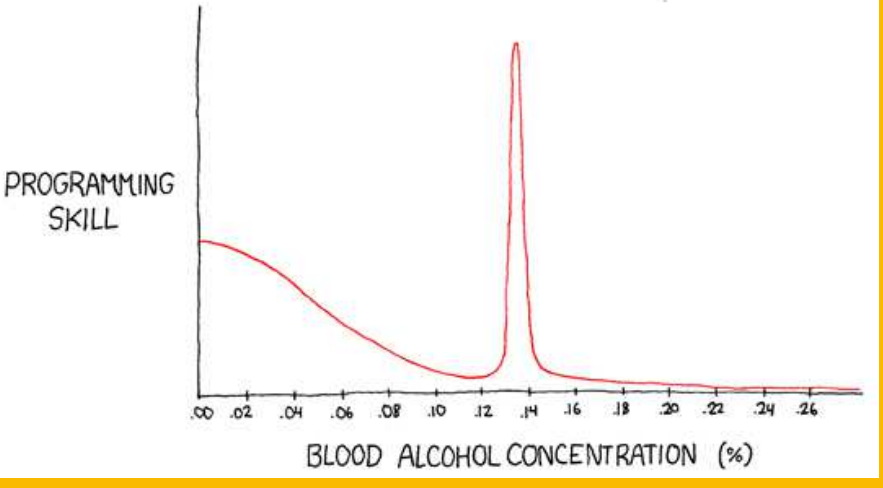

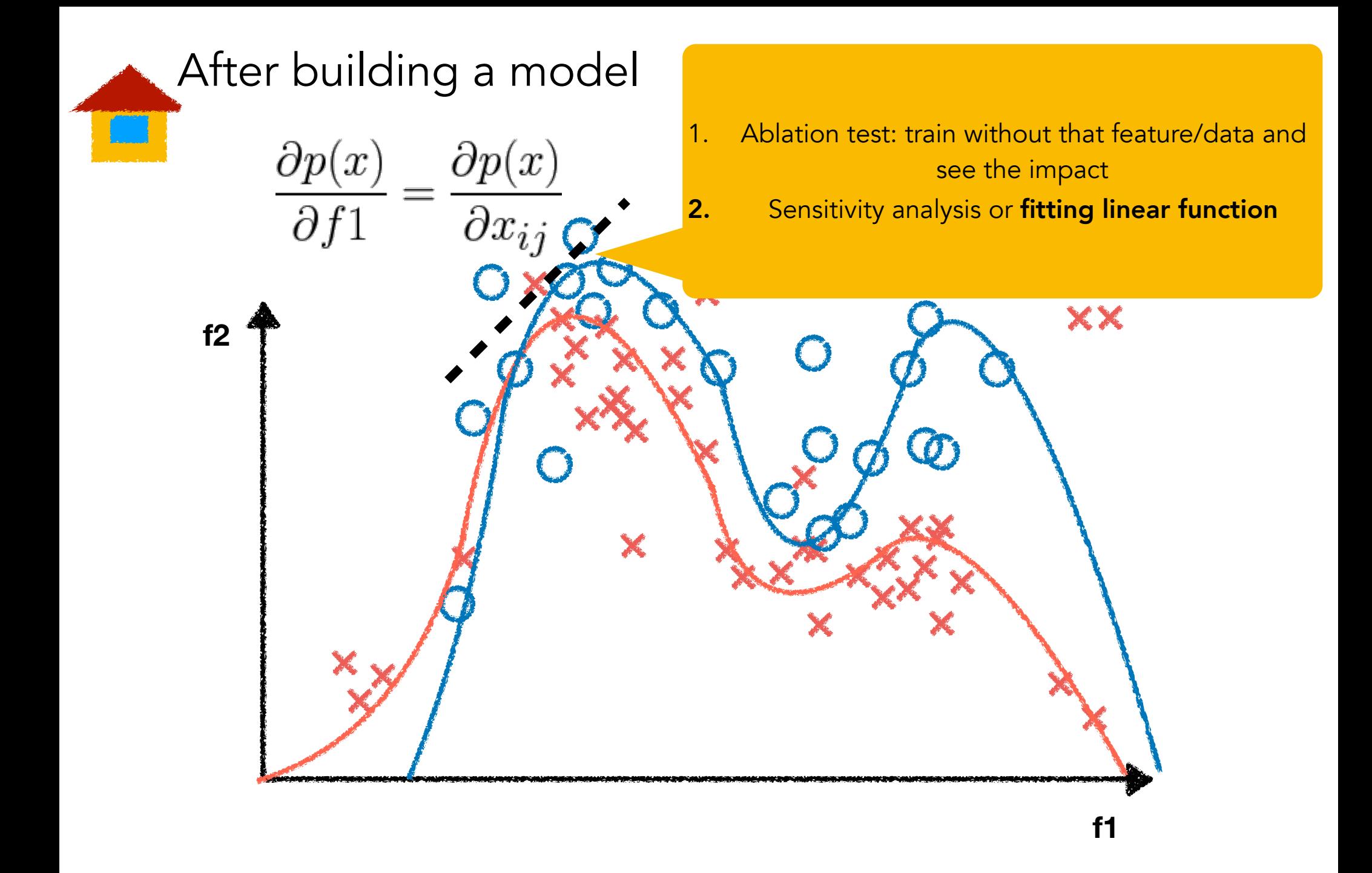

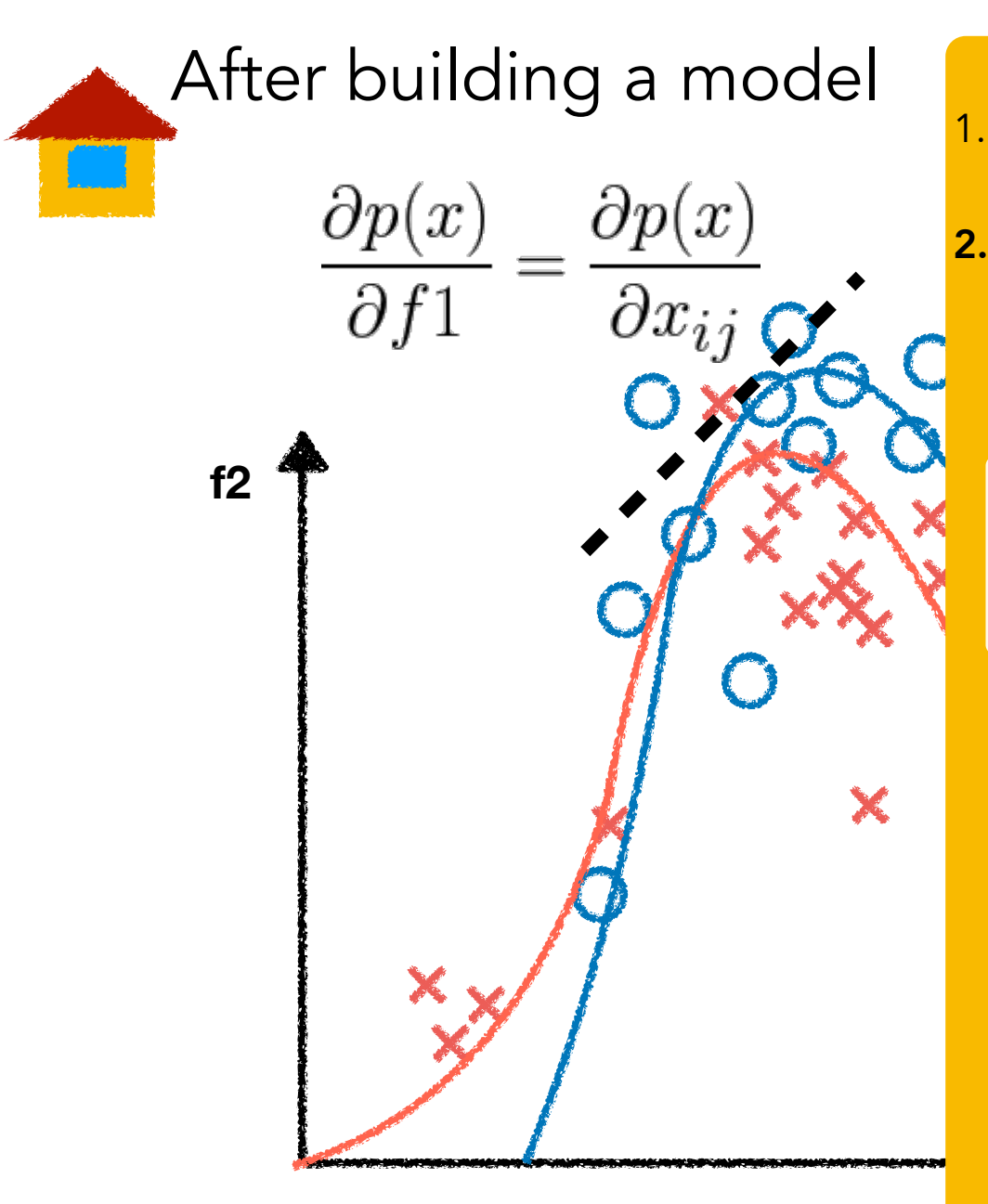

1. Ablation test: train without that feature/data and see the impact

2. Sensitivity analysis or fitting linear function

Sensitivity analysis on model [Ribeiro et al. '16]

Want local explanation

of the **+** data point

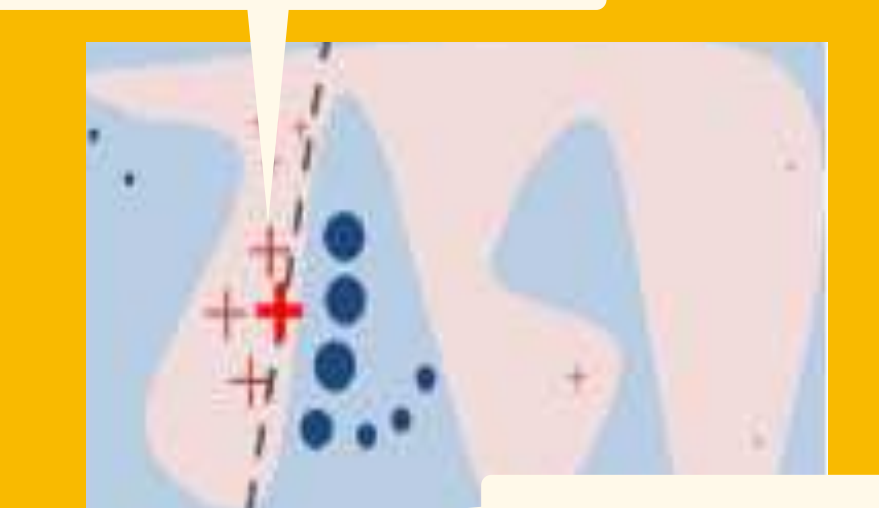

**f1** Locally fitted linear function

Many sensitivity analysis literature [Ribeiro et al. '16] [Simonyan et al., '13] [Li et al., '16] [Datta et al. '16] [Adler et al., '16] [Bach '15]

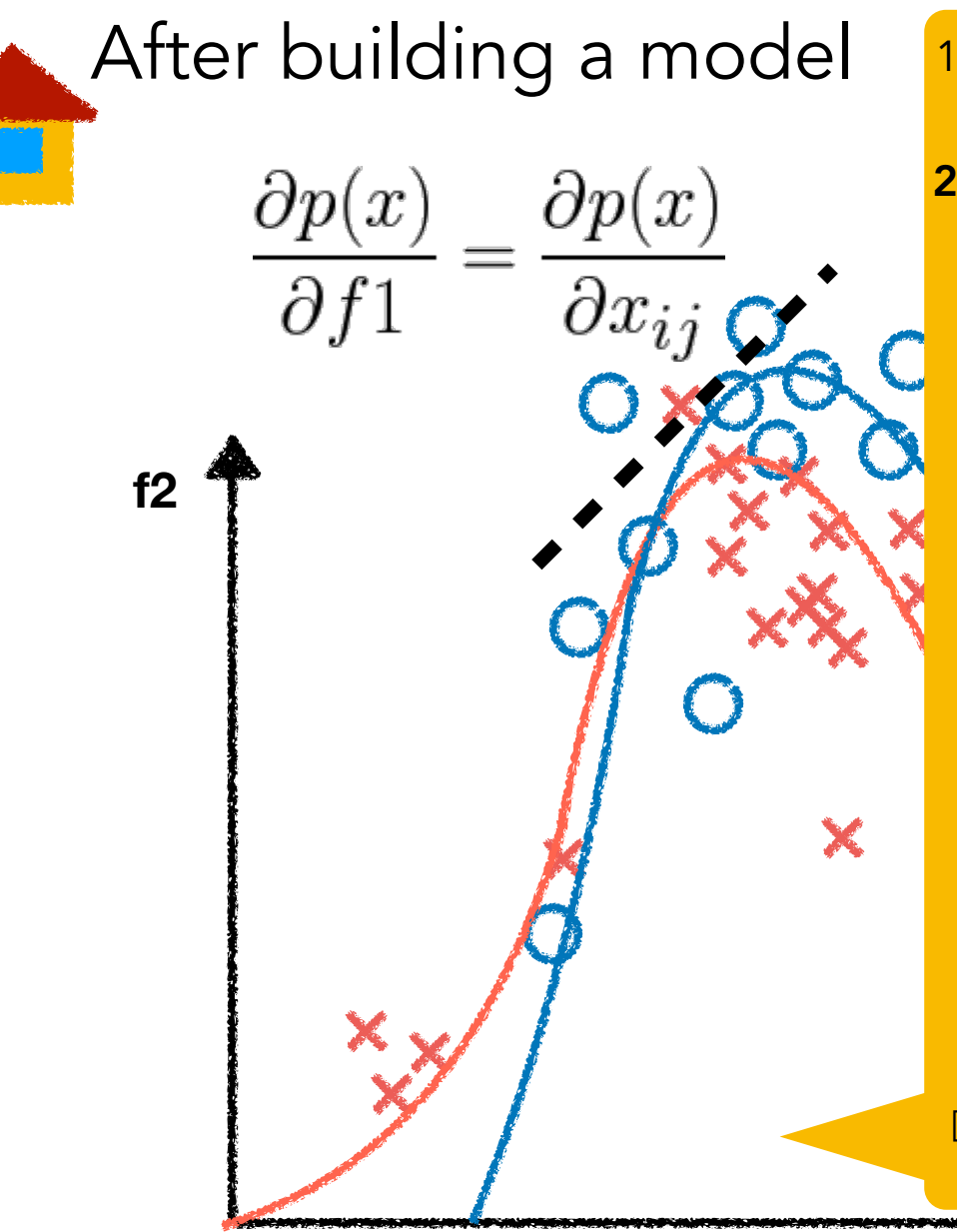

1. Ablation test: train without that feature/data and see the impact

2. Sensitivity analysis or fitting linear function

#### Integrated gradients [Sundararajan et al. 17]

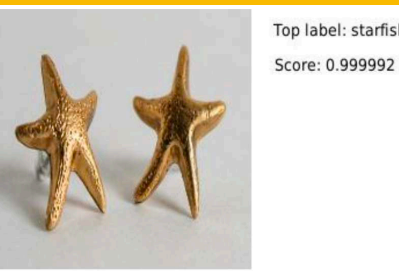

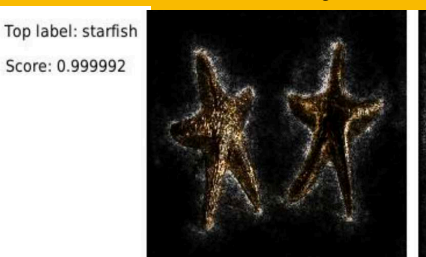

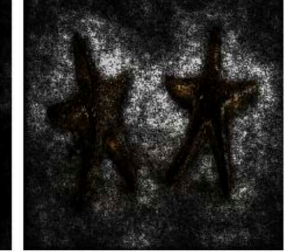

SmoothGrad [Smilkov et al. 17]

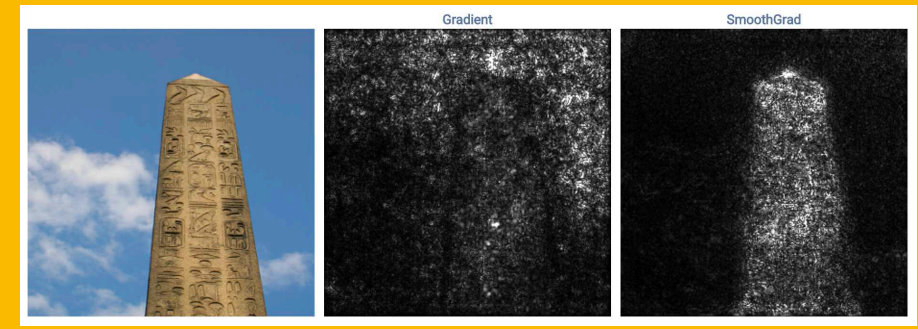

[Zeiler et al. '13] [Selvaraju et al. 16]

[Erhan 2009] [Springenberg, '14] [Shrikumar '17] and many more..

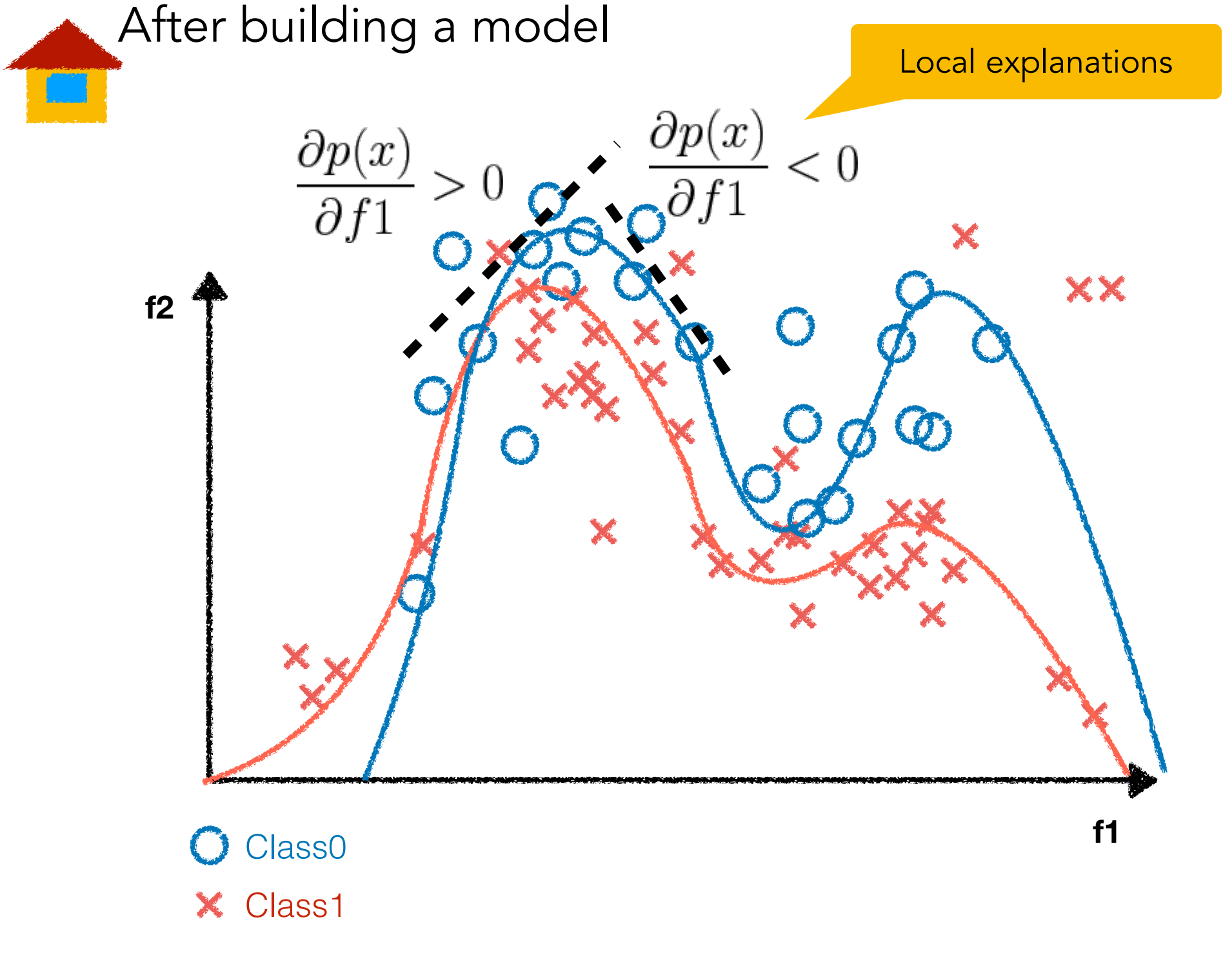

### Some confusing behaviors of saliency maps.

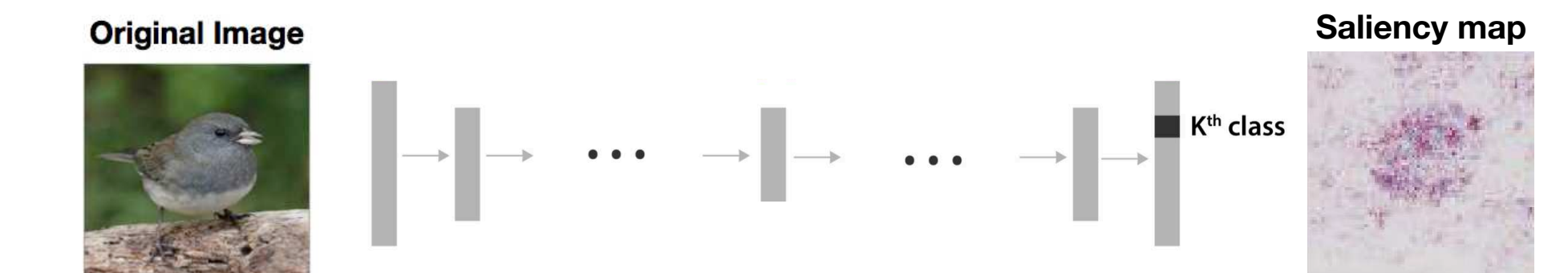

### Some confusing behaviors of saliency maps.

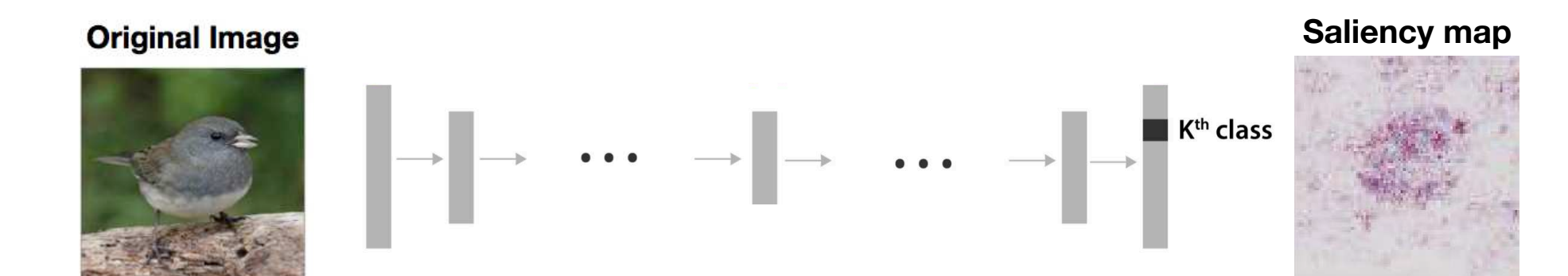

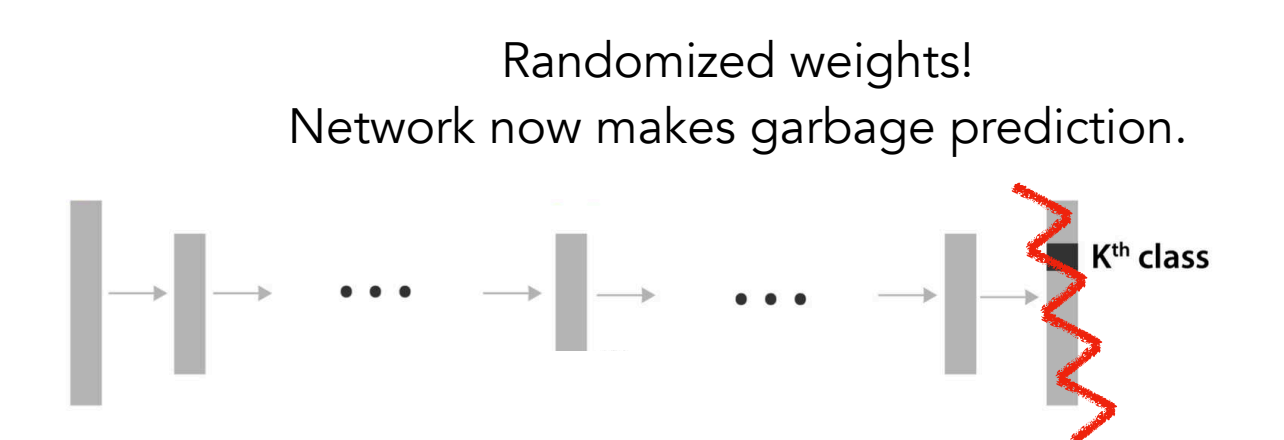

Sanity Checks for Saliency Maps [Adebayo, Gilmer, Goodfellow, Hardt, K. '18]

### Some confusing behaviors of saliency maps.

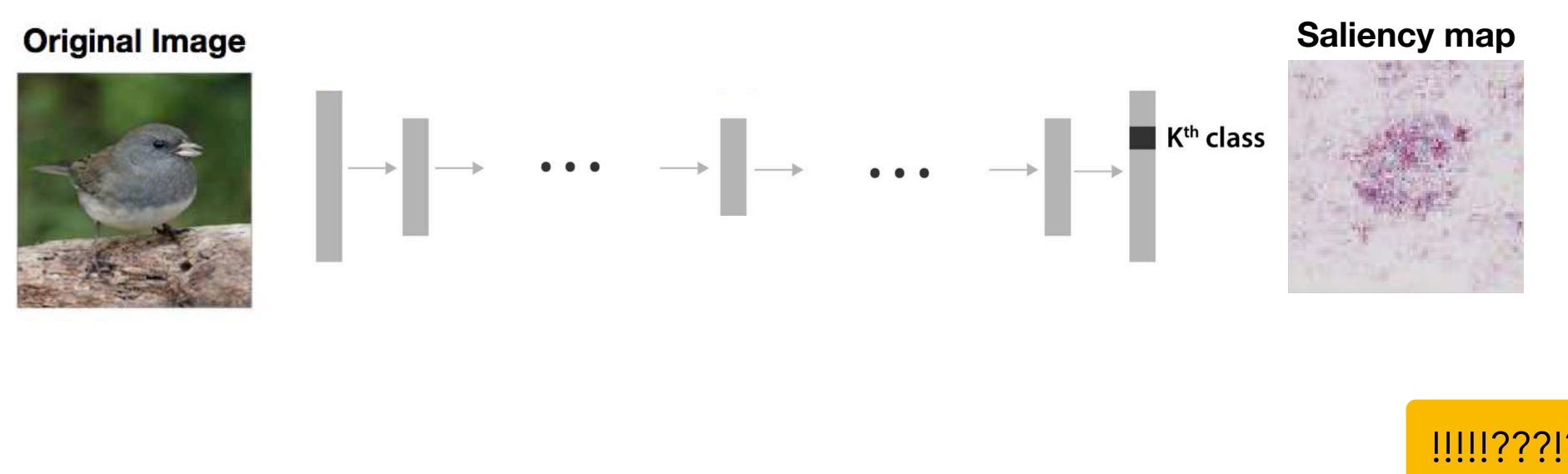

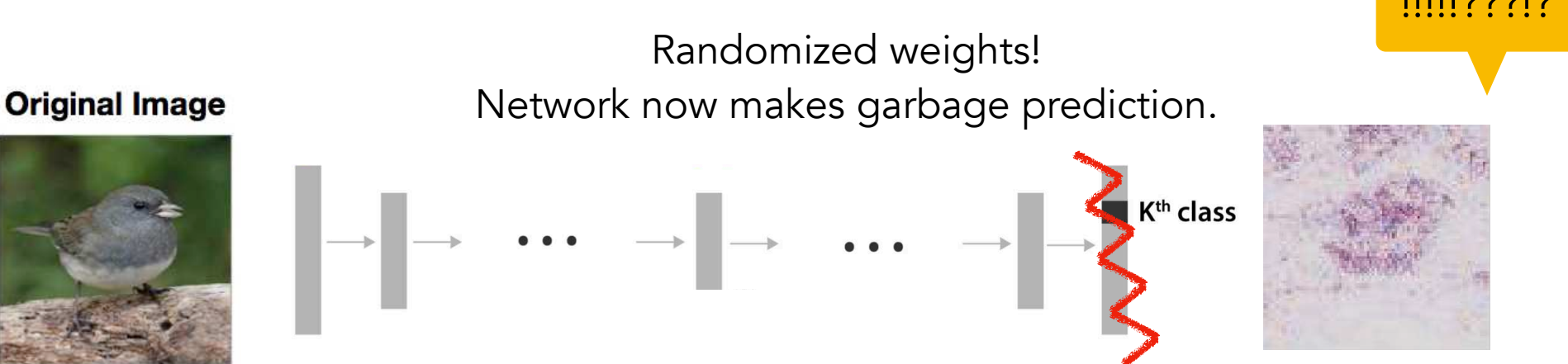

Sanity Checks for Saliency Maps [Adebayo, Gilmer, Goodfellow, Hardt, K. '18]

### Some saliency maps look similar when we randomize the network.

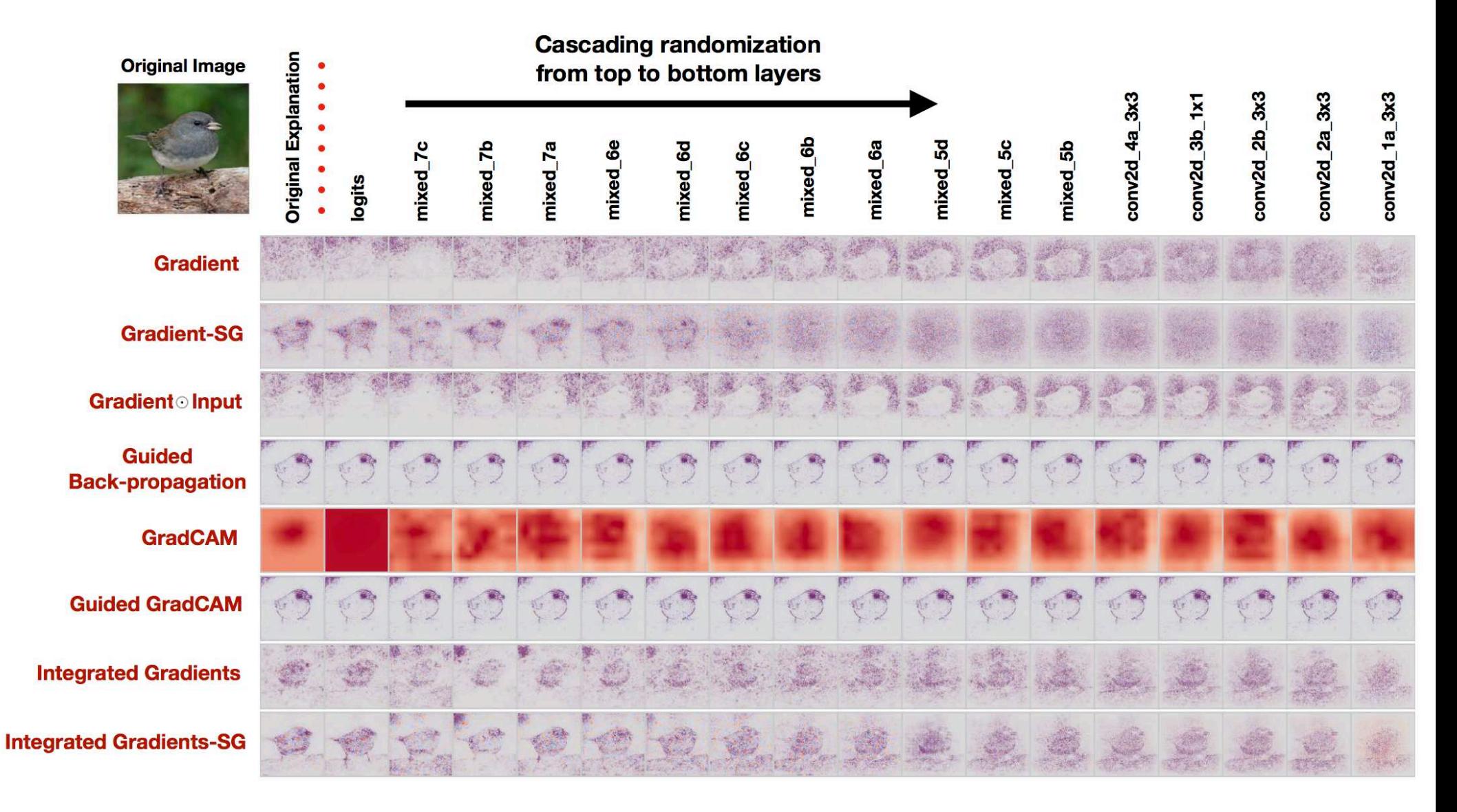

Sanity Checks for Saliency Maps [Adebayo, Gilmer, Goodfellow, Hardt, K. '18]

Which ones are the limitations of sensitivity analysis/gradient-based methods?

- A. It may not be truthful to the model
- B. The model may not allow sensitivity analysis
- C. Two local explanations may conflict
- D. The perturbed x may not be from the data distribution
- E. Interactions of sensitivity (changing two variables) is expensive

Which ones are the limitations of sensitivity analysis/gradient-based methods?

- A. It may not be truthful to the model
- B. The model may not allow sensitivity analysis
- C. Two local explanations may conflict
- D. The perturbed x may not be from the data distribution
- E. Interactions of sensitivity (changing two variables) is expensive

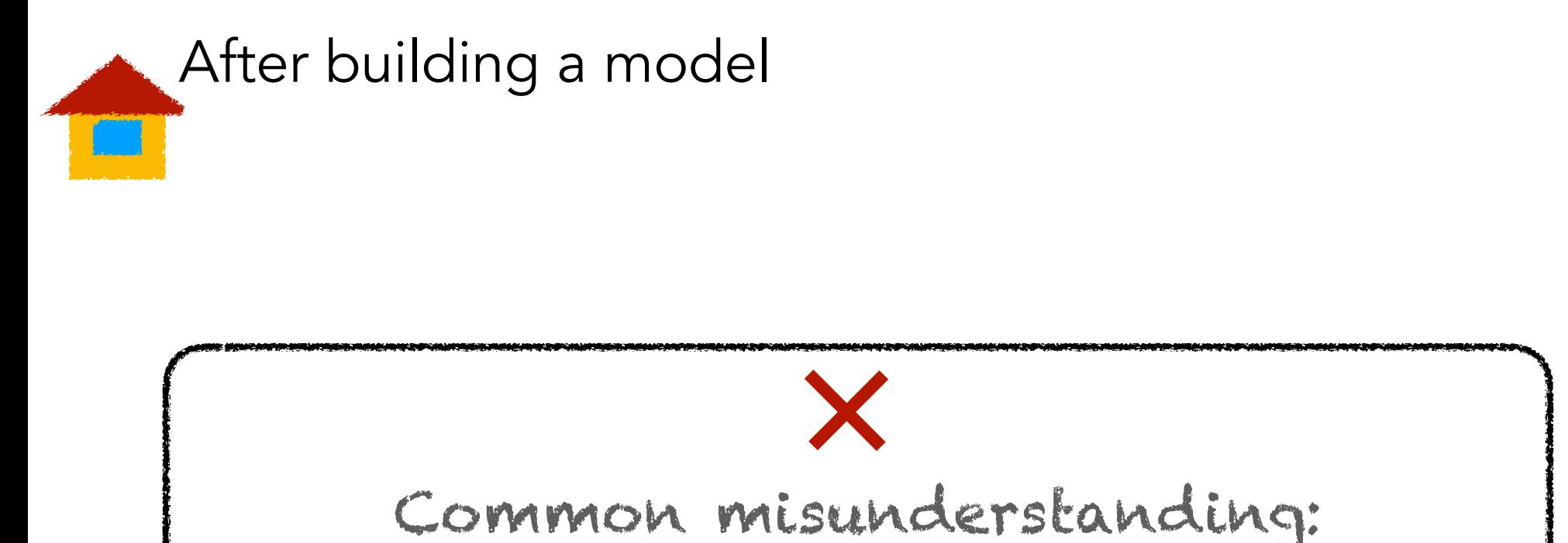

*An explanation IS how the model works.*

Local explanations may return contradictory explanations.

## **Investigation on hidden layers**

#### [Mahendran and Vedaldi '18] [Adel et al. '18]

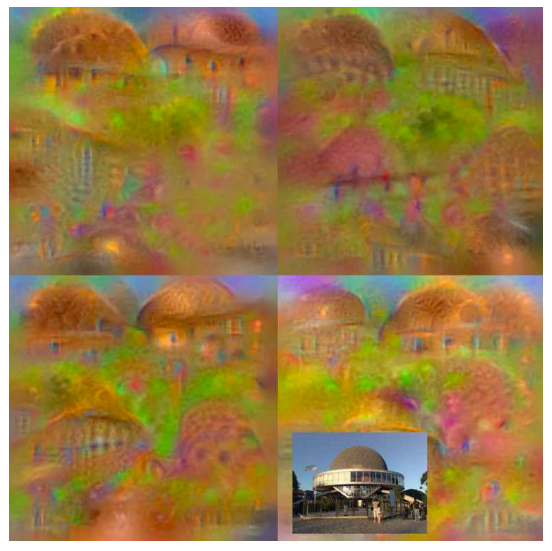

[Mordvintsev et al. '15]

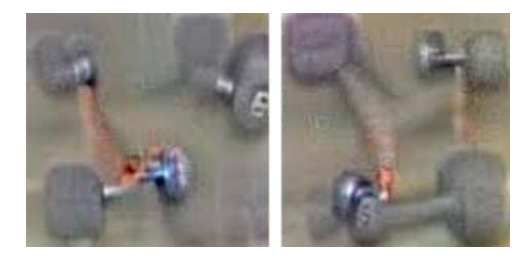

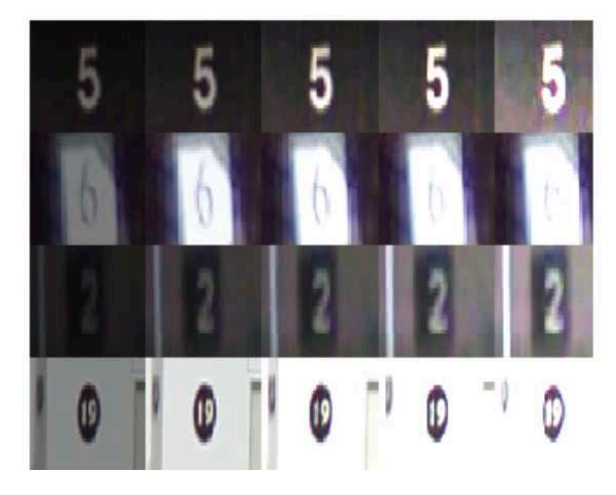

#### [Bau and Zhou et al. '17] [Zhou et al. '18]

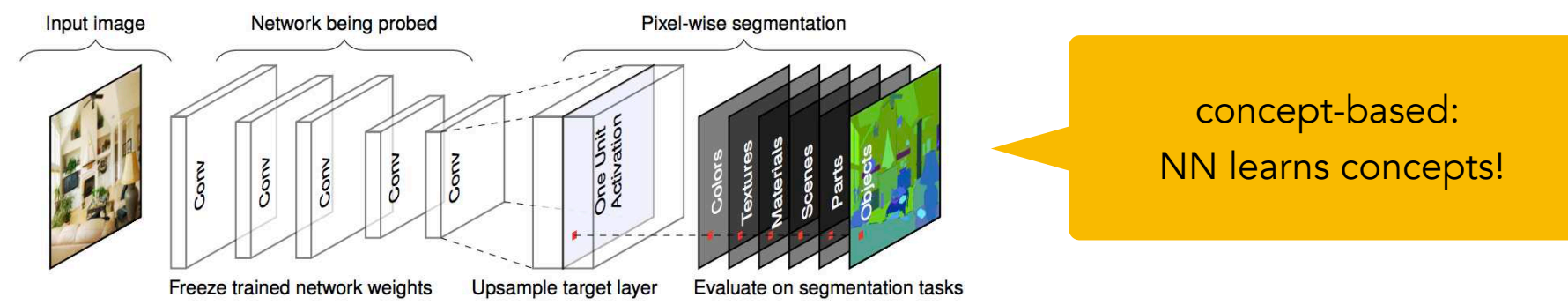

## **Investigation on hidden layers**

[Bau and Zhou et al. '17] [Zhou et al. '18]

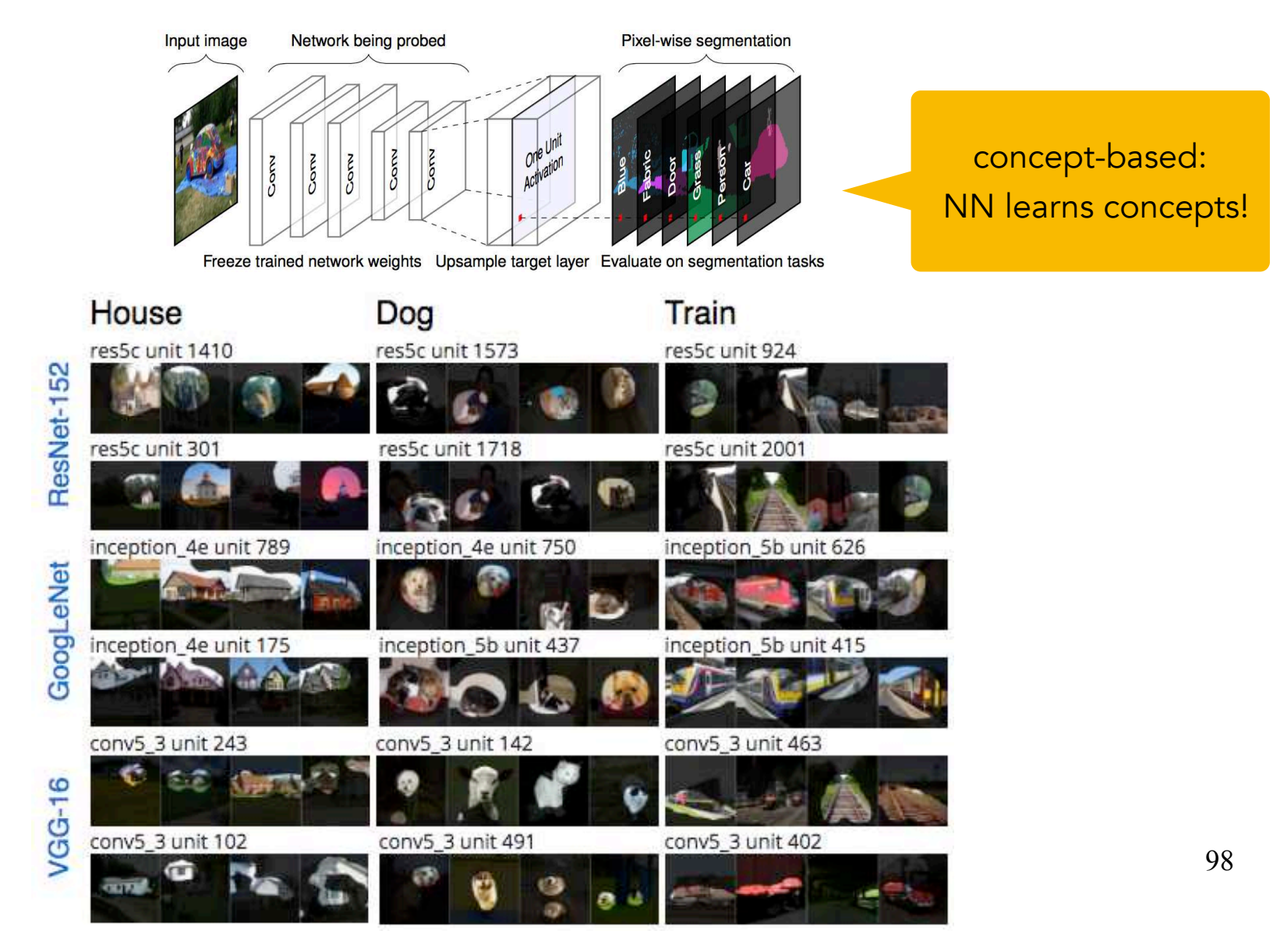

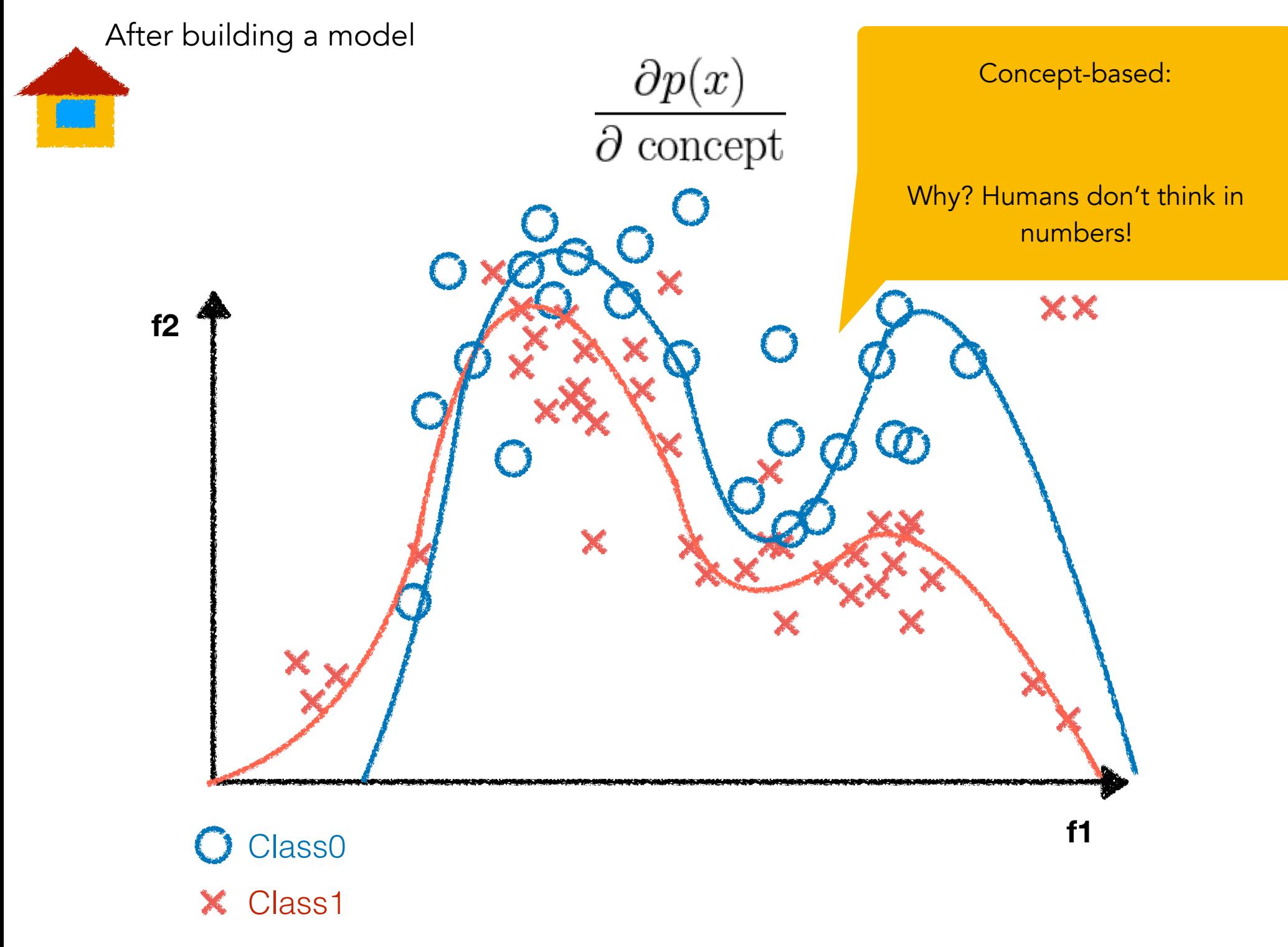

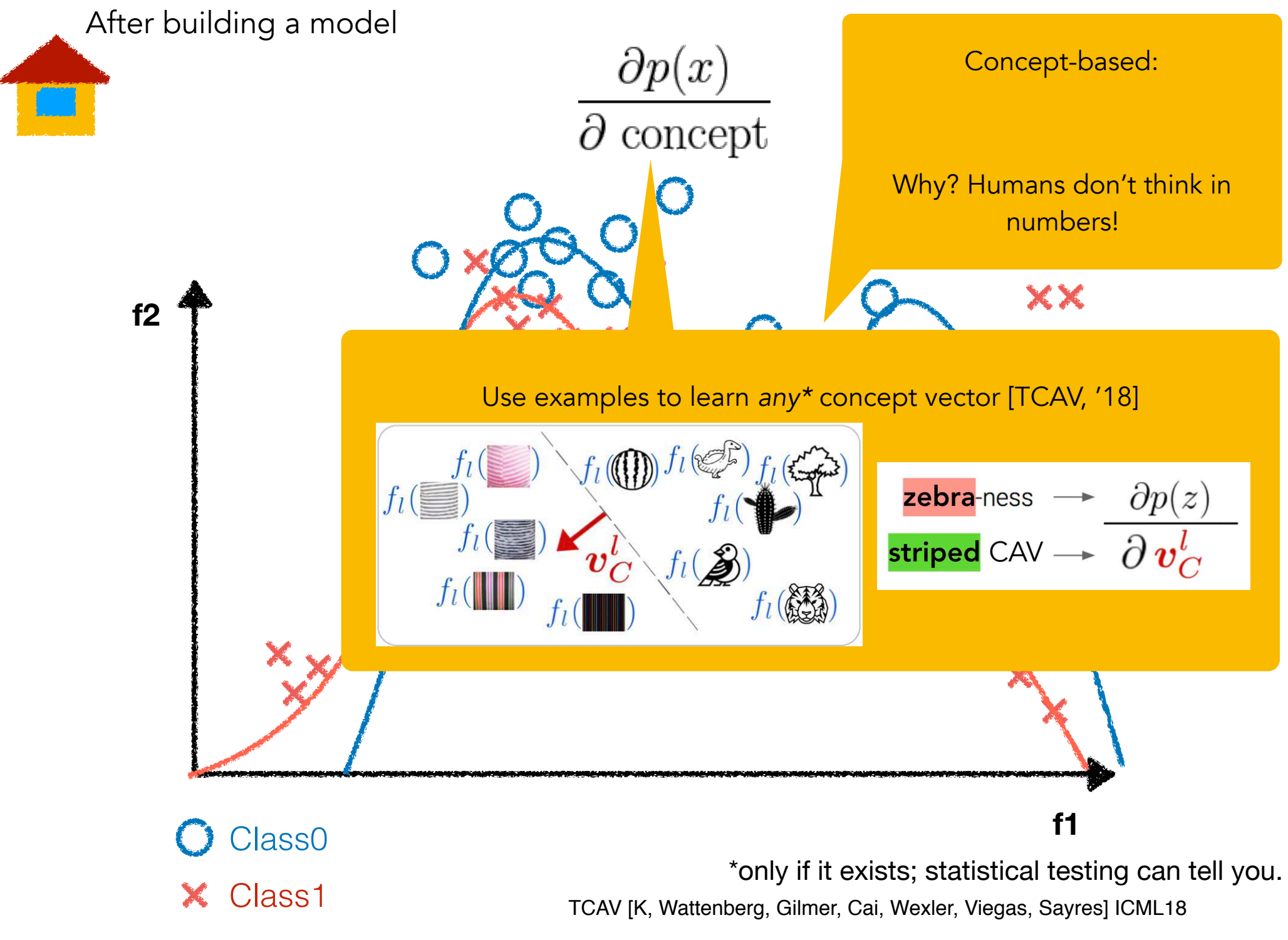

## **Defining concept activation vector (CAV)**

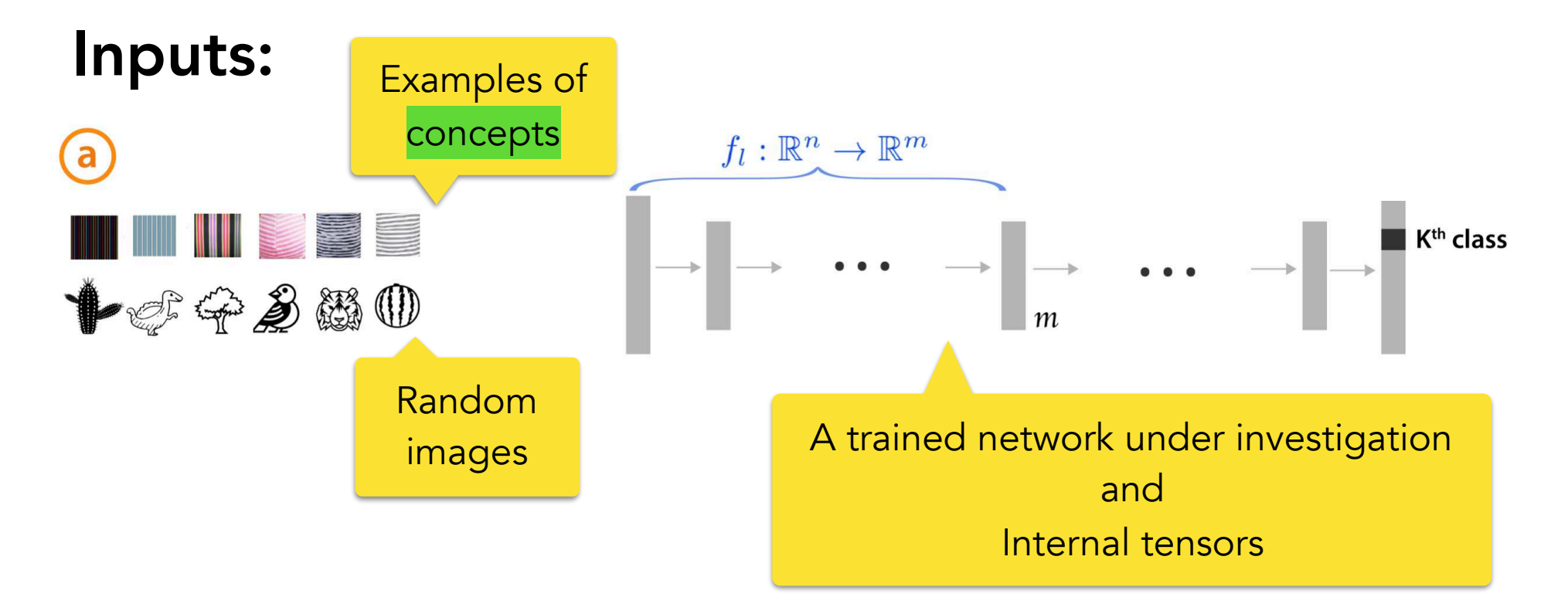

Defining concept activation vector (CAV)

#### Inputs:

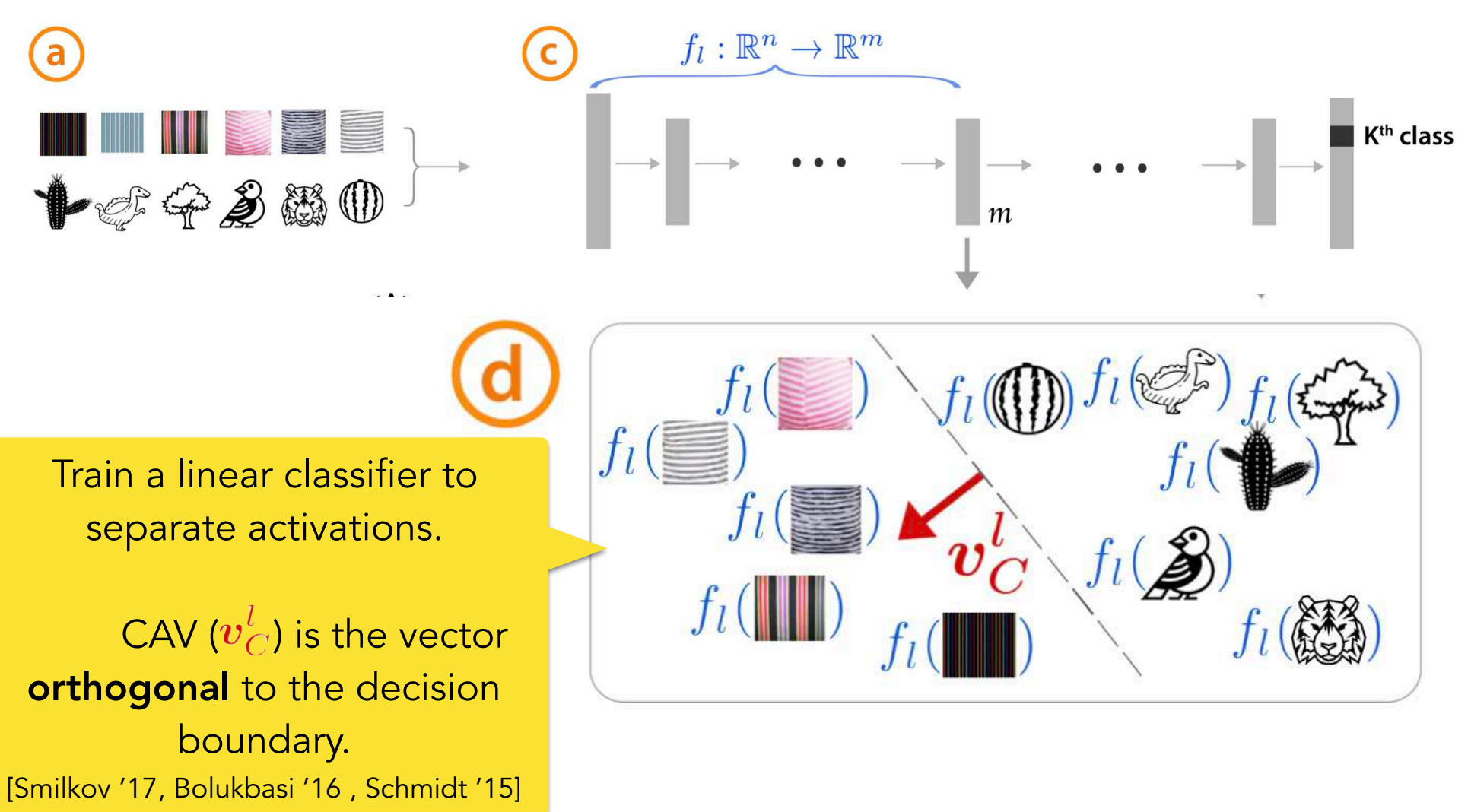

### TCAV core idea: Derivative with CAV to get prediction sensitivity

#### **TCAV**

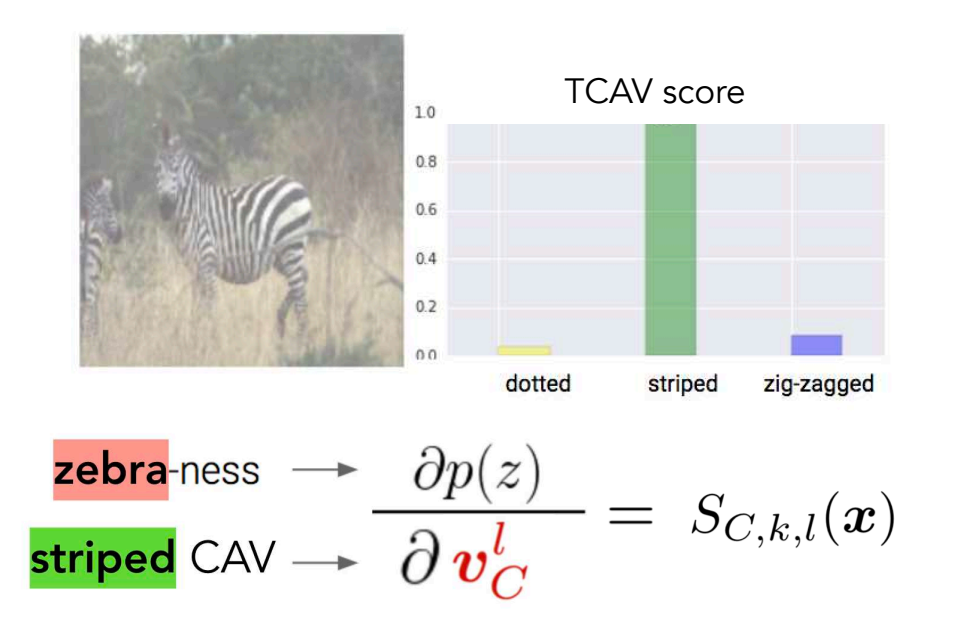

Directional derivative with CAV

### TCAV core idea: Derivative with CAV to get prediction sensitivity

#### **TCAV**

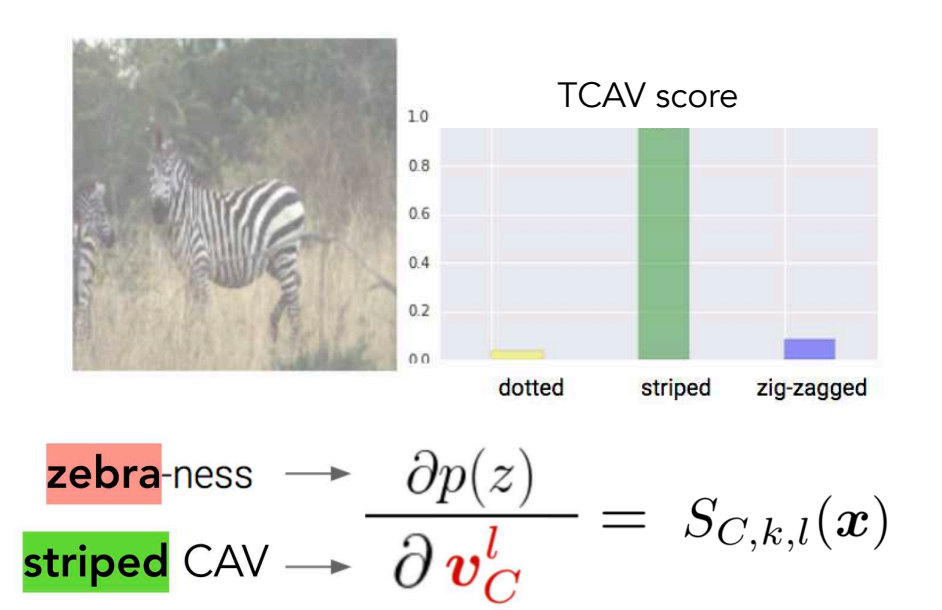

$$
S_{C,k,l}(\mathbb{Z}_k)
$$
  
\n
$$
S_{C,k,l}(\mathbb{Z}_k)
$$
  
\n
$$
S_{C,k,l}(\mathbb{Z}_k)
$$
  
\n
$$
S_{C,k,l}(\mathbb{Z}_k)
$$

$$
TCAV_{QC,k,l} = \frac{|\{x \in X_k : S_{C,k,l}(x) > 0\}|}{|X_k|}
$$

Directional derivative with CAV

## TCAV for

## widely used image prediction models

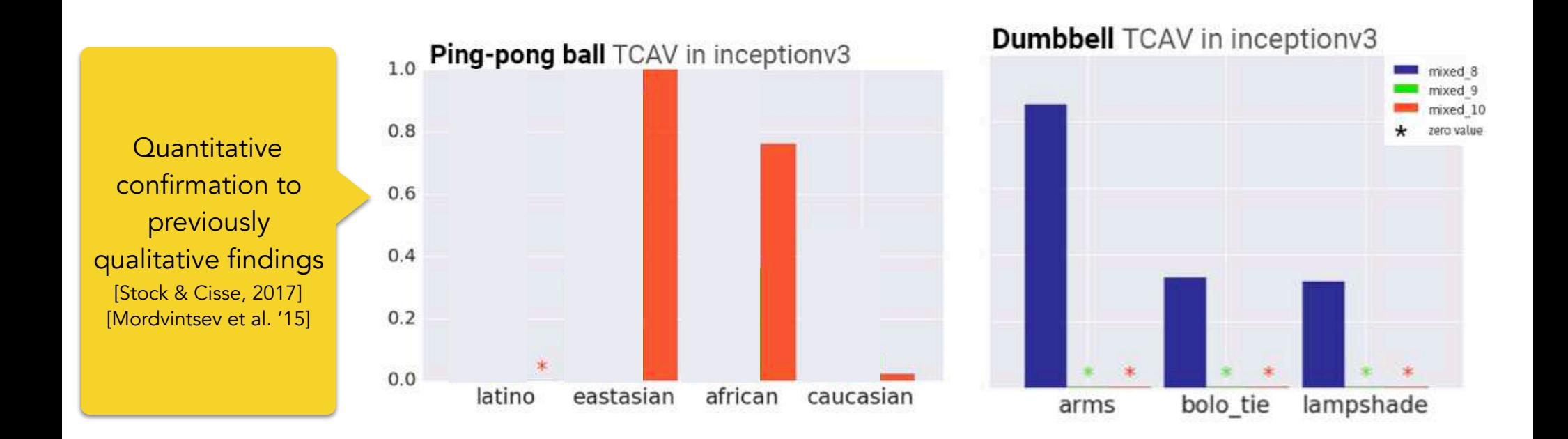

TCAV [K, Wattenberg, Gilmer, Cai, Wexler, Viegas, Sayres] ICML18

# TCAV for Medical application: Diabetic Retinopathy

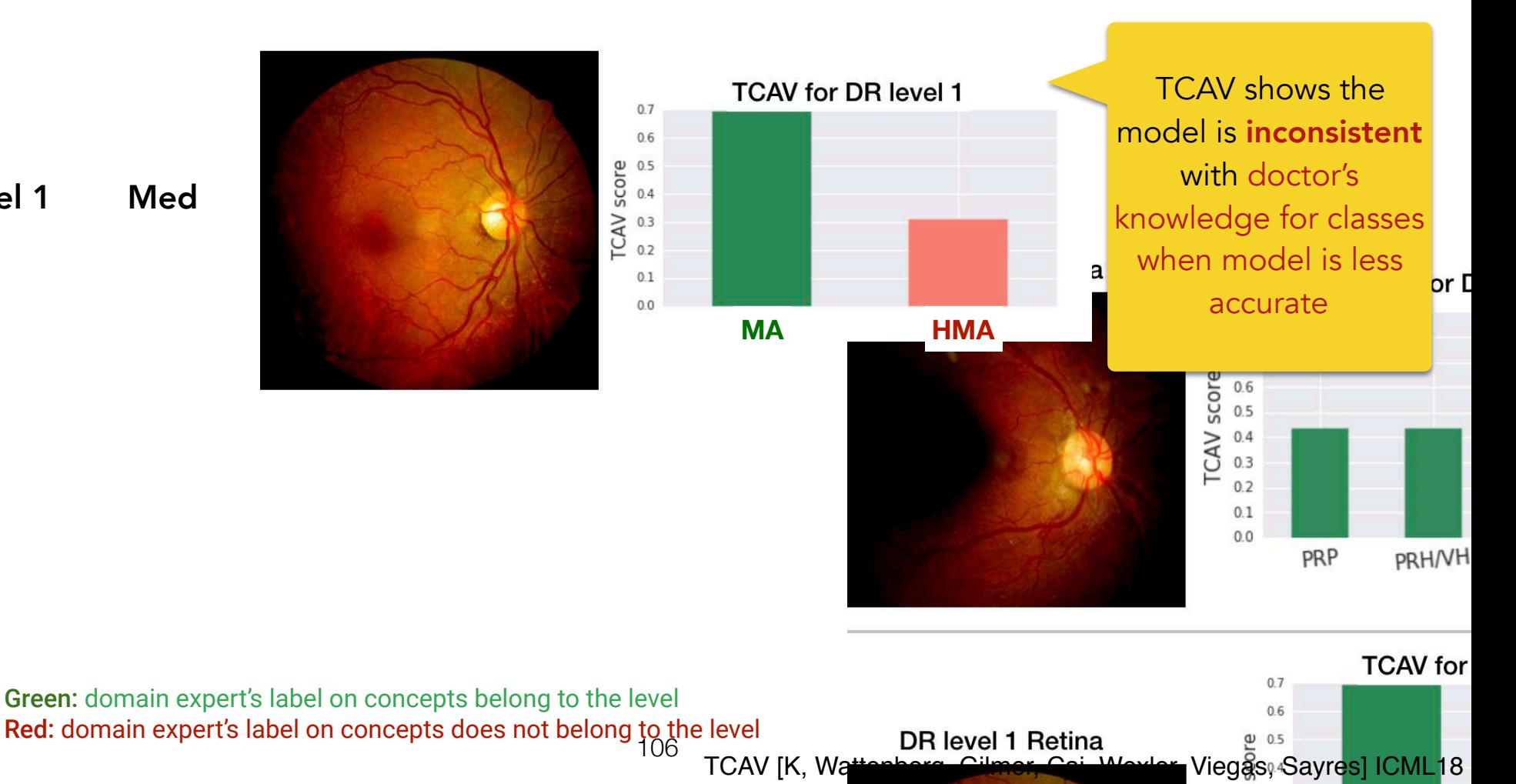

 $\geq$  0.3

DR level 1 Med

# Types of interpretability methods

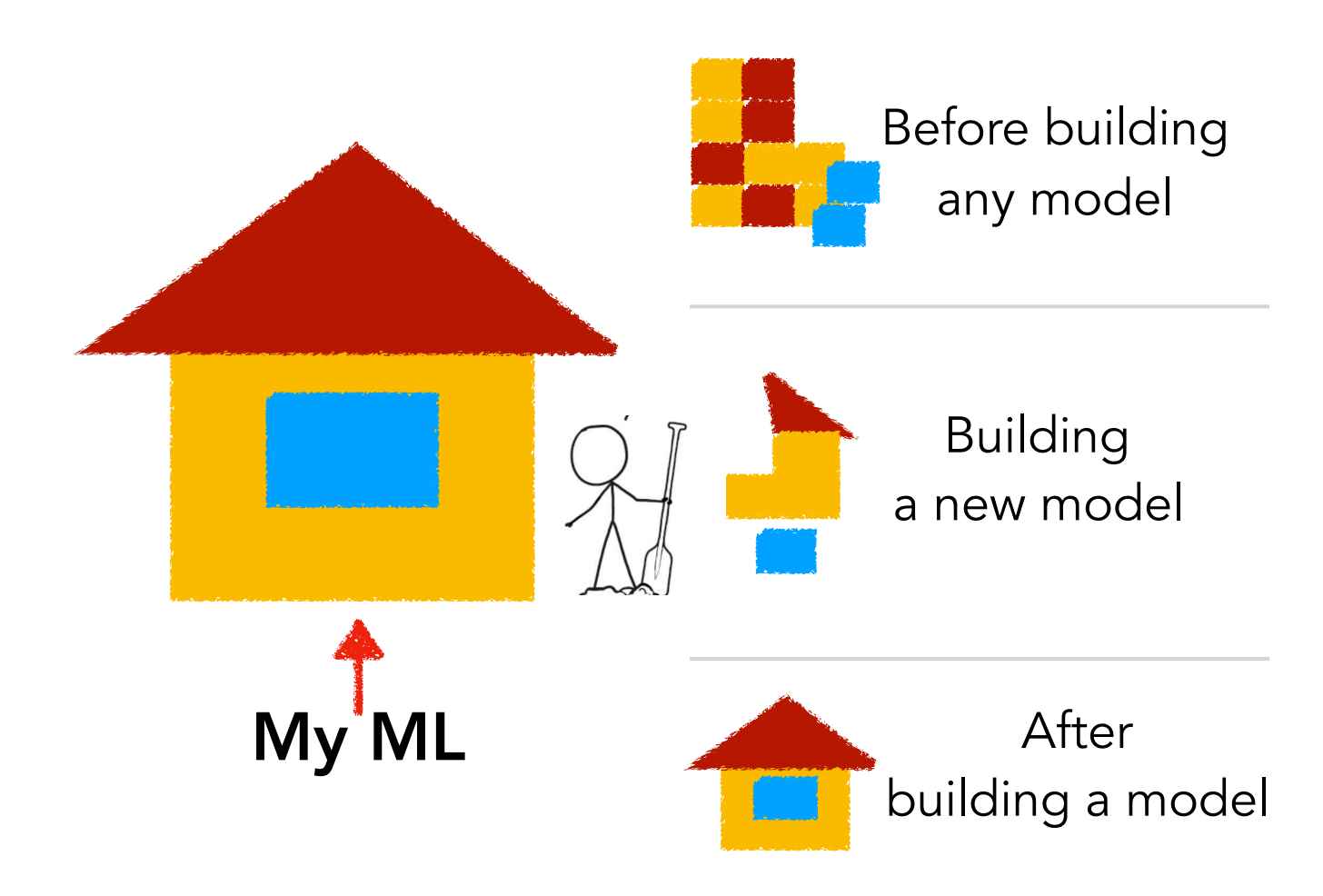

# Agenda

- When and why interpretability
- Overview of interpretability methods.

 $\bullet$  How to Evaluate interpretability methods.

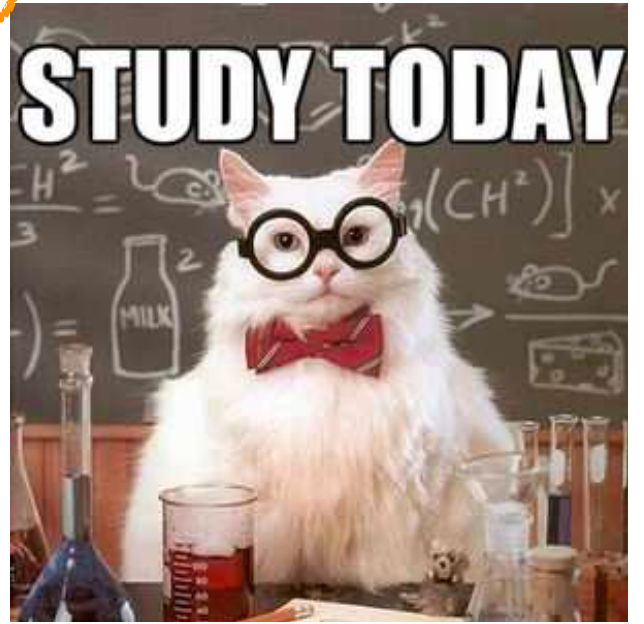
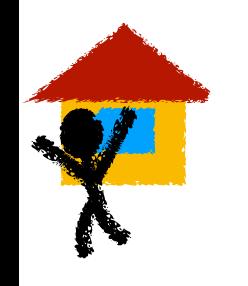

## One way to evaluation interpretability…

#### "You know it when you see it"

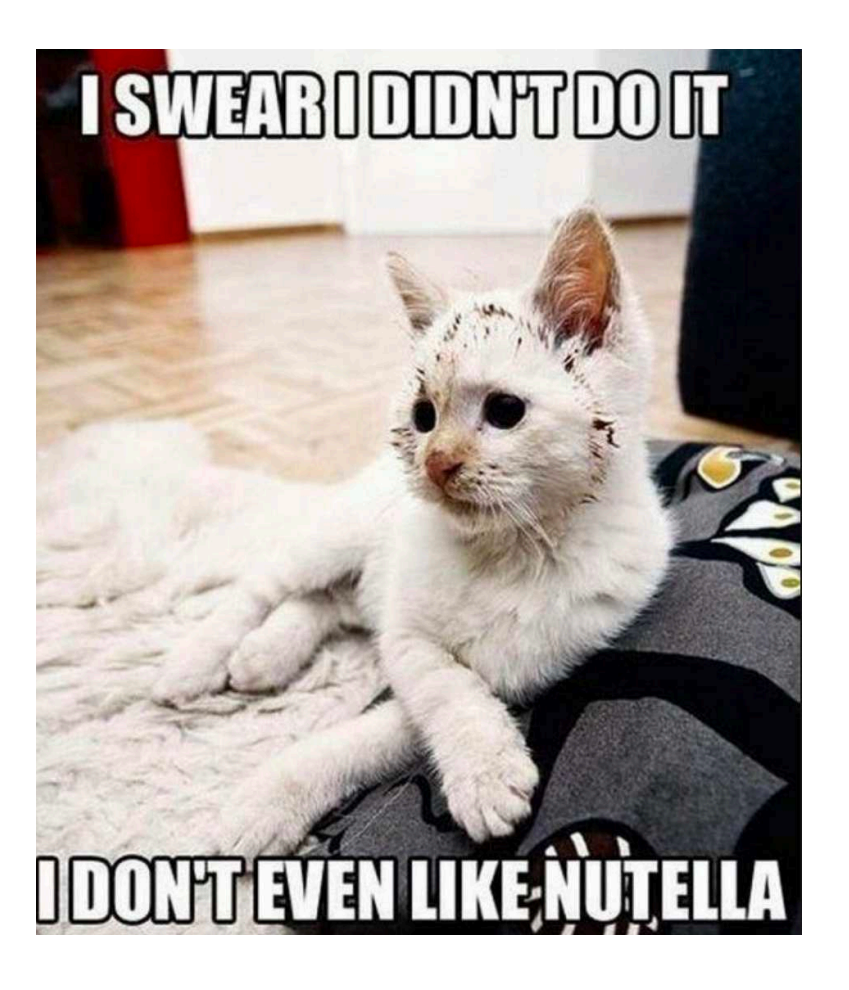

# Spectrum of evaluation in machines learning

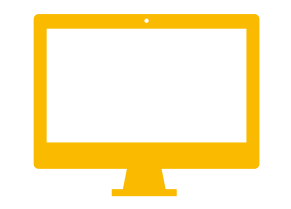

**Machine Learning** Machine Learning

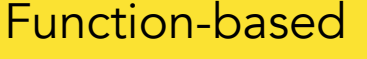

a variety of synthetic and standard benchmarks e.g, UCI datasets, imagenet

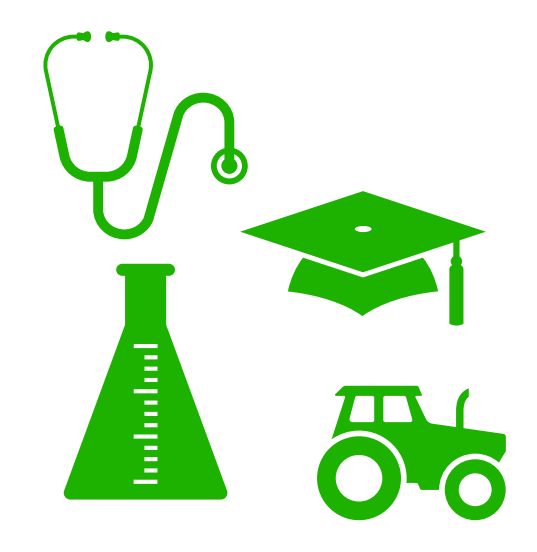

Application-based

Backing up claims e.g., performance on a cool medical dataset, winning Go games

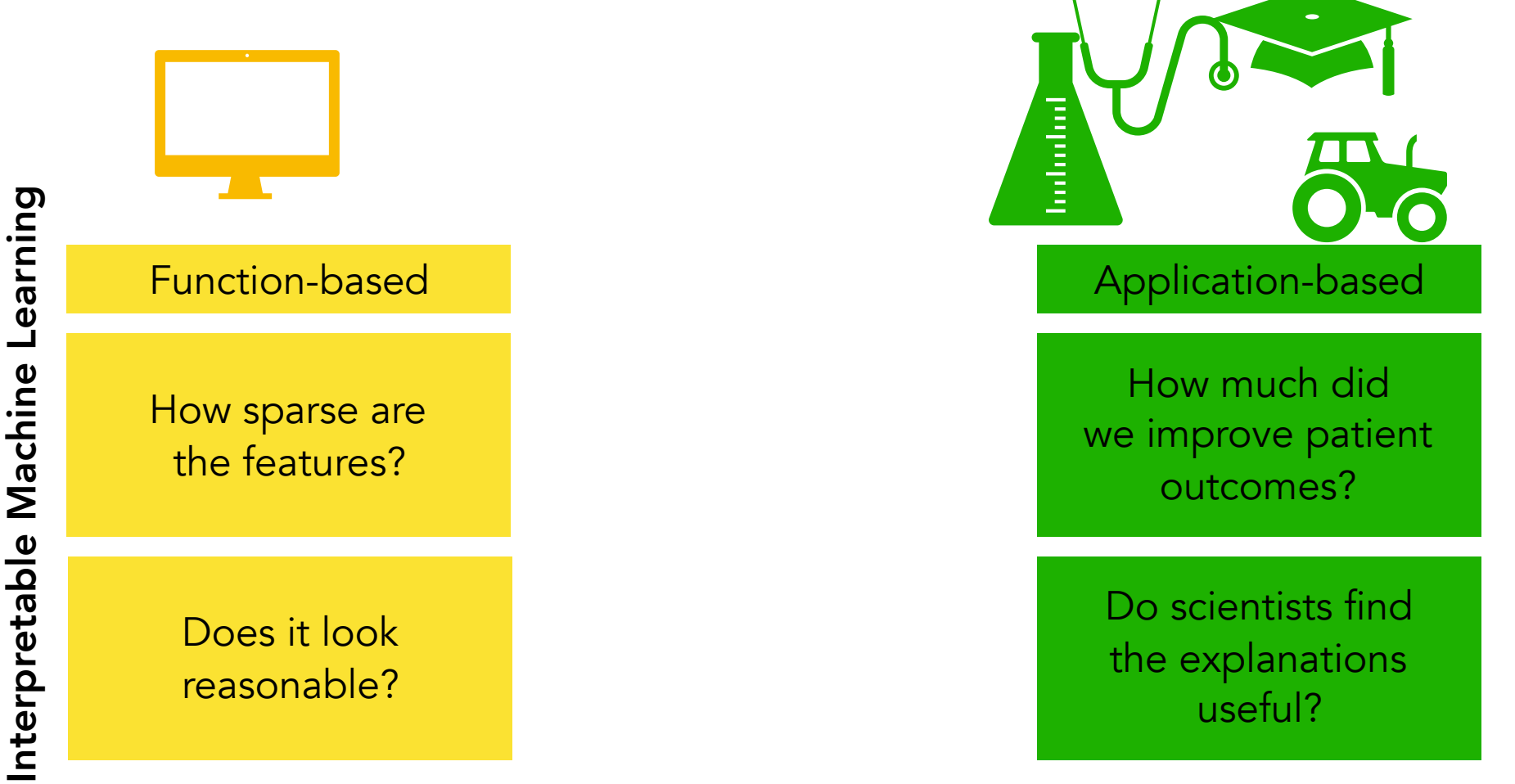

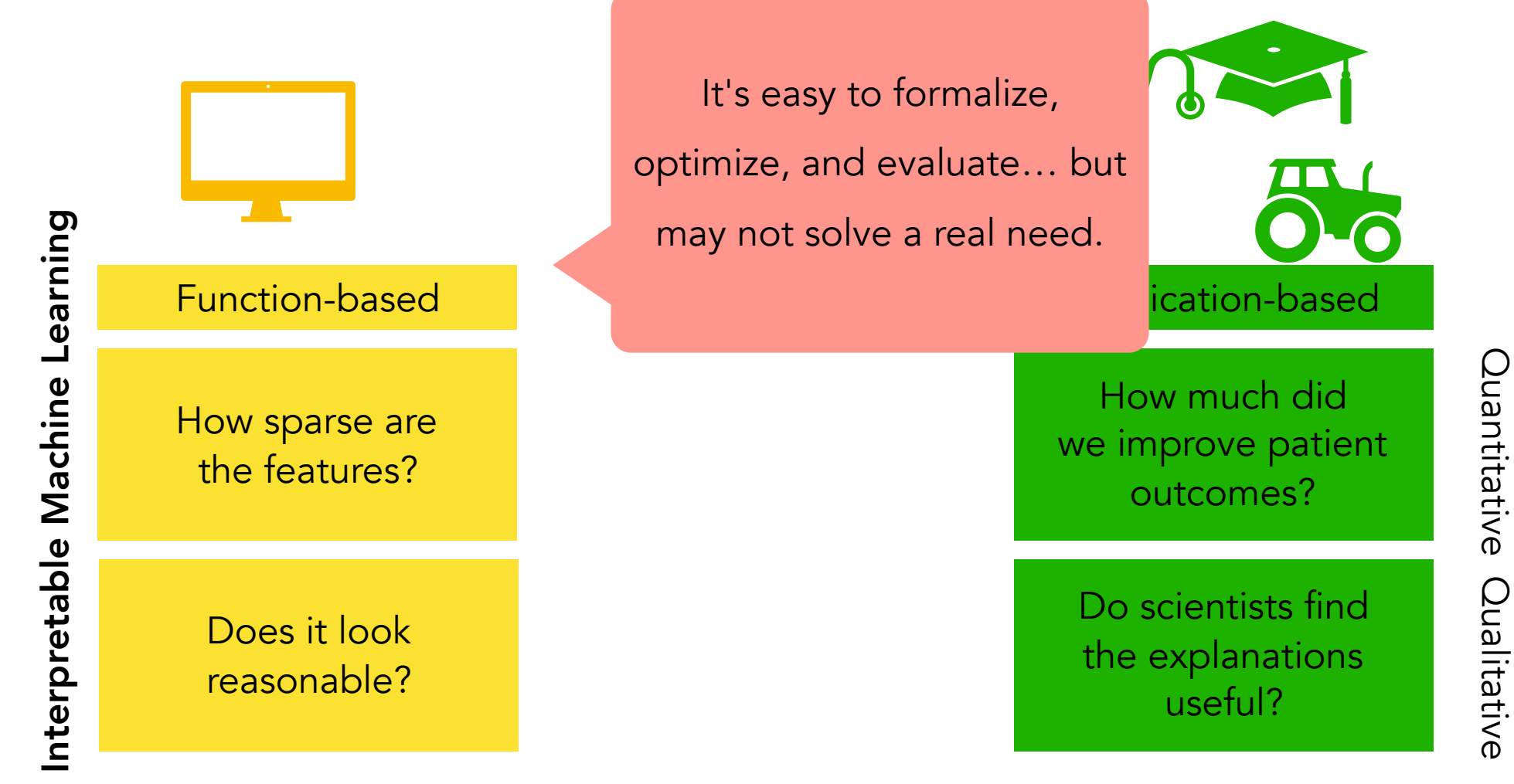

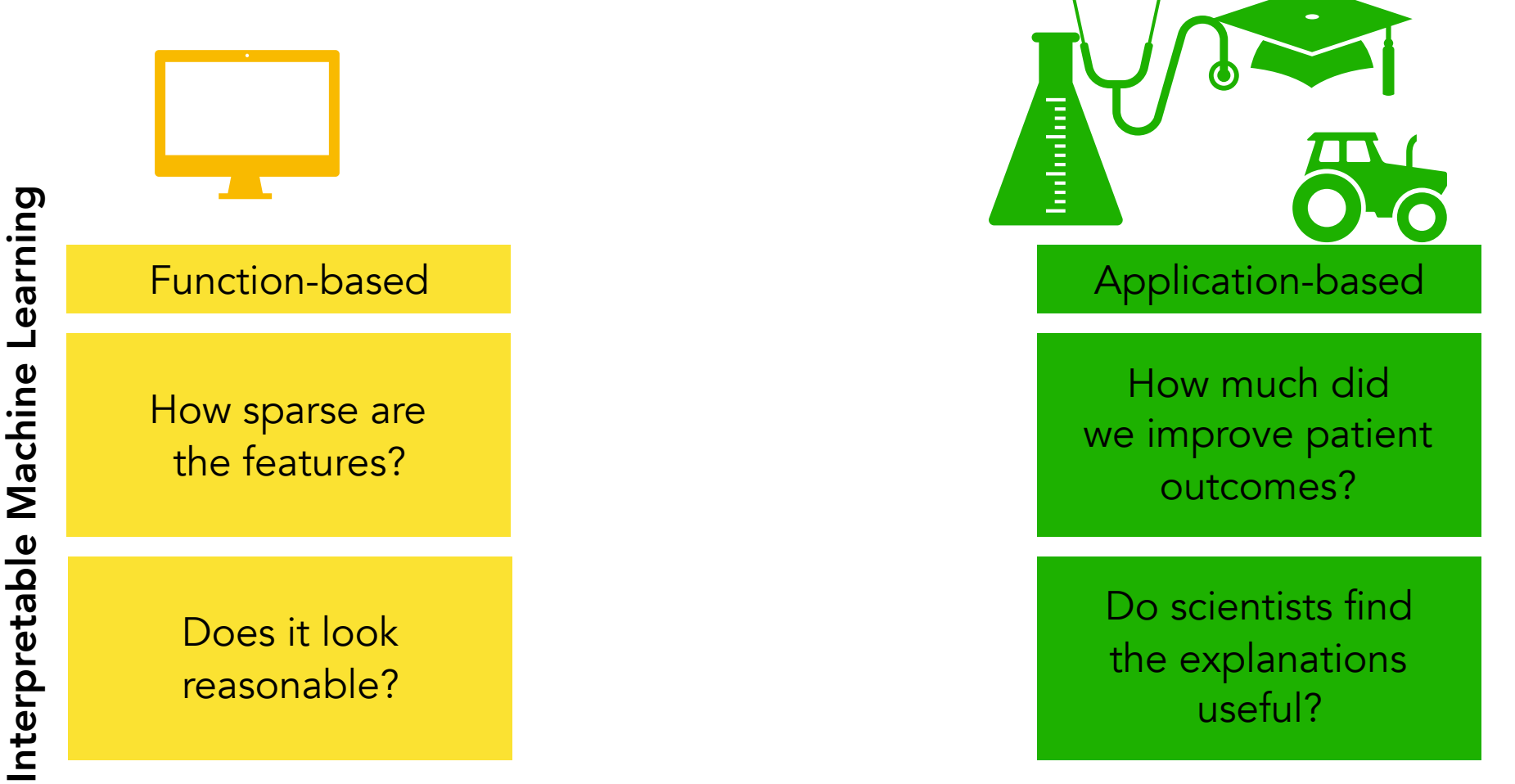

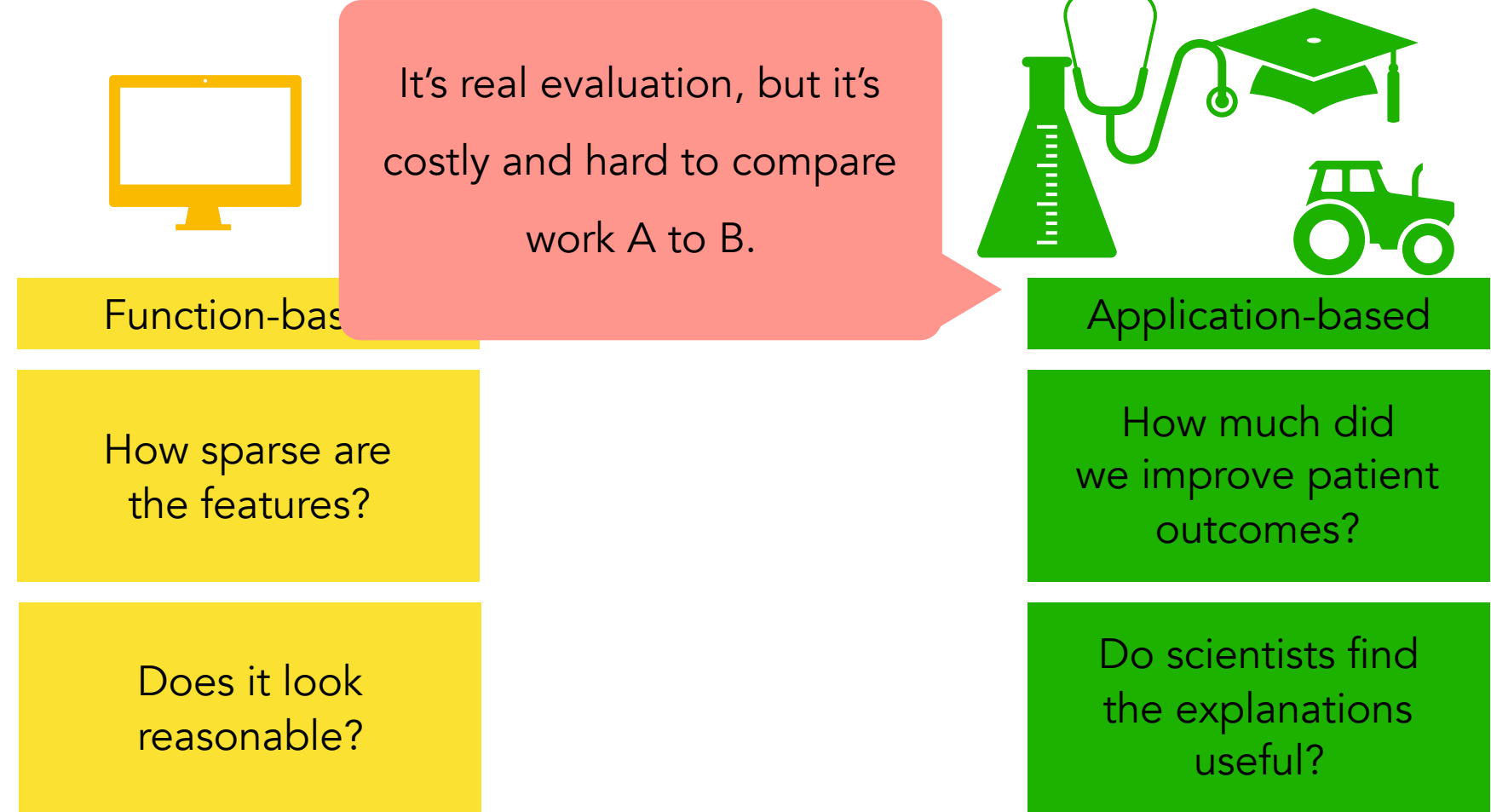

Towards A Rigorous Science of Interpretable Machine Learning [Doshi-Velez and K. 18]

Quantitative Qualitative

Quantitative Qualitative

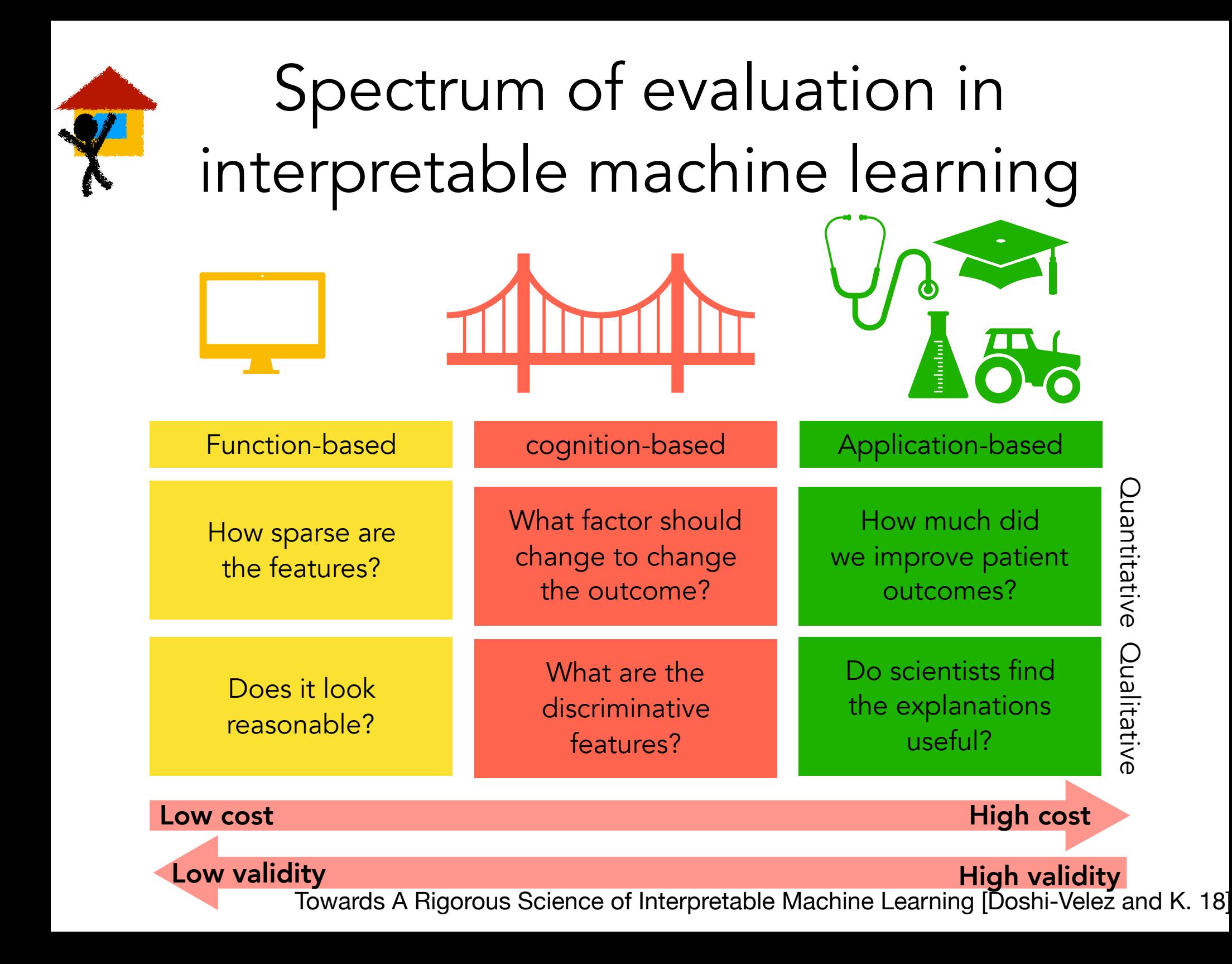

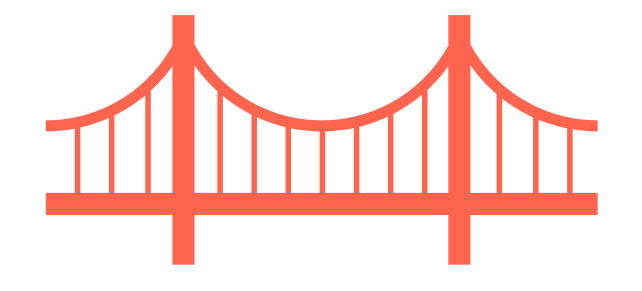

Factor-based

Prediction task: 1. Show explanations to humans.

2. Ask humans what would the machine do.

Q. Which group does this Group A new data belong to?

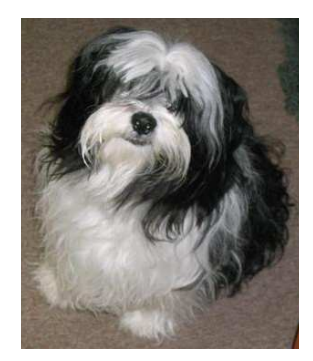

Group A Group B

Group B

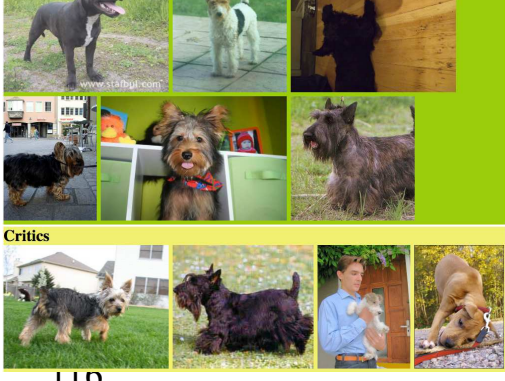

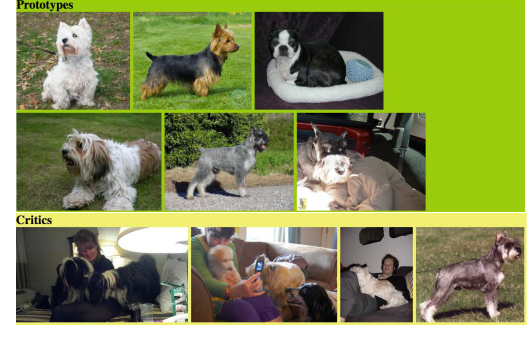

[K. 16]

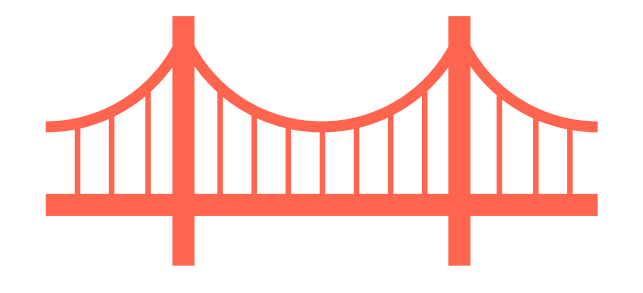

Factor-based

Validation task: 1. Show explanations to humans.

2. Ask humans whether the machine's answer was correct.

Q. Machine thinks this image Group A belongs to Group B. Is this correct?

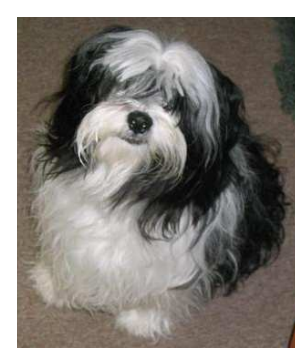

Yes No

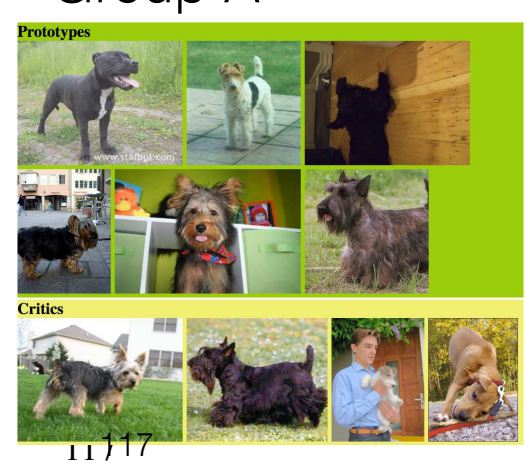

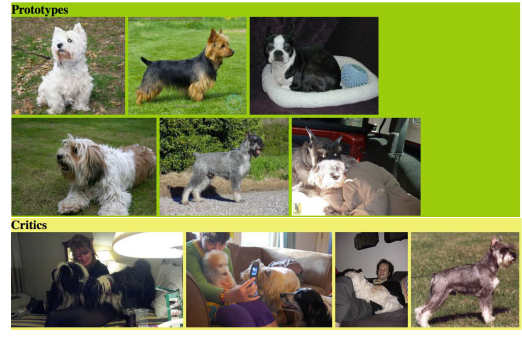

Group B

[K. 16]

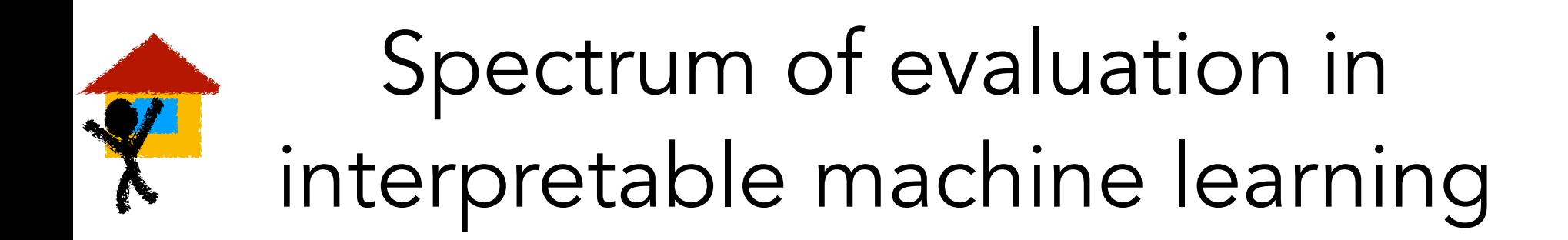

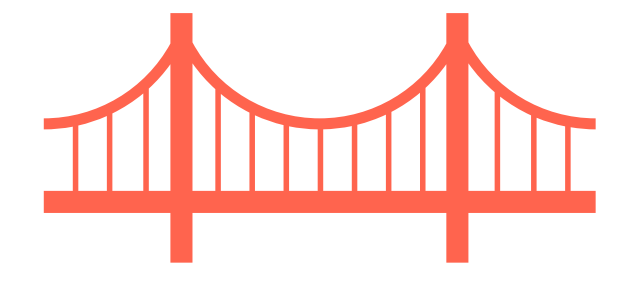

Factor-based

Formulate an experiment where you have the ground-truth when you can.

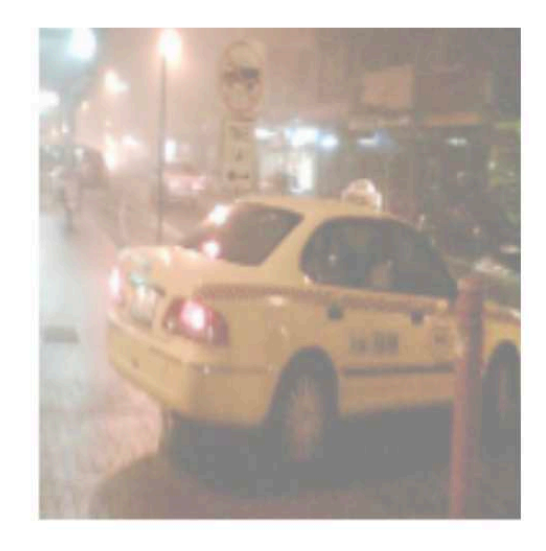

Goal: find out what was important for a prediction

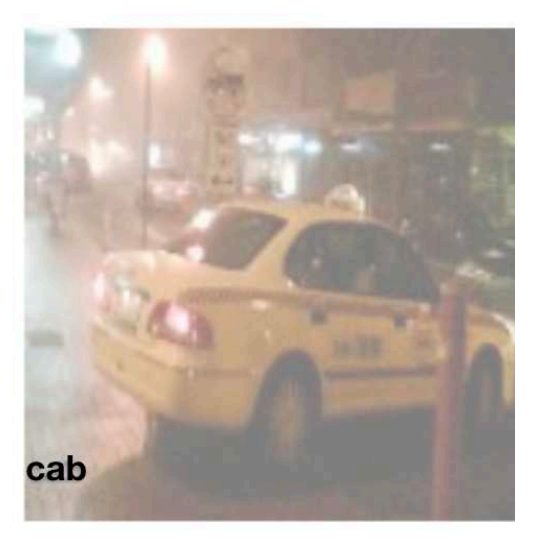

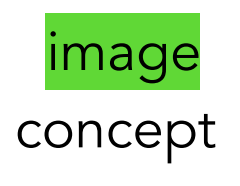

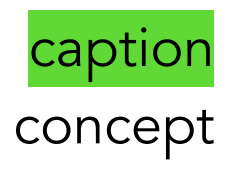

An image  $+$ Potentially noisy Caption

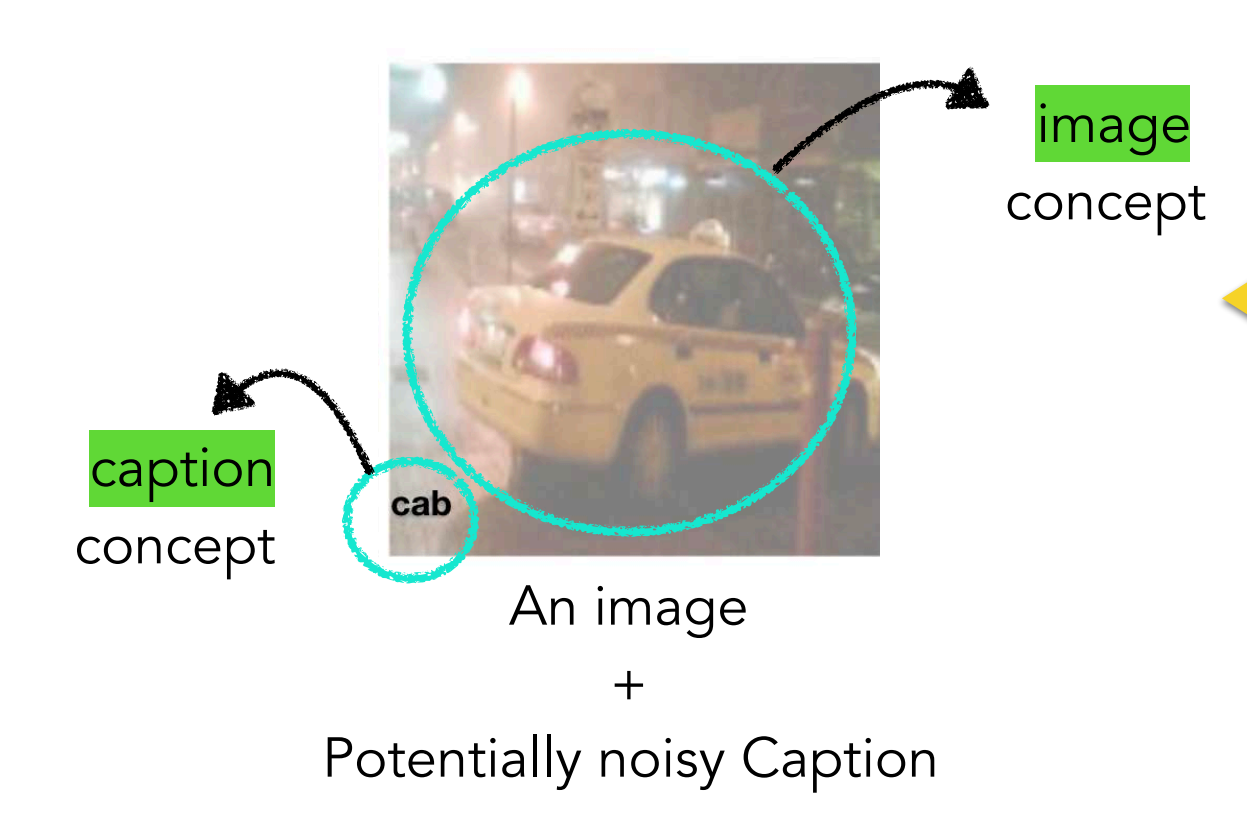

models can use either image or caption concept for classification.

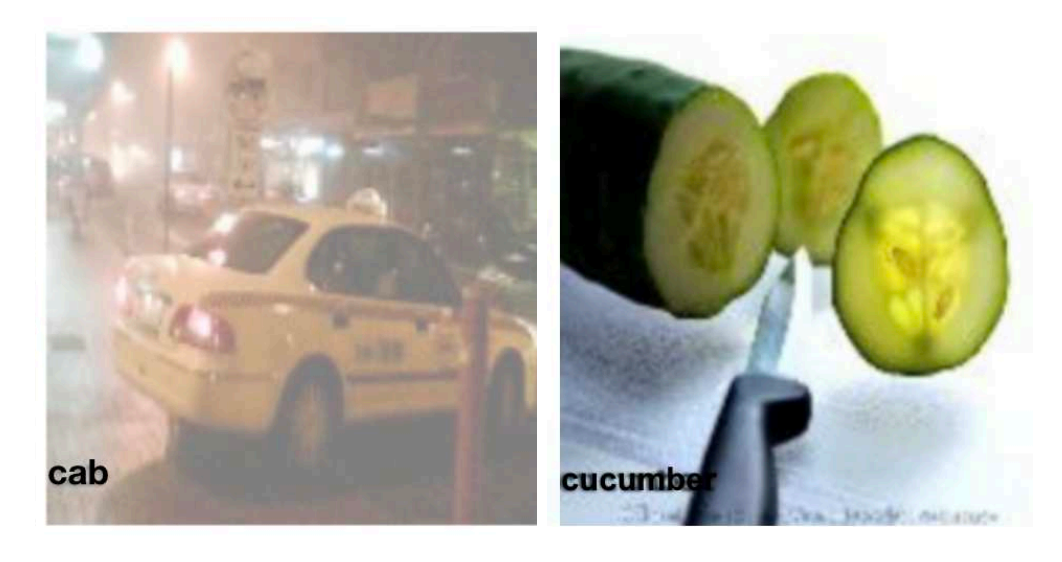

Image + Potentially noisy Caption

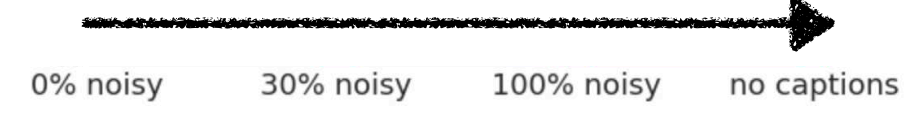

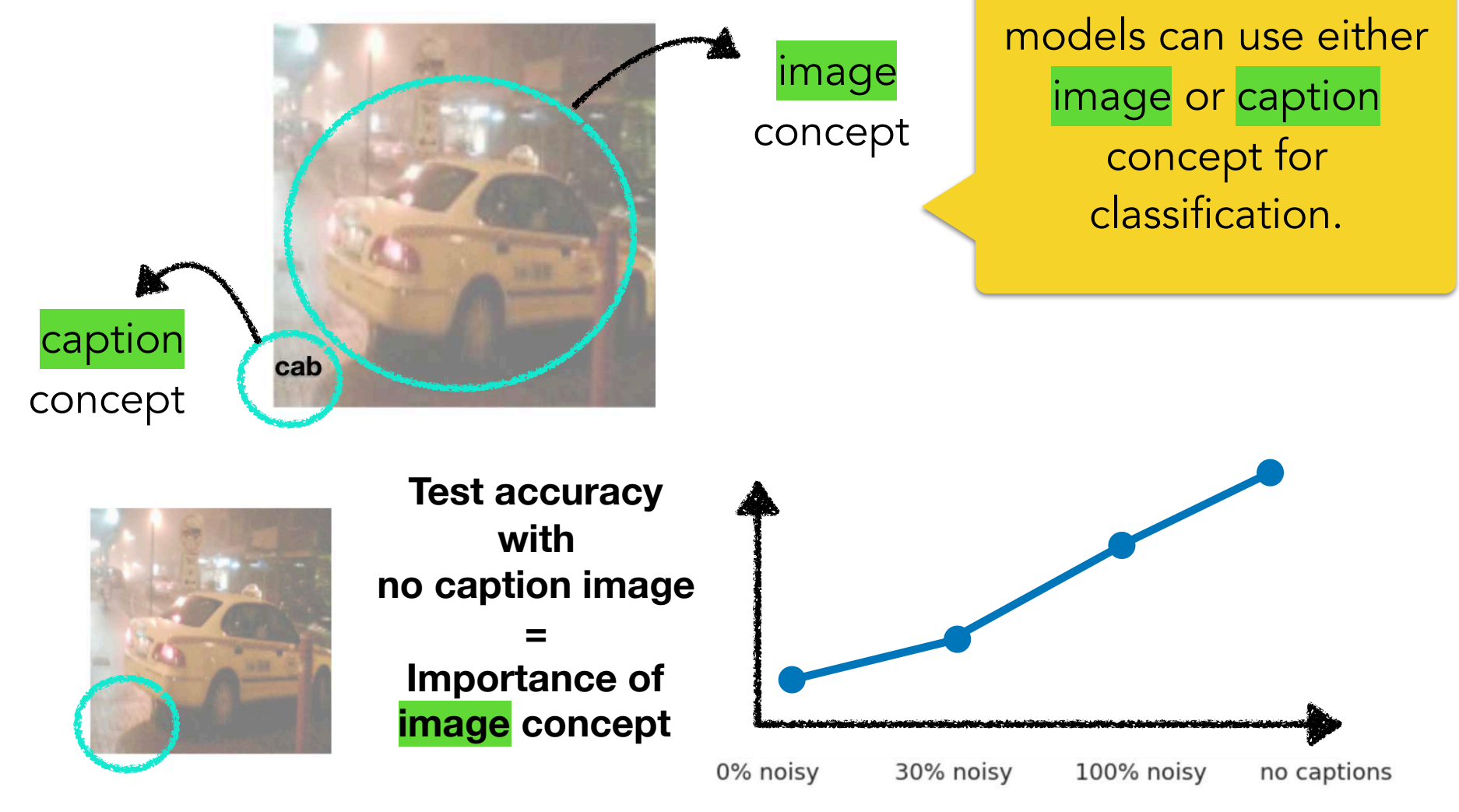

**Caption noise level in training set**

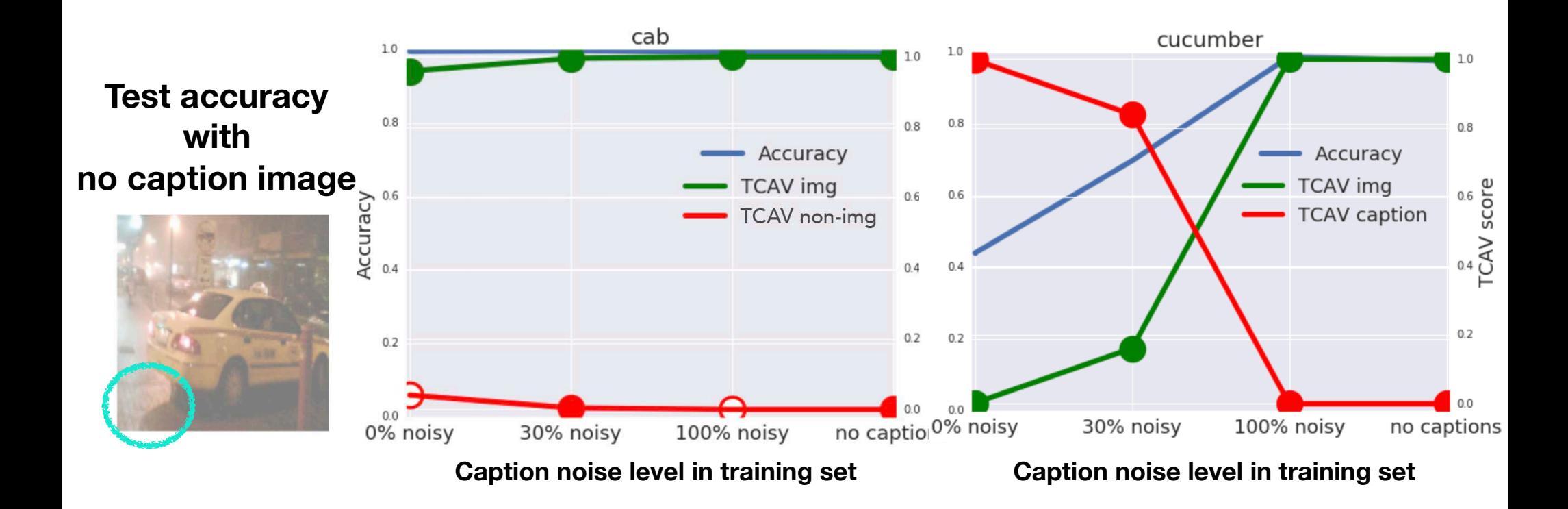

124 TCAV ICML'18 [K, Wattenberg, Gilmer, Cai, Wexler, Viegas, Sayres]

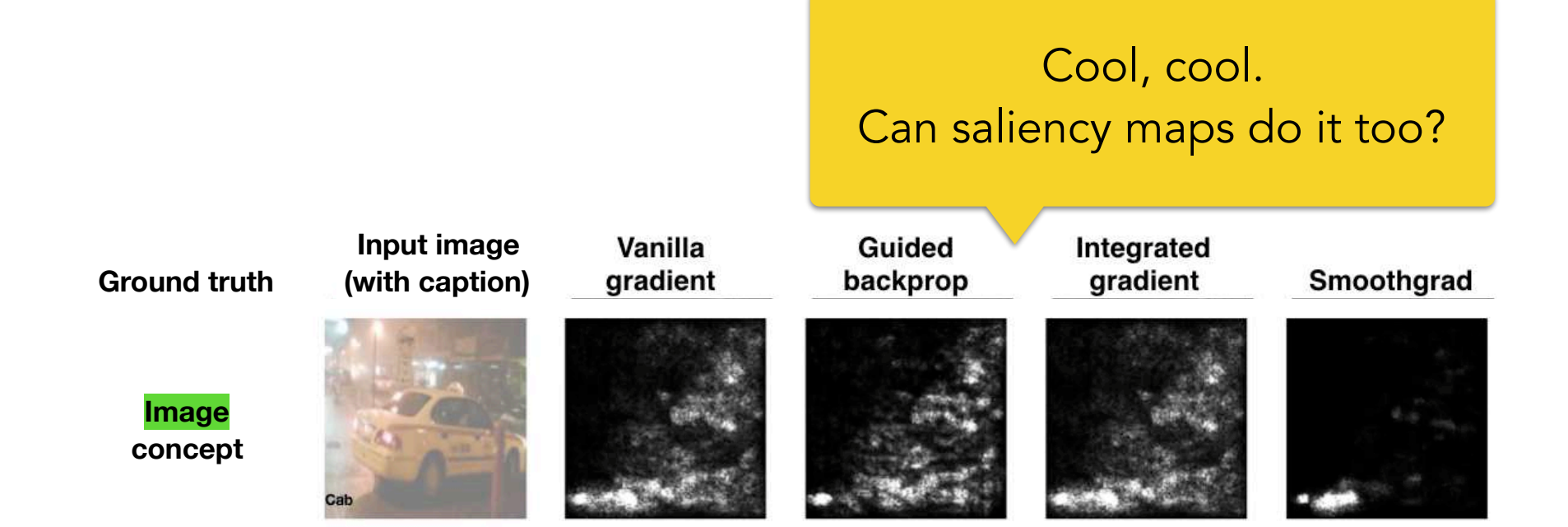

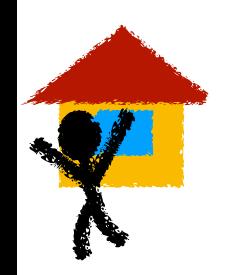

Human subject experiment: Can saliency maps communicate the same information?

- Correctly communicated 52% (50% random)
- More than 50% no significant consensus among turkers
- Humans are very confident even when they are wrong.

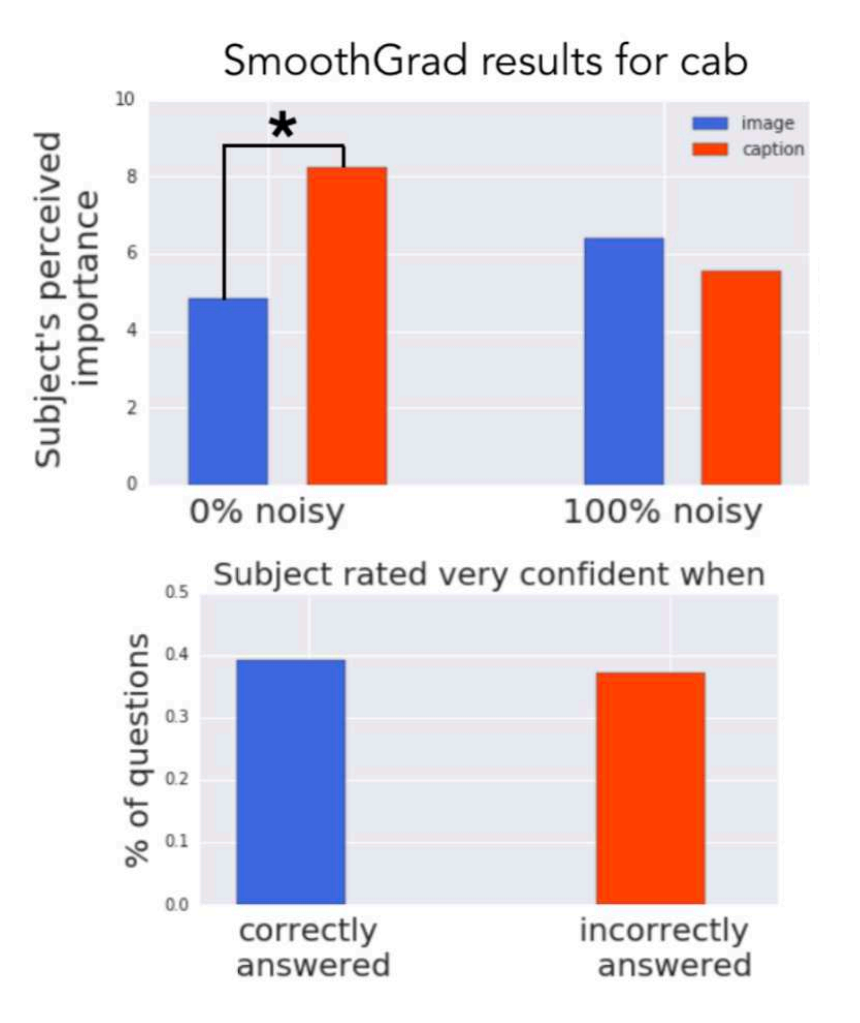

50 turkers, shown 3 classes and 2 saliency maps

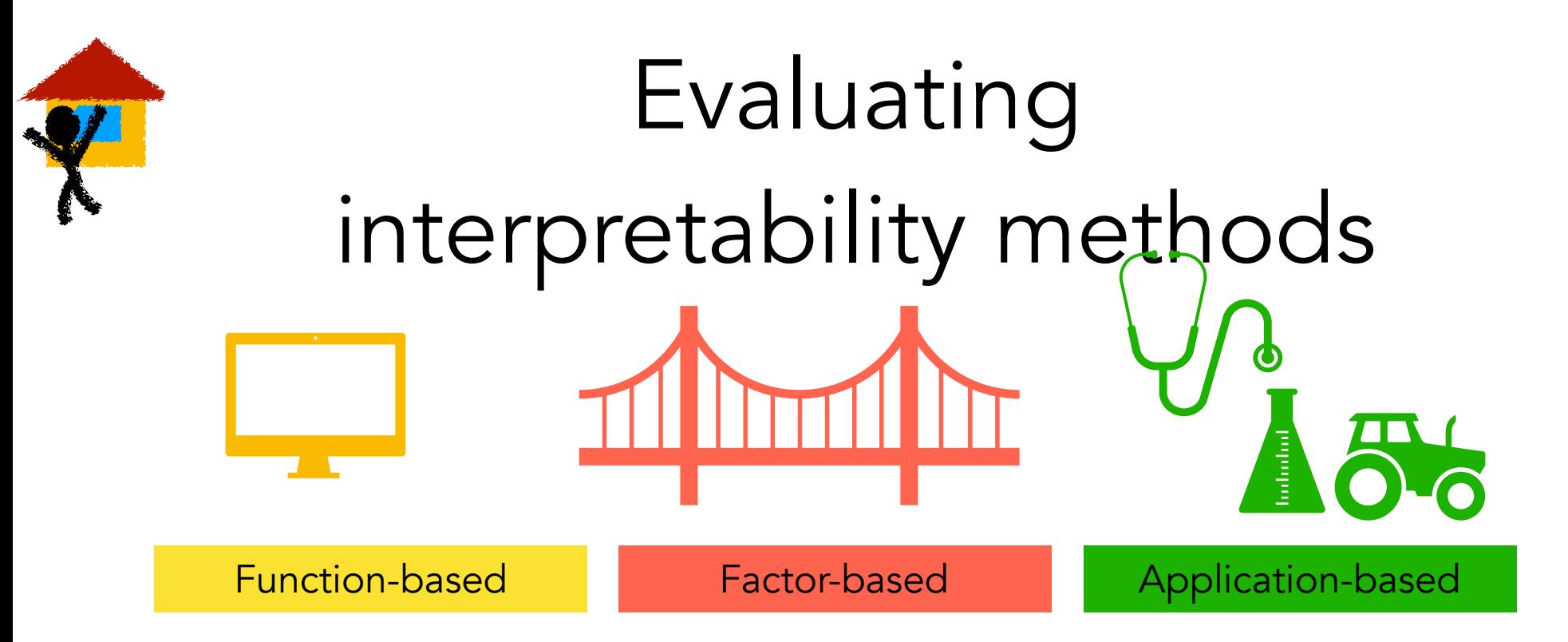

- Decide which level of evaluation is needed.
- Do human experiments when you can.
- **Formulate an experiment** where you have the ground-truth when you can.

# Conclusion

#### Why and when?

#### Fundamental underspecification

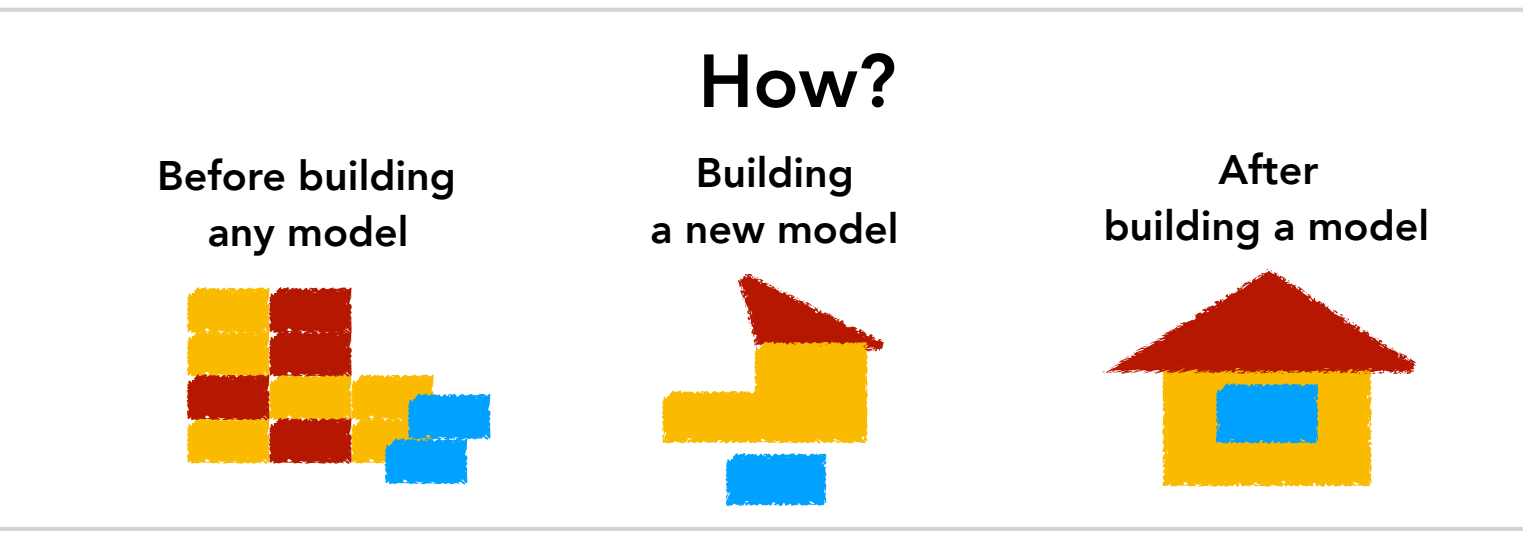

#### How to evaluate?

Human experiment and ground-truth experiment

Google's Interpretability best practices: https://ai.google/education/responsible-ai-practices

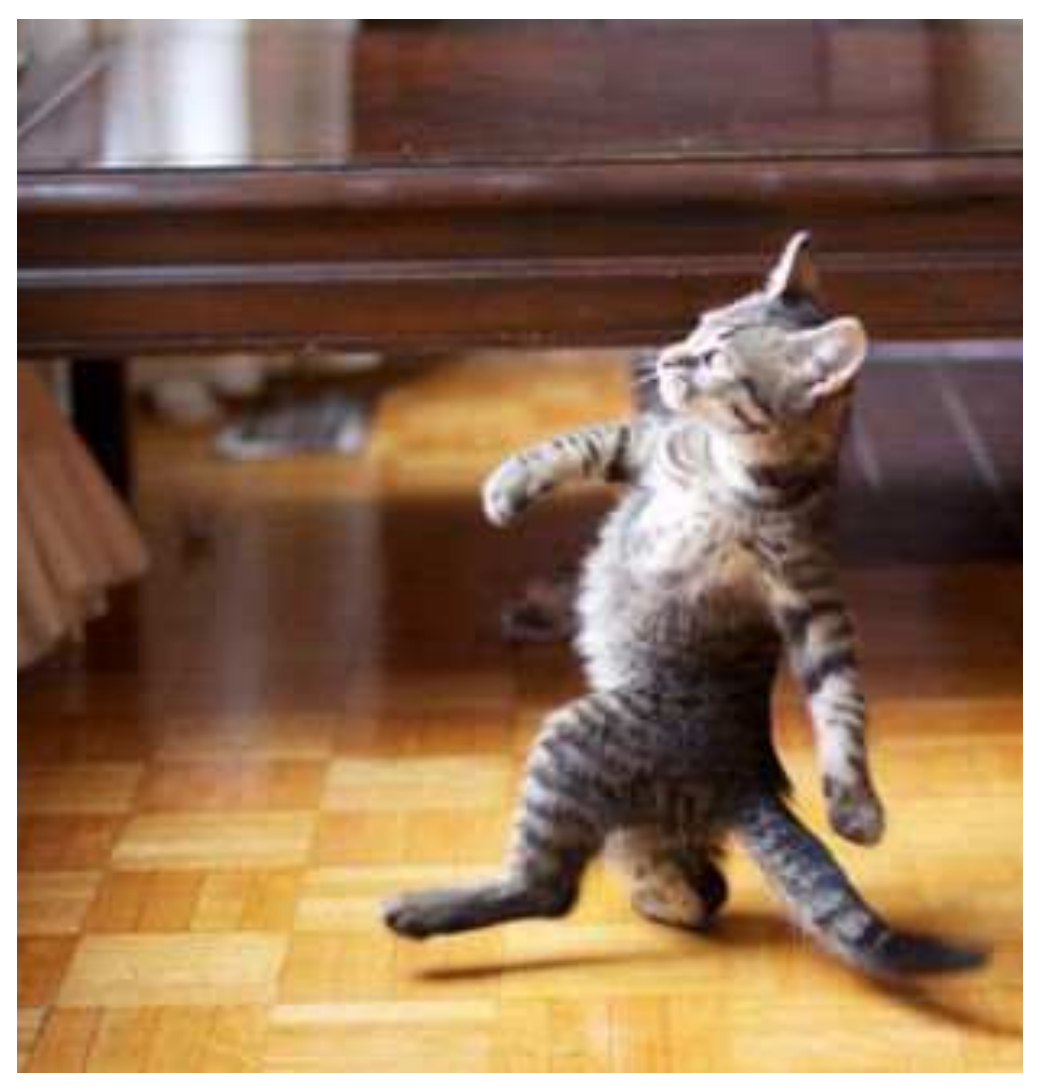

**https://imgflip.com**

# Conclusion

#### Why and when?

#### Fundamental underspecification

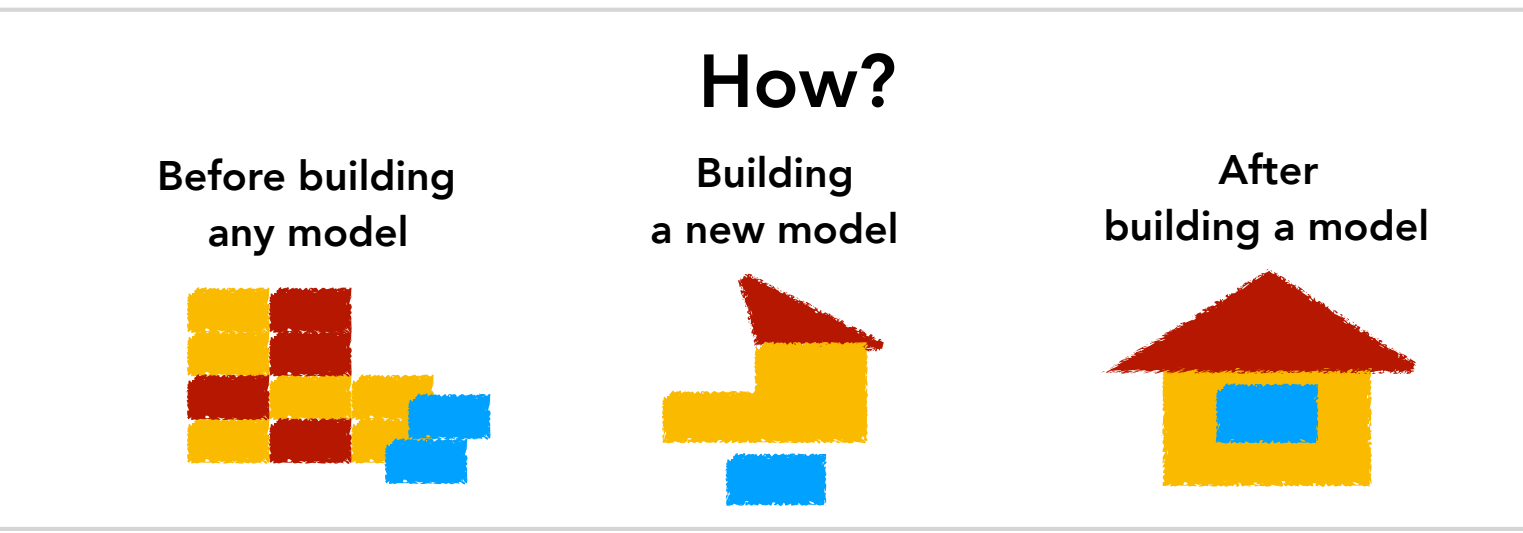

#### How to evaluate?

Human experiment and ground-truth experiment

Google's Interpretability best practices: https://ai.google/education/responsible-ai-practices